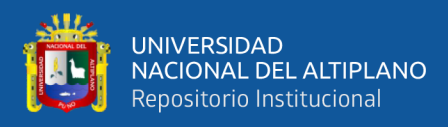

# **UNIVERSIDAD NACIONAL DEL ALTIPLANO FACULTAD DE CIENCIAS AGRARIAS ESCUELA PROFESIONAL DE INGENIERÍA TOPOGRÁFICA Y AGRIMENSURA**

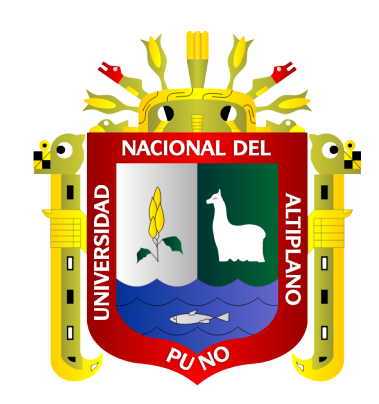

# **IMPLEMENTACIÓN DE UN MODELO GEOIDAL LOCAL CON ALGORITMOS DE MACHINE LEARNING PARA AJUSTAR LA PRECISIÓN VERTICAL EN MEDICIONES GNSS DE LEVANTAMIENTOS TOPOGRÁFICOS EN SALCEDO**

**TESIS**

## **PRESENTADA POR:**

## **Bach. RONIE DAVID MAMANI CUTIPA**

## **Bach. YEFRIN ROSMEL ROMAN QUISPE**

## **PARA OPTAR EL TÍTULO PROFESIONAL DE:**

**INGENIERO TOPÓGRAFO Y AGRIMENSOR**

**PUNO** - **PERÚ**

**2023**

Reporte de similitud

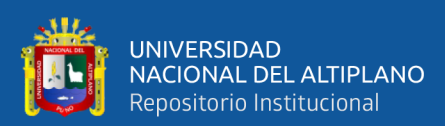

#### <span id="page-1-0"></span>NOMBRE DEL TRABAJO

IMPLEMENTACIÓN DE UN MODELO GEO **IDAL LOCAL CON ALGORITMOS DE MAC** HINE LEARNING PARA AJUSTAR LA PRE **CISI** 

**AUTOR** 

RONIE DAVID, YEFRIN ROSMEL MAMAN I CUTIPA, ROMAN QUISPE

#### RECUENTO DE PALABRAS

26159 Words

RECUENTO DE PÁGINAS

151 Pages

#### RECUENTO DE CARACTERES

151498 Characters

#### TAMAÑO DEL ARCHIVO

 $7.1MB$ 

#### FECHA DE ENTREGA

Jul 4, 2023 1:03 PM GMT-5

#### FECHA DEL INFORME

Jul 4, 2023 1:05 PM GMT-5

#### 8% de similitud general

El total combinado de todas las coincidencias, incluidas las fuentes superpuestas, para cada base o

- · 8% Base de datos de Internet
- · Base de datos de Crossref
- · 4% Base de datos de trabajos entregados

#### **Excluir del Reporte de Similitud**

- · Material bibliográfico
- · Material citado

· Base de datos de contenido publicado de Crossr

· 1% Base de datos de publicaciones

- · Material citado
- · Coincidencia baja (menos de 15 palabras)

Luis A. Mamori Lluainer

VICTOR C- PLORES FLORES

Resumen

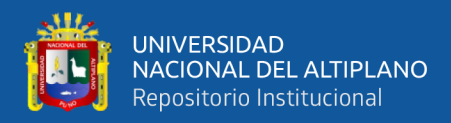

## **DEDICATORIA**

*Queridos papá Reynaldo y mamá Yolanda,*

*Quiero expresarles mi profundo agradecimiento y dedicarles mi tesis como muestra de mi reconocimiento y gratitud. Su apoyo incondicional, su ejemplo de perseverancia y dedicación, han sido fundamentales en mi formación académica y personal. Sin su amor, comprensión y sacrificio, este logro no hubiera sido posible.*

*Gracias por estar siempre a mi lado, por confiar en mis capacidades y por brindarme el ánimo y la motivación para seguir adelante. Han sido un pilar importante en mi camino y estoy seguro de que este logro es también un reflejo del cariño, los valores y la educación que me han brindado a lo largo de mi vida.*

*Espero que este logro no solo los haga sentir orgullosos de mí, sino también sea un reconocimiento a todo lo que han hecho por mí. Les agradezco por todo el esfuerzo y sacrificio que han hecho para que hoy pueda decir que he alcanzado una meta importante en mi vida.*

*Con todo mi amor y respeto,*

*Ronie David*

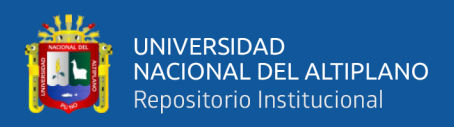

*Quiero expresar mi más profundo agradecimiento a Dios, quien me ha guiado y bendecido en la realización de este proyecto de investigación. Su presencia ha sido mi fortaleza y guía en todo momento.*

*A mi familia quienes están integrados por mi querido padre Víctor Román Mayta (+) y mi querida madre Dominga Celia Quispe Apaza quienes siempre me brindaron su apoyo en cada una de las etapas de mi vida, sacrificándose hasta verme cumplir mis sueños, a los cuales estaré eternamente agradecidos a los que nunca me cansare de agradecerles.*

*A mi hermano Gianmarco Víctor Román Quispe que me dio los ánimos para no rendirme y seguir adelante, a mis tíos Juana, Daniel, Rene y Walter que me apoyaron en todo momento y estaré agradecido con cada uno de ellos.*

*A mi querida abuela Leandra Apaza Ticona (+) y mi querido abuelo Mario Ambrosio Quispe Cruz (+) quienes ahora son mis ángeles y desde donde están me apoyan y me cuidan.*

*De manera especial a mi querida abuela Leandra Apaza Ticona (+) y mi querido abuelo Mario Ambrosio Quispe Cruz (+), quienes desde el cielo me han acompañado y guiado en este proceso. Su amor y enseñanzas siempre estarán presentes en mi vida.*

*Yefrin Rosmel* 

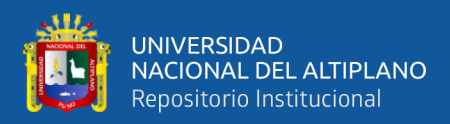

## **AGRADECIMIENTOS**

<span id="page-4-0"></span>*A la Universidad Nacional del Altiplano y en especial a la Escuela Profesional de Ingeniería Topográfica y Agrimensura por brindarme la oportunidad de formarme profesionalmente dentro de sus paredes. También deseo expresar mi agradecimiento a los docentes, quienes con su dedicación y experiencia me guiaron en este proceso de aprendizaje y me inspiraron a alcanzar mis metas. Sin su apoyo y orientación, no habría podido llegar hasta aquí. Estaré eternamente agradecido por su valiosa contribución en mi formación académica y personal.*

*Ronie David y Yefrin Rosmel* 

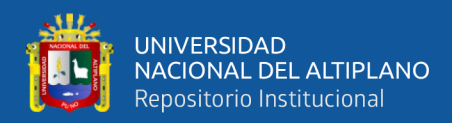

# ÍNDICE GENERAL

### <span id="page-5-0"></span>**DEDICATORIA**

**AGRADECIMIENTOS** 

ÍNDICE GENERAL

ÍNDICE DE FIGURAS

## ÍNDICE DE TABLAS

## ÍNDICE DE ACRÓNIMOS

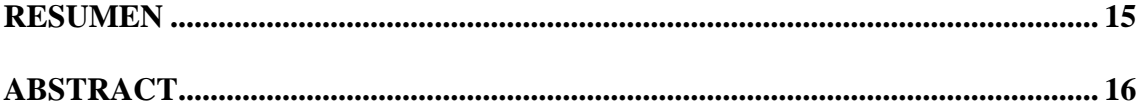

## **CAPÍTULO I**

## **INTRODUCCIÓN**

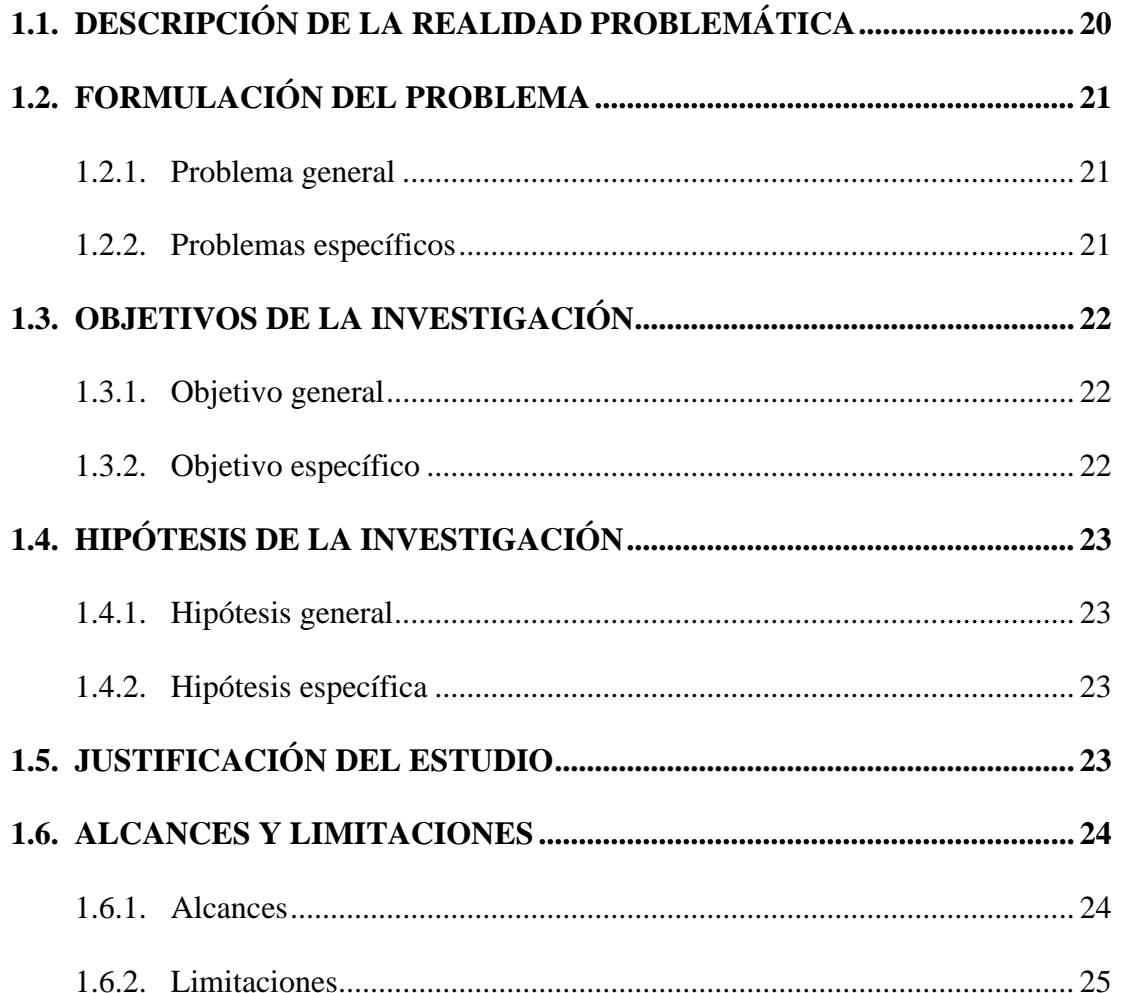

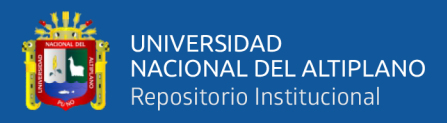

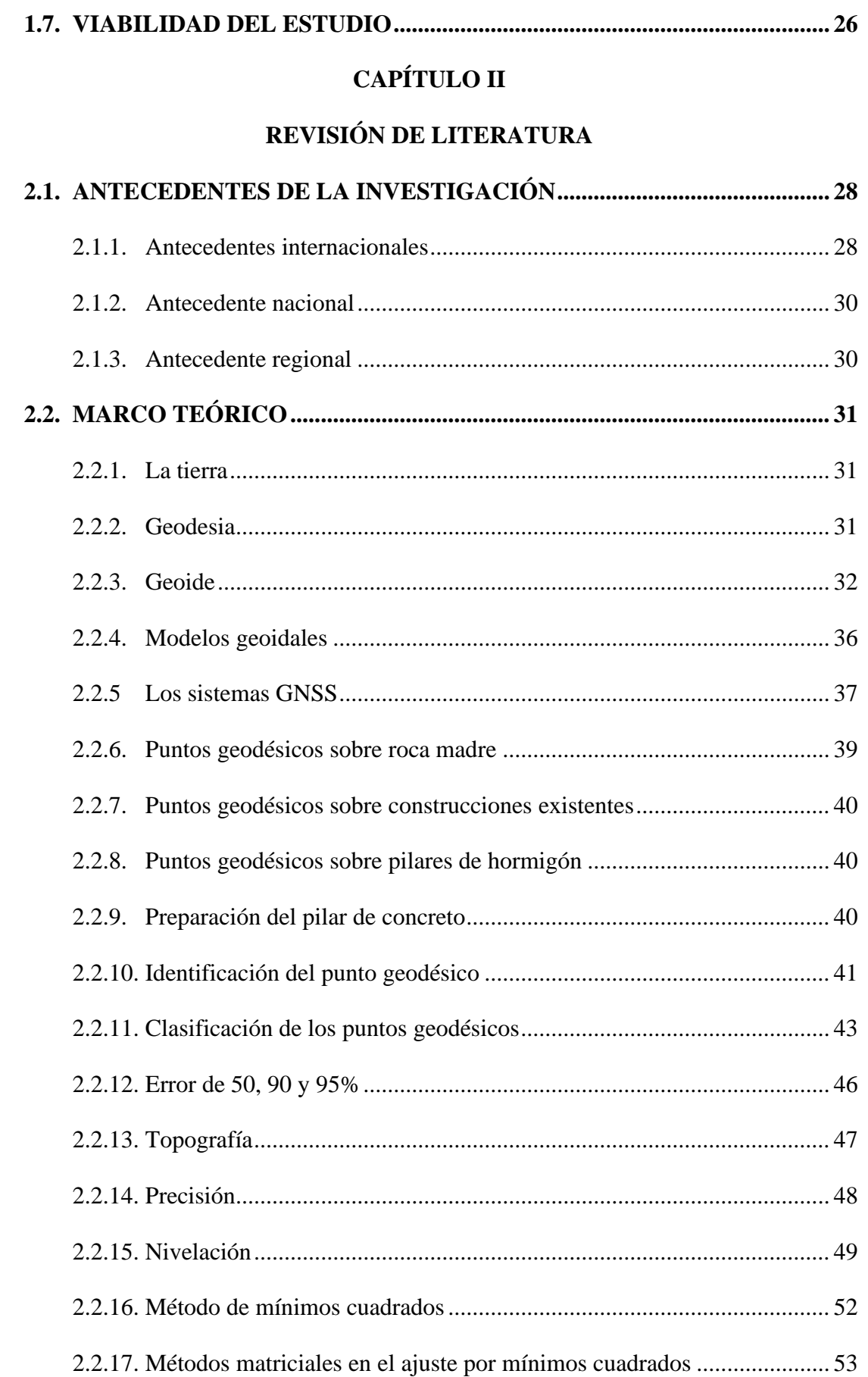

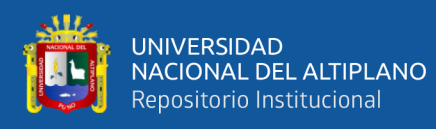

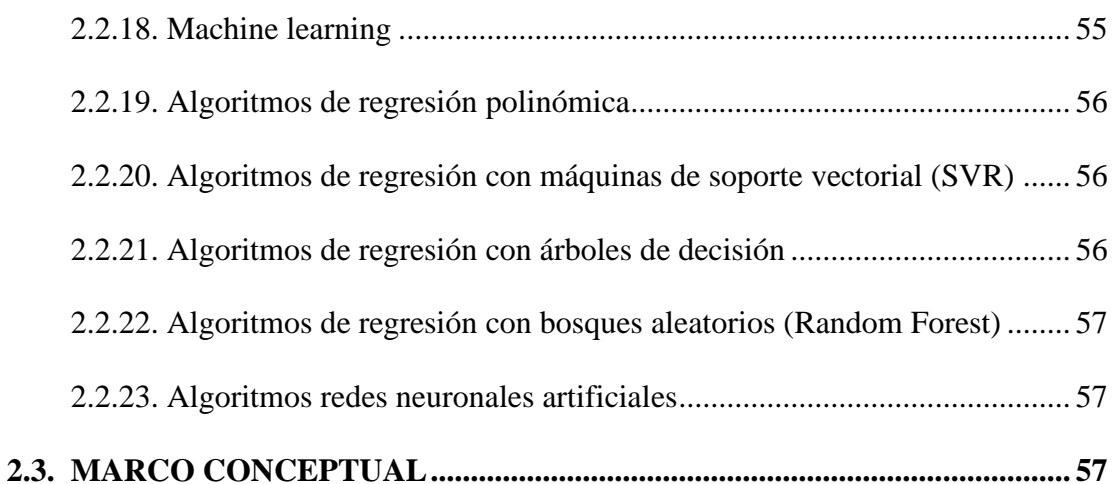

## **[CAPÍTULO III](#page-59-0)**

## **[MATERIALES Y MÉTODOS](#page-59-1)**

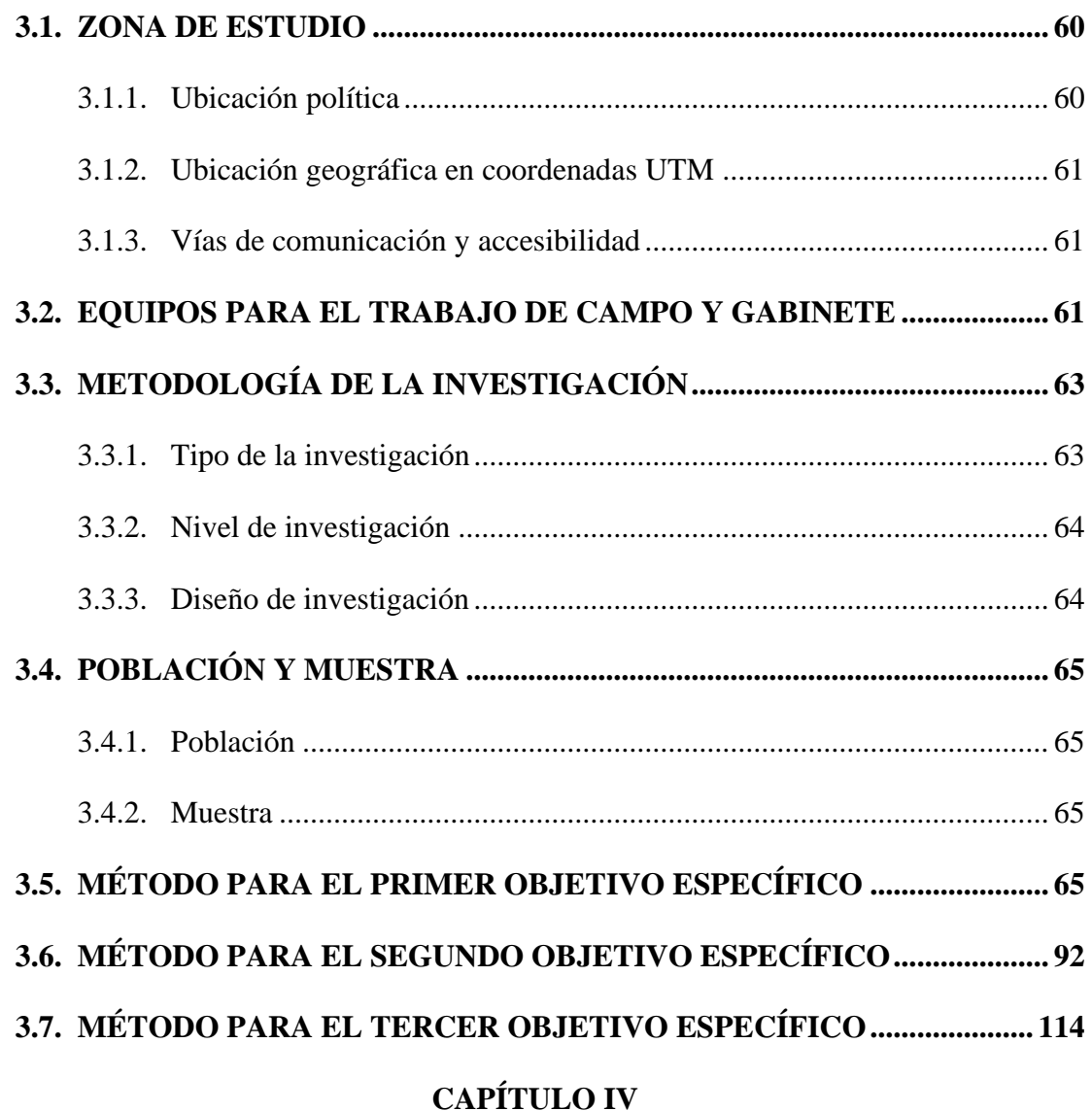

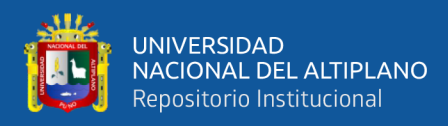

## **[RESULTADOS Y DISCUSIÓN](#page-120-1)**

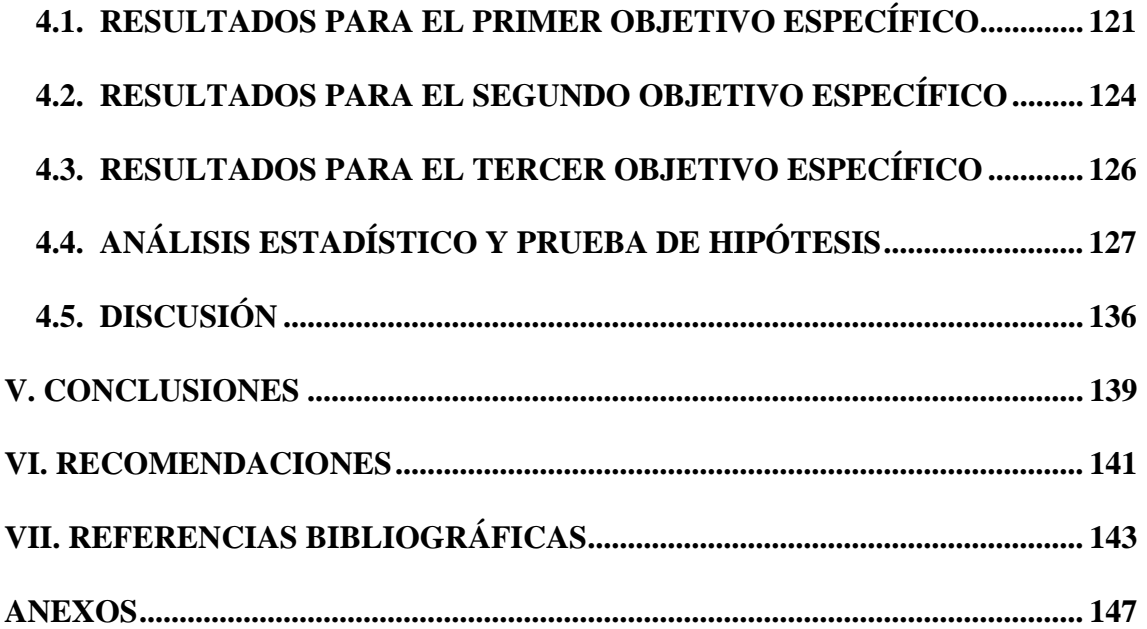

**Área:** Ciencias Naturales **Tema:** Topografía, geodesia, cartografía y catastro

**FECHA DE SUSTENTACIÓN:** 07 de julio del 2023

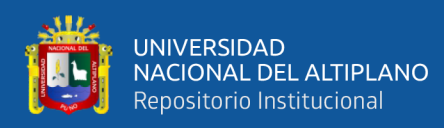

# **ÍNDICE DE FIGURAS**

<span id="page-9-0"></span>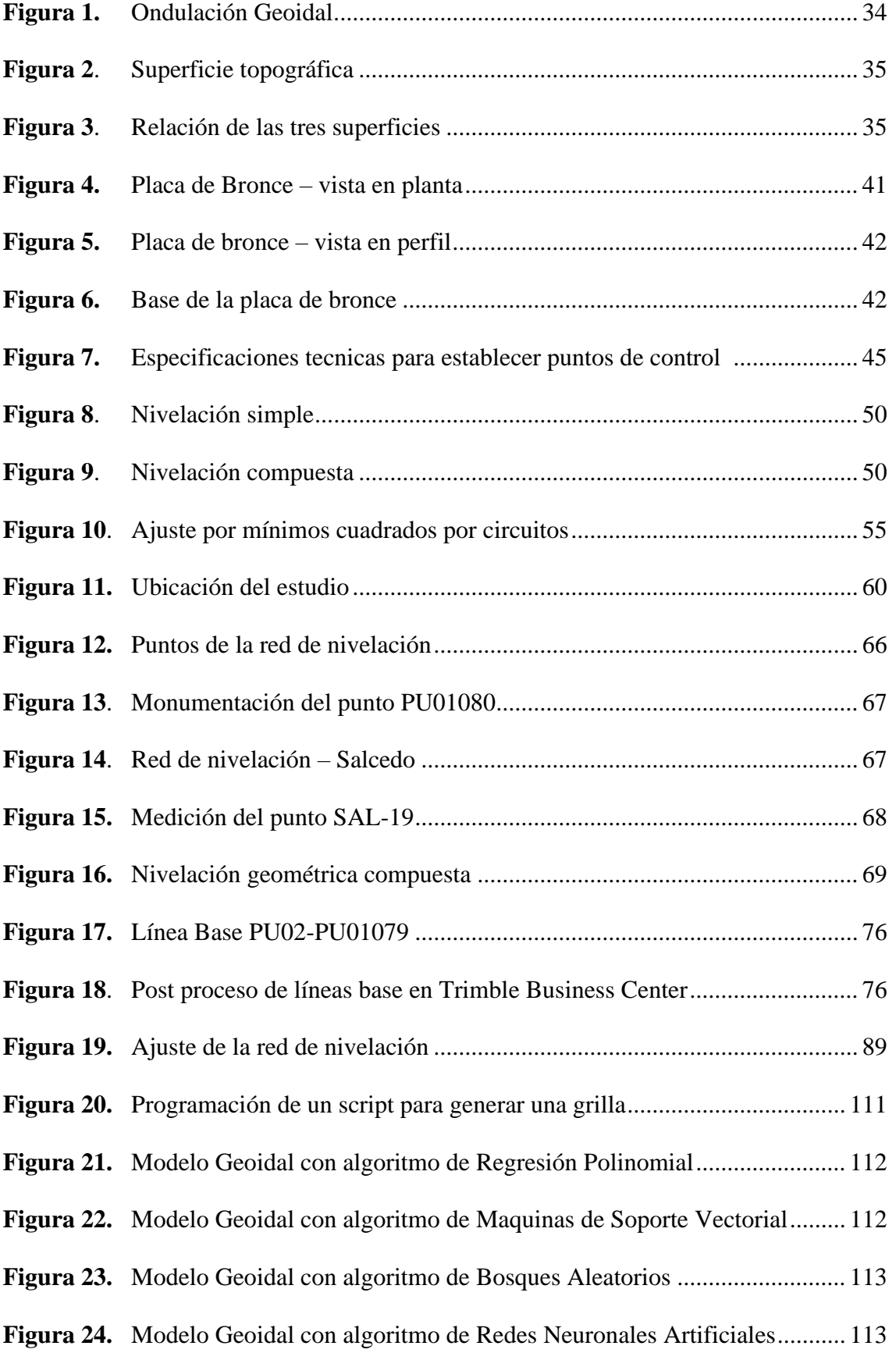

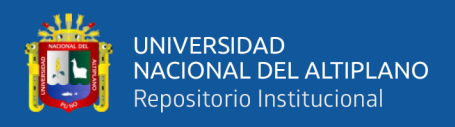

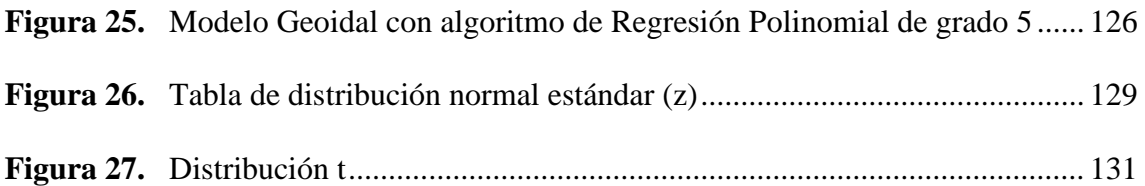

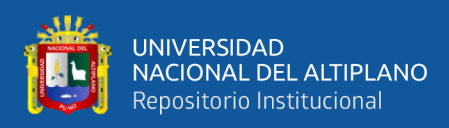

# **ÍNDICE DE TABLAS**

<span id="page-11-0"></span>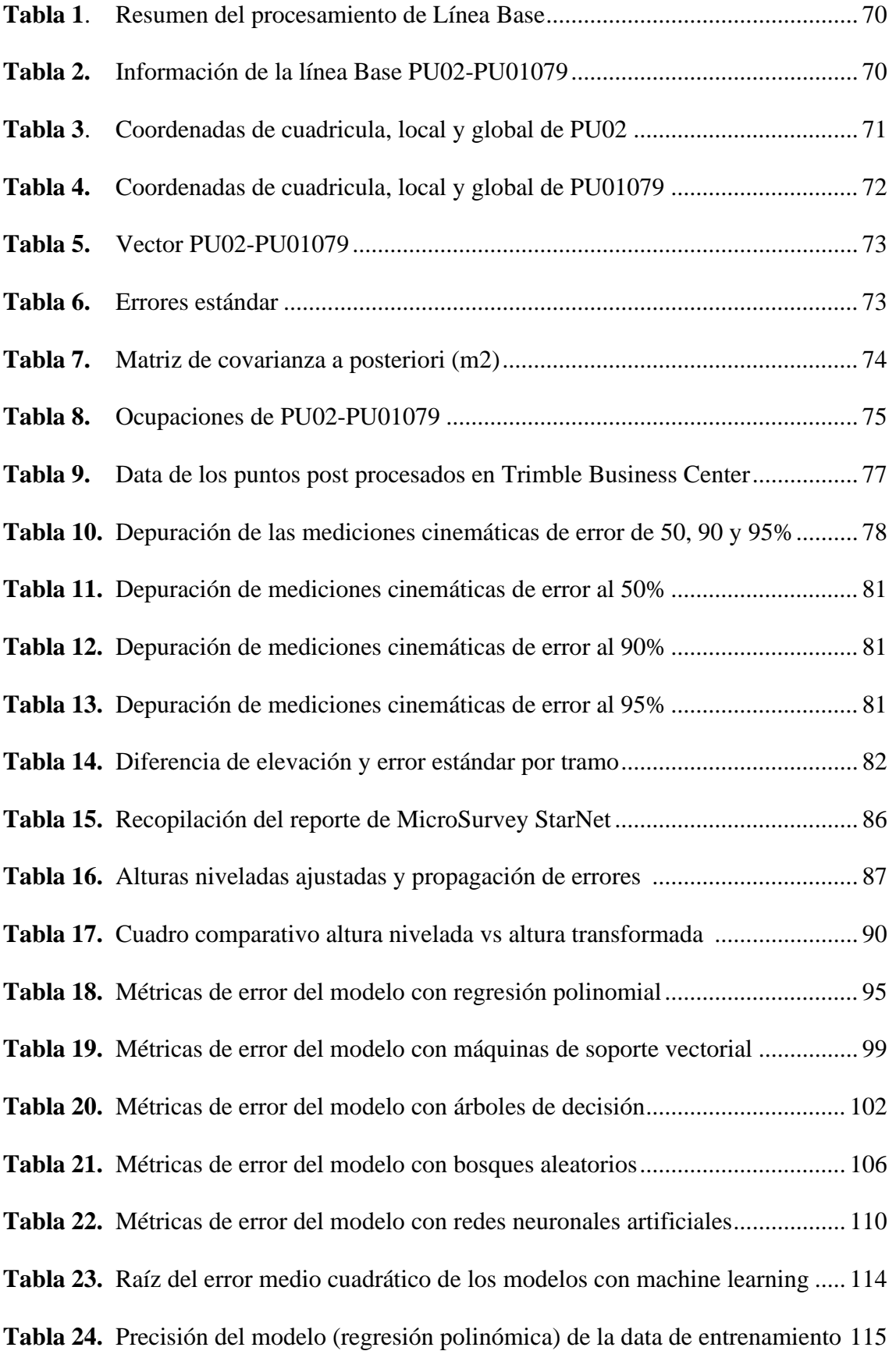

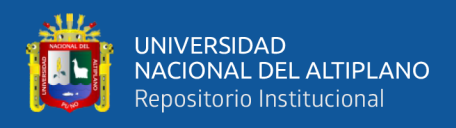

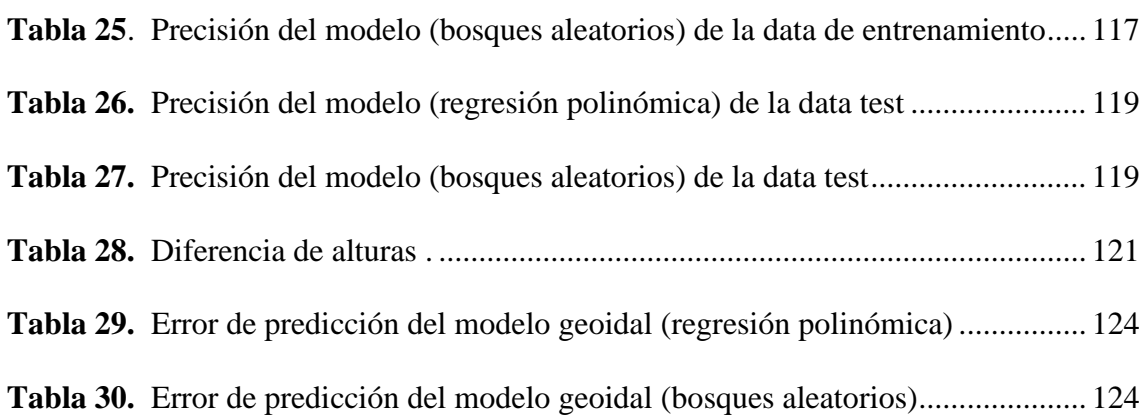

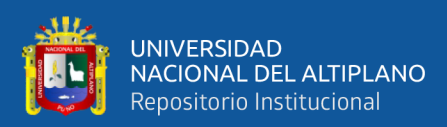

# **ÍNDICE DE ACRÓNIMOS**

<span id="page-13-0"></span>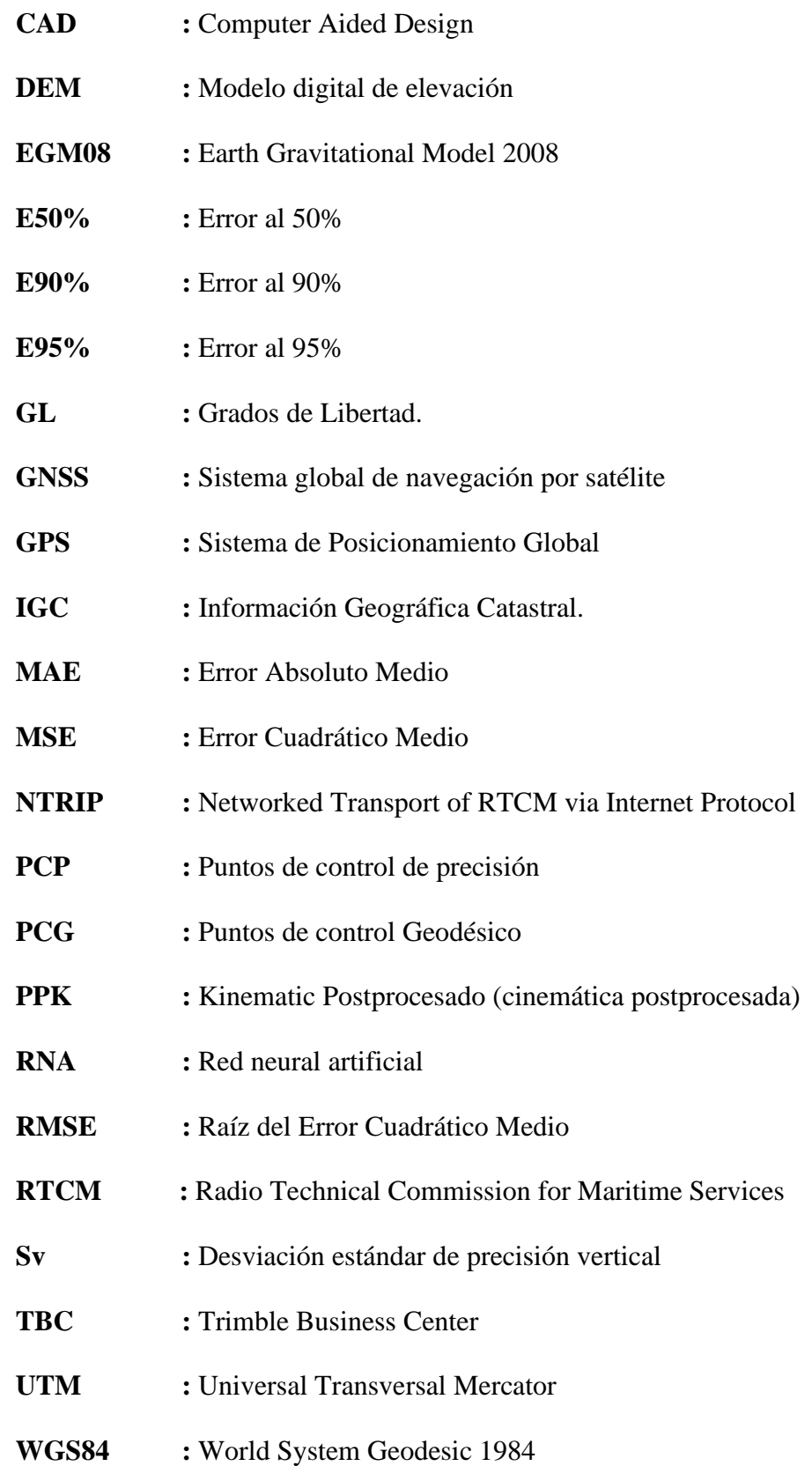

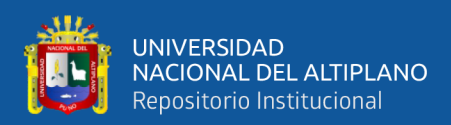

## **RESUMEN**

<span id="page-14-0"></span>El objetivo de esta investigación es implementar un modelo de geoide local con algoritmos de machine learning para ajustar la precisión vertical en mediciones GNSS de levantamientos topográficos en Salcedo, y los objetivos específicos son: describir la precisión antes de la implementación del modelo, implementar el modelo en una sola etapa y describir la precisión después de la implementación del modelo. La investigación que se ha desarrollado es de tipo aplicada, con un nivel de estudio experimental y un diseño: cuantitativo, experimental, prospectivo y transversal; realizado con una muestra de 48 puntos de control en Salcedo – Puno, ubicado en la zona 19 Sur del Sistema de Coordenadas UTM - WGS84. Como técnica para recolectar los datos, se empleó nivelación geométrica y mediciones post proceso cinemático y los instrumentos que se emplearon fueron un nivel de Ingeniero Leica NA532 y un receptor South Galaxy G1. La implementación del modelo mejoró considerablemente la precisión vertical de las mediciones GNSS en comparación con las mediciones previas a la implementación del modelo. Los modelos generados con el algoritmo de regresión polinomial y bosques aleatorios realizan los mejores ajustes para datos desconocidos, conforme a la métrica de error "raíz del error cuadrático medio" se obtuvo que la predicción de ambos algoritmos ajusta a 0.0054326 metros y 0.0135975 metros respectivamente. Para la validación de los modelos, se usó el estadístico de prueba "z" y "t" ambos con una prueba de hipótesis para diferencias de medias con un nivel de significancia del 5%. Finalmente, la implementación de un modelo con algoritmos de machine learning, puede ser una herramienta eficaz para mejorar la precisión vertical en levantamientos topográficos.

**Palabras clave:** Algoritmos, Geoide, Machine Learning, Precisión vertical.

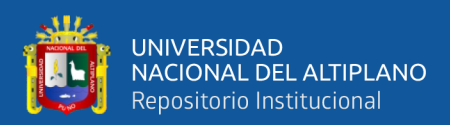

## **ABSTRACT**

<span id="page-15-0"></span>The objective of this research is to implement a local geoid model with machine learning algorithms to adjust vertical accuracy in GNSS measurements of topographic surveys in Salcedo, and the specific objectives are: to describe the precision before the model implementation, to implement the model in a single step and describe precision after the Model implementation. The research that has been developed is of applied type, with an experimental study level and a design: quantitative, experimental, prospective and transversal; carried out with a sample of 48 control points in Salcedo – Puno, located in zone 19 South of the UTM Coordinate System – WGS 84. As a technique for collecting the data, geometric leveling and post-cinematic measurements were used and the instruments used were a Leica Engineer level NA532 and a South Galaxy G1 receiver. The model implementation significantly improved the vertical accuracy of GNSS measurements compared to pre-model implementation measures. Models generated with the polynomial regression algorithm and random forests make the best adjustments for unknown data, according to the error metric "middle square root error" it was obtained that the prediction of both algoritms adjusts to 0.0054326 meters and 0.0135975 meters respectively. For model validation, the "z" and "t" test statistics were used both with a hypothesis test for averages with a 5% significance level. Finally, implementing a model with machine learning algorithms can be an effective tool for improving vertical accuracy in topographic surveys.

**Keywords:** Algorithms, Geoide, Machine Learning and Vertical Precision.

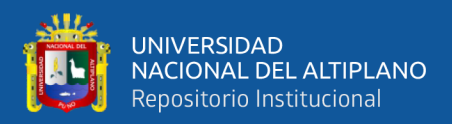

# **CAPÍTULO I**

## **INTRODUCCIÓN**

<span id="page-16-1"></span><span id="page-16-0"></span>La precisión en las mediciones GNSS es fundamental para los levantamientos topográficos. En Salcedo que es el área de estudio, se ha detectado una discrepancia significativa en la precisión vertical de las mediciones GNSS, lo que ha llevado a la implementación de un modelo de geoide local.

Los modelos de geoide, se utilizan para transformas alturas elipsoidales a alturas ortometricas (alturas transformadas) es decir, las alturas sobre el nivel medio del mar. Sin embargo, los modelos de geoide actuales no proporcionan la precisión necesaria para ajustar la precisión vertical de las mediciones GNSS en Salcedo. Por tanto, es necesario desarrollar un modelo de geoide local más preciso y adecuado a las características de esta área de estudio.

En este estudio, proponemos la implementación de un modelo de geoide local utilizando algoritmos de machine learning (aprendizaje automático) con el objetivo de mejorar la precisión vertical de las mediciones GNSS en los levantamientos topográficos de Salcedo. El uso de algoritmos de machine learning nos permite identificar patrones y relaciones complejas en los datos GNSS, lo cual es fundamental para crear un modelo de geoide preciso y confiable.

Los objetivos de esta investigación son los siguientes: Implementar un modelo geoidal local con algoritmos de machine learning para ajustar la precisión vertical en las mediciones GNSS de los levantamientos topográficos en Salcedo. Objetivos específicos: Describir la precisión vertical en las mediciones GNSS de los levantamientos topográficos en Salcedo antes de la implementación del modelo geoidal local con

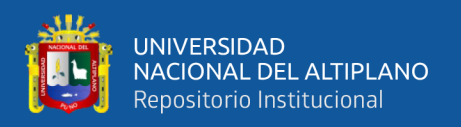

algoritmos de machine learning. Implementar un modelo geoidal local con algoritmos de machine learning en una sola etapa para ajustar la precisión vertical en las mediciones GNSS de los levantamientos topográficos en Salcedo. Describir la precisión vertical en las mediciones GNSS de los levantamientos topográficos en Salcedo después de la implementación del modelo geoidal local con algoritmos de machine learning.

Para evaluar los resultados del objetivo específico 1, se analizaron los datos presentados en la tabla 17, donde se observan diferencias significativas entre las alturas niveladas y las alturas geoidales obtenidas desde el Earth Gravitational Model 2008. La mayoría de las diferencias son negativas, lo que indica que las alturas niveladas son menores que las alturas geoidales en estos puntos. Esto confirma la necesidad de corregir y mejorar la precisión vertical de las mediciones GNSS en Salcedo.

Los resultados para el objetivo específico 2, indican que el modelo geoidal implementado con algoritmos de machine learning, especialmente el de regresión polinomial y bosques aleatorios, han logrado ajustar satisfactoriamente la precisión vertical en las mediciones GNSS de los levantamientos topográficos en Salcedo. Tanto durante el entrenamiento como en las pruebas, se obtuvieron valores de error absoluto medio (MAE), error cuadrático medio (MSE) y raíz del error cuadrático medio (RMSE) que respaldan la precisa predicción de los valores geoidales, demostrando la capacidad de generalización y precisión del modelo en la predicción de nuevos datos. Estos resultados confirman que el modelo geoidal local es preciso y puede predecir con confianza los valores geoidales en el lugar de Salcedo.

En general, los resultados del objetivo 2, respaldan la implementación exitosa del modelo geoidal local con algoritmos de machine learning en una sola etapa para mejorar la precisión vertical en las mediciones GNSS de los levantamientos topográficos en

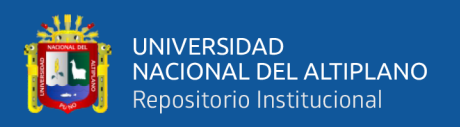

Salcedo. Este modelo geoidal local se convierte en una valiosa herramienta para mejorar la precisión vertical en las mediciones GNSS en Salcedo y en otras áreas con características topográficas similares.

También, los resultados del objetivo 3 según la tabla 23 los modelos de geoide generados con el algoritmo de regresión polinomial y bosques aleatorios obtuvieron un mejor ajuste. En términos de la raíz del error medio cuadrático (RMSE) para el conjunto de entrenamiento y prueba. La regresión polinómica tuvo el menor RMSE en el conjunto de entrenamiento 0.0069482 metros y prueba 0.0054326 metros. Los bosques aleatorios también demostraron un buen rendimiento en ambos conjuntos de datos, con un RMSE de 0.0044932 metros en el conjunto de entrenamiento y 0.0088911 metros en el conjunto de prueba. En consecuencia, se considera que el modelo de geoide generado con el algoritmo de regresión polinomial y bosques aleatorios son un método efectivo para obtener mediciones precisas en el área de estudio.

La estructura de la investigación se divide en los siguientes capítulos: Capítulo I: Introducción, que abarca el planteamiento del problema, la formulación del problema, los objetivos de la investigación, la justificación y las hipótesis de investigación. Capítulo II: Revisión de literatura, que presenta un análisis de los trabajos previos relacionados, el marco teórico y la conceptualización de los términos utilizados. Capítulo III: Materiales y recursos, que describe la ubicación geográfica del estudio, el período de duración, las técnicas e instrumentos utilizados, y la población y muestra de la investigación. Capítulo IV: Presentación de los resultados y discusión en función de lo propuesto en la investigación. Capítulo V: Conclusiones obtenidas a partir de los resultados y la discusión realizada. Capítulo VI: Recomendaciones y anexos.

Con este enfoque, se espera que la implementación del modelo geoidal local con

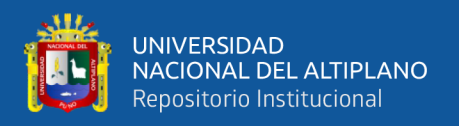

algoritmos de machine learning sea una contribución significativa para mejorar la precisión vertical en las mediciones GNSS de los levantamientos topográficos en Salcedo y, potencialmente, en otros lugares con desafíos similares.

### <span id="page-19-0"></span>**1.1. DESCRIPCIÓN DE LA REALIDAD PROBLEMÁTICA**

En la última década, el avance tecnológico ha transformado nuestra percepción del mundo, especialmente en el ámbito de las tecnologías geoespaciales. Sin embargo, la complejidad de estos sistemas y la necesidad de reducir la escala de captura de los datos para resolver problemas regionales y locales, requieren la integración de nuevas técnicas para mejorar la calidad y la precisión de la información geoespacial.

En América Latina, muchos países carecen de la implementación de estas tecnologías, especialmente los países subdesarrollados como Perú, Bolivia, Argentina y Ecuador. La falta de implementación de tecnologías geoespaciales en estos países tiene un impacto significativo en el desarrollo de proyectos de ingeniería y la resolución de problemas regionales y locales.

Las nuevas tendencias en el posicionamiento GNSS, ofrecen a los usuarios de las geociencias, una herramienta poderosa e innovadora para la determinación de coordenadas precisas en tiempo real. El Networked Transport of RTCM vía Internet Protocol (NTRIP), permite la transmisión de correcciones diferenciales a través de la Internet, lo que simplifica y agiliza la medición en campo.

Ahora la precisión vertical en las mediciones GNSS es un problema que se presenta en los levantamientos topográficos de Salcedo. Aunque los sistemas GNSS ofrecen una alta precisión en latitud y longitud, la falta de precisión en la medición vertical puede tener consecuencias importantes en los resultados finales de los

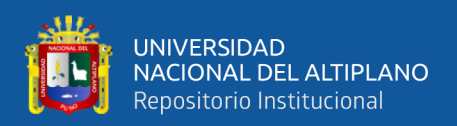

levantamientos, como errores en la altura real de la superficie topográfica. Además, esta falta de precisión vertical puede generar dificultades en áreas como la ingeniería civil y geomática.

Actualmente, los modelos geoidales disponibles no son lo suficientemente precisos para ajustar la precisión vertical de las mediciones GNSS en Salcedo. Por esta razón, se propone implementar un modelo geoidal local más preciso utilizando algoritmos de machine learning. Esto permitiría obtener mediciones más precisas y confiables para su uso en trabajos de ingeniería.

Los objetivos específicos de esta investigación son describir la precisión vertical en las mediciones GNSS antes y después de la implementación del modelo geoidal local con algoritmos de machine learning e implementar dicho modelo. También se busca beneficiar a la ciudadanía al mejorar la precisión de las mediciones GNSS en trabajos de ingeniería en Salcedo.

### <span id="page-20-0"></span>**1.2. FORMULACIÓN DEL PROBLEMA**

#### <span id="page-20-1"></span>1.**2.1. Problema general**

¿La implementación de un modelo geoidal local con algoritmos de machine learning ajustará la precisión vertical en mediciones GNSS de levantamientos topográficos en Salcedo?

#### <span id="page-20-2"></span>**1.2.2. Problemas específicos**

**P.E.1:** ¿Cómo es la precisión vertical en mediciones GNSS de levantamientos topográficos en Salcedo antes de la implementación de un modelo geoidal local con algoritmos de machine learning?

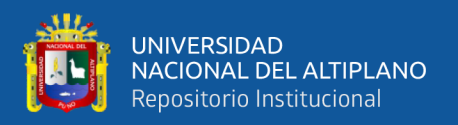

- **P.E.2:** ¿La implementación de un modelo geoidal local con algoritmos de machine learning en una sola etapa ajustará la precisión vertical en mediciones GNSS de levantamientos topográficos en Salcedo?
- **P.E.3:** ¿Cómo es la precisión vertical en mediciones GNSS de levantamientos topográficos en Salcedo después de la implementación de un modelo geoidal local con algoritmos de machine learning?

### <span id="page-21-0"></span>**1.3. OBJETIVOS DE LA INVESTIGACIÓN**

#### <span id="page-21-1"></span>**1.3.1. Objetivo general**

Implementar un modelo geoidal local con algoritmos de machine learning para ajustar la precisión vertical en mediciones GNSS de levantamientos topográficos en Salcedo.

#### <span id="page-21-2"></span>**1.3.2. Objetivo específico**

- **O.E.1:** Describir la precisión vertical en mediciones GNSS de levantamientos topográficos en Salcedo antes de la implementación de un modelo geoidal local con algoritmos de machine learning.
- **O.E.2:** Implementar un modelo geoidal local con algoritmos de machine learnig en una sola etapa para ajustar la precisión vertical en mediciones GNSS de levantamientos topográficos en Salcedo.
- **O.E.3**: Describir la precisión vertical en mediciones GNSS de levantamientos topográficos en Salcedo después de la implementación de un modelo geoidal local con algoritmos de machine learning.

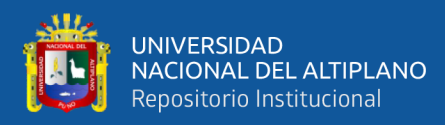

### <span id="page-22-0"></span>**1.4. HIPÓTESIS DE LA INVESTIGACIÓN**

### <span id="page-22-1"></span>**1.4.1. Hipótesis general**

La implementación de un modelo geoidal local con algoritmos de machine learning ajustará la precisión vertical en mediciones GNSS de levantamientos topográficos en Salcedo.

#### <span id="page-22-2"></span>**1.4.2. Hipótesis específica**

**H.E.1:** La implementación de un modelo geoidal local con algoritmos de machine learning en una sola etapa ajustará la precisión vertical en mediciones GNSS de levantamientos topográficos en Salcedo.

### <span id="page-22-3"></span>**1.5. JUSTIFICACIÓN DEL ESTUDIO**

La implementación de un modelo geoidal local con algoritmos de machine learning para ajustar la precisión vertical en mediciones GNSS de levantamientos topográficos en Salcedo se justifica por varias razones.

En primer lugar, desde un punto de vista teórico, la precisión vertical en mediciones GNSS es fundamental para una gran variedad de aplicaciones, incluyendo la planificación y diseño de obras de ingeniería civil, la gestión de recursos naturales y la cartografía. Por lo tanto, contar con un modelo geoidal local preciso es esencial para garantizar la fiabilidad y exactitud de los resultados obtenidos en estas aplicaciones.

En segundo lugar, desde un punto de vista práctico, la falta de un modelo geoidal local en Salcedo dificulta la realización de levantamientos topográficos precisos y confiables, lo que puede llevar a errores en la planificación y diseño de proyectos de ingeniería civil y otros proyectos relacionados con el uso del suelo.

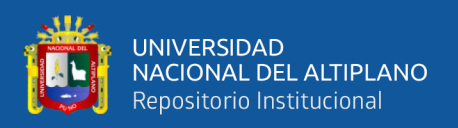

En tercer lugar, desde un punto de vista económico, la implementación de un modelo geoidal local con algoritmos de machine learning permitiría reducir los costos asociados a la realización de levantamientos topográficos, ya que se podría obtener información más precisa en menos tiempo y con menos recursos.

Por último, desde un punto de vista metodológico, la implementación de un modelo geoidal local con algoritmos de machine learning representaría un avance importante en la investigación y desarrollo de técnicas de medición y análisis de datos geoespaciales, lo que contribuiría a mejorar la calidad y precisión de los resultados obtenidos en este campo.

### <span id="page-23-1"></span><span id="page-23-0"></span>**1.6. ALCANCES Y LIMITACIONES**

#### **1.6.1. Alcances**

Los alcances de investigación del tema "Implementación de un modelo geoidal local con algoritmos de machine learning para ajustar la precisión vertical en mediciones GNSS de levantamientos topográficos en Salcedo" son:

- Desarrollar un modelo geoidal local que permita ajustar la precisión vertical en mediciones GNSS de levantamientos topográficos en Salcedo.
- Implementar algoritmos de machine learning para mejorar la precisión de las mediciones y reducir errores sistemáticos.
- Evaluar la eficacia del modelo geoidal local y los algoritmos de machine learning en la mejora de la precisión vertical en mediciones GNSS de levantamientos topográficos.
- Realizar pruebas de campo para validar la precisión del modelo geoidal local y los algoritmos de machine learning en diferentes condiciones topográficas y ambientales.

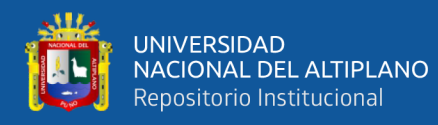

• Proponer recomendaciones para la implementación del modelo geoidal local y los algoritmos de machine learning en futuros proyectos de levantamientos topográficos en Salcedo y otras regiones similares.

#### <span id="page-24-0"></span>**1.6.2. Limitaciones**

Las limitaciones del problema de investigación en la implementación de un modelo geoidal local con algoritmos de machine learning para ajustar la precisión vertical en mediciones GNSS de levantamientos topográficos en Salcedo fueron las siguientes:

- Disponibilidad de datos: La implementación de un modelo geoidal local requiere de una cantidad significativa de datos geodésicos y topográficos que permitan la elaboración del modelo. La limitación fue la falta de acceso a suficientes datos geodésicos y topográficos en la zona de Salcedo.
- Costo: La implementación de un modelo geoidal local con algoritmos de machine learning requiere de la utilización de tecnología avanzada y software especializado, lo que genero altos costos económicos que limiten su aplicación.
- Conocimientos especializados: La implementación de un modelo geoidal local con algoritmos de machine learning requiere de conocimientos especializados en áreas como la geodesia, la topografía y el aprendizaje automático.
- Variables de incertidumbre: La implementación de un modelo geoidal local puede presentar variables de incertidumbre en su aplicación, ya que los algoritmos de machine learning pueden no ser capaces de capturar todas las variables relevantes en la elaboración del modelo.

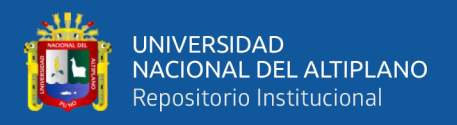

• Cambios en el terreno: El modelo geoidal local elaborado puede verse afectado por cambios en el terreno, como, por ejemplo, la ocurrencia de movimientos sísmicos, lo que puede limitar su utilidad en el tiempo.

### <span id="page-25-0"></span>**1.7. VIABILIDAD DEL ESTUDIO**

La investigación reunió las condiciones y elementos necesarios para realizarse y llevarse a cabo, desde diferentes perspectivas:

- a. **Viabilidad técnica:** la implementación de un modelo geoidal local con algoritmos de machine learning es técnicamente viable debido a los avances tecnológicos en este campo y al uso cada vez más extendido de técnicas GNSS para levantamientos topográficos.
- b. **Viabilidad económica:** La implementación de este modelo geoidal local tiene el potencial de generar un impacto económico positivo en Salcedo al mejorar significativamente la precisión de los levantamientos topográficos y reducir los costos relacionados con la necesidad de realizar mediciones adicionales para ajustar la precisión vertical. Al lograr una mayor exactitud en las mediciones GNSS, se minimizan los errores y se obtienen resultados más confiables, lo que puede agilizar los proyectos de construcción, mejorar la planificación urbana y optimizar los recursos utilizados en el desarrollo de infraestructuras. Esta mejora en la precisión puede generar ahorros sustanciales al eliminar la necesidad de repetir mediciones o corregir errores, y al mismo tiempo, aumentar la eficiencia y la calidad de los resultados en los levantamientos topográficos en Salcedo.
- c. **Viabilidad social:** La implementación de un modelo geoidal local con algoritmos de machine learning tiene un impacto social positivo en Salcedo,

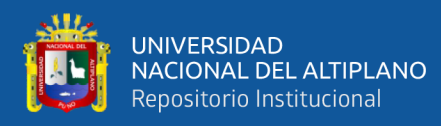

ya que contribuye a mejorar significativamente la calidad de las obras de ingeniería y arquitectura en la región. Al lograr una mayor precisión en las mediciones, se garantiza una base de datos más confiable y precisa para la planificación y construcción de infraestructuras.

d. **Viabilidad metodológica:** la implementación de este modelo geoidal local con algoritmos de machine learning es viable metodológicamente, ya que existen herramientas y técnicas disponibles para su desarrollo y evaluación. Además, la investigación puede contribuir al avance del conocimiento en este campo y a la mejora de las técnicas de levantamiento topográfico.

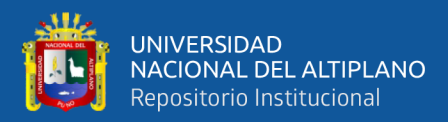

# **CAPÍTULO II**

## **REVISIÓN DE LITERATURA**

#### <span id="page-27-2"></span><span id="page-27-1"></span><span id="page-27-0"></span>**2.1. ANTECEDENTES DE LA INVESTIGACIÓN**

#### <span id="page-27-3"></span>**2.1.1. Antecedentes internacionales**

Los autores Dueñas y Guamán (2022), desarrollaron un estudio en el Complejo Hidroeléctrico Paute-Integral donde se desarrolló un modelo de alturas geoidales utilizando técnicas geoestadísticas como Mínimos Cuadrados Colocación y Cokriging. Para ello, se utilizaron 51 datos de posicionamiento GNSS y altura nivelada, los cuales se validaron con 9 puntos adicionales. Se determinó que el modelo generado mediante el método de Mínimos Cuadrados Colocación mostró los mejores resultados, con un error cuadrático medio (RMSE) de 15.34 cm y un índice de ajuste RSR de 0.3731. Sin embargo, el modelo obtenido a través del Cokriging ordinario también fue considerado apropiado para la zona de estudio, presentando un RMSE de 18.38 cm y un RSR de 0.4469.

Ballesteros (2021), realizó un proyecto en el cual comparó dos métodos de generación de modelos predictivos de ondulación geoidal: Mínimos Cuadrados Colocación y Redes Neuronales Artificiales. Se utilizaron 298 puntos para la creación de los modelos, los cuales fueron validados utilizando puntos excluidos del proceso de modelamiento. Los resultados mostraron que el modelo predictivo generado con redes neuronales artificiales se ajustó de manera más precisa a la zona de estudio, con un error cuadrático medio (RMSE) de 7,3 cm. Por otro lado, el modelo generado con Mínimos Cuadrados Colocación tuvo un RMSE de 8,6 cm, lo que indica una menor eficacia en comparación.

El estudio realizado por Soza y Falaschi (2020), se buscó validar la

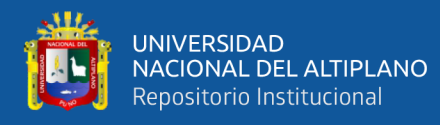

precisión y exactitud vertical de modelos digitales de elevación (DEM, por sus siglas en inglés) a escala regional y local. Se encontró que el DEM SRTM X-SAR es el modelo más preciso y exacto a escala regional, con una exactitud del 85% y un error cuadrático medio (RMSEz) del 86.8% (equivalente a 21.3 metros). Sin embargo, su configuración en bandas cruzadas limita su aplicación a áreas menores a 2,500 km2. La siguiente opción en cuanto a precisión y exactitud es el DEM Alos World 3D 30m v21 2018/04, con una exactitud del 90% y un RMSEz del 92% (equivalente a 22.5 metros). A escala local, considerando todo el área y los datos de IceSat-2, así como solo las mediciones en zonas estables, se encontró que el DEM Alos World 3D es el modelo preferido.

En su investigación Arias (2014), tiene como objetivo desarrollar un modelo utilizando un algoritmo de aprendizaje automático para estimar con precisión las alturas niveladas mediante la interacción de datos gravimétricos, nivelación geométrica y posicionamiento GPS. El modelo utiliza una serie de algoritmos que transforman las variables de entrada con el fin de obtener una variable dependiente que refleje las relaciones intrínsecas entre ellas. Se realizarán ajustes y correcciones en cada disciplina para procesar la información cruda y garantizar la precisión requerida. Este modelo basado en datos se aplica en una zona específica de Colombia.

De acuerdo con García (2021), se ha desarrollado un modelo de valoración automático basado en información de proyectos inmobiliarios. Este modelo utiliza 10 variables que tienen una alta correlación con el precio por metro cuadrado, y emplea algoritmos predictivos para realizar estimaciones. Se llevaron a cabo análisis de varios algoritmos, y se encontró que los modelos de Bosque de Decisión y Árbol de Decisión Potencializado ofrecen un mejor ajuste y minimizan

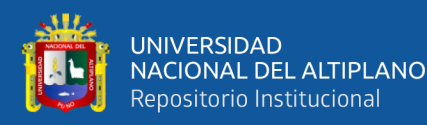

el error al estimar el precio por metro cuadrado de un inmueble. Los resultados de esta investigación pueden contribuir a mejorar la precisión y estandarización de la valoración de bienes inmuebles en Colombia.

Jimenéz et al. (2019), el propósito de su investigación fue evaluar la precisión de las mediciones realizadas con una Estación Total, un instrumento de alta precisión, en comparación con las mediciones obtenidas a través de fotografías aéreas capturadas con un dron y mediante el uso del sistema GPS (Sistema de Posicionamiento Global), un sistema de navegación global por satélite (GNSS). El objetivo final era comparar los costos, la precisión y el tiempo asociados con los métodos directos e indirectos de levantamiento topográfico, y determinar cuál método resulta más apropiado para cada situación.

#### <span id="page-29-0"></span>**2.1.2. Antecedente nacional**

Conforme a Ninaquispe (2022), el objetivo de su investigación fue emplear técnicas de Machine Learning para predecir la cantidad de estudiantes de pregrado que se matricularían en cada asignatura durante el periodo académico 2019-II en la Universidad Nacional del Santa. Además, se identificaron las variables que influyen en la cantidad de alumnos que eligen inscribirse en cada asignatura, seleccionando diez variables predictoras consideradas más relevantes. Se desarrolló un modelo de Machine Learning para predecir la cantidad de estudiantes que se registrarían en cada asignatura. La aplicación de este modelo utilizando los datos del periodo arrojó resultados que concuerdan con la cantidad real de estudiantes matriculados en cada asignatura.

#### <span id="page-29-1"></span>**2.1.3. Antecedente regional**

Conforme al estudio realizado por Acero y Serruto (2018), el propósito de

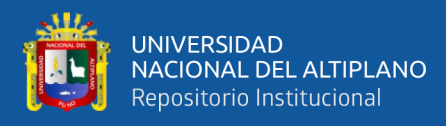

la investigación fue desarrollar un modelo geoidal para la ciudad universitaria UNA-PUNO con el fin de obtener mediciones precisas de alturas ortométricas. Se utilizó una metodología cuantitativa y experimental, y los resultados revelaron que el modelo geoidal local mostraba variaciones en las ondulaciones geoidales que oscilaban entre 45.65 m y 45.92 m. La desviación estándar de los parámetros utilizados para estimar las ondulaciones geoidales locales fue de  $\pm 0.0056$  m. Como conclusión, se demostró que es factible alcanzar una alta precisión en la determinación de alturas ortométricas utilizando el modelo geoidal propuesto.

## <span id="page-30-0"></span>**2.2. MARCO TEÓRICO**

#### <span id="page-30-1"></span>**2.2.1. La tierra**

La Tierra es un planeta terrestre, de tamaño moderado y superficie rocosa. La atmósfera que lo rodea tiene el grosor adecuado para mantener la temperatura en niveles templados, lo que permite la existencia de una amplia variedad de seres vivos, incluyendo a los humanos. (Administración Nacional de Aeronáutica y el Espacio, 2021).

#### <span id="page-30-2"></span>**2.2.2. Geodesia**

Exponen Moya y Bepsy (2017), la Geodesia es la ciencia que se encarga de estudiar la forma, tamaño y campo gravitatorio de la Tierra, así como su representación en mapas y sistemas de referencia. Para lograr esto, la Geodesia requiere de sistemas y marcos de referencia modernos que permitan vincular la información obtenida mediante mediciones precisas.

También, para el Instituto Geográfico Nacional (2015), la Geodesia es una ciencia que se enfoca en el estudio de la forma, tamaño y campo de gravedad de la Tierra. Además de esto, también se encarga de la determinación de la

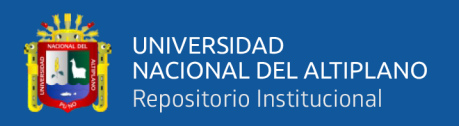

orientación y posición de la Tierra en el espacio, así como de la exploración de la superficie del fondo oceánico. En resumen, la Geodesia es una disciplina multidisciplinaria que busca entender en profundidad el planeta en el que vivimos.

#### *2.2.2.1. Geodesia espacial*

La geodesia espacial es una disciplina de la geodesia que se ocupa de la recopilación y el análisis de datos espaciales para determinar el tamaño, la forma y el campo de gravedad de la Tierra

#### <span id="page-31-0"></span>**2.2.3. Geoide**

El geoide es definido por Pavlis et al. (2012) como "la superficie equipotencial del campo de gravedad terrestre que mejor se ajusta al nivel medio del mar en todo el planeta". Es importante destacar que la altitud se mide desde el geoide, ya que es la referencia de altitud oficial en la mayoría de los países, como lo mencionan Featherstone et al. (2019).

También, un geoide es una superficie de referencia que se utiliza para medir la altitud o la profundidad en la Tierra y se define como "una superficie equipotencial del campo de la gravedad terrestre que mejor se ajusta al nivel medio del mar" (National Geodetic Survey, 2023)

La relación entre la altitud y el geoide es esencial en la topografía, ya que permite la correcta medición y representación de la superficie terrestre, y es especialmente relevante en los levantamientos topográficos, como lo mencionan Sánchez et al. (2021). Además, la precisión en la determinación del geoide es fundamental para la obtención de datos altimétricos precisos (Rangel et al., 2017).

#### *2.2.3.2. La Forma de la Tierra y Superficies de Referencia*

Expresa Puente (2008), a menudo, se utiliza una esfera como aproximación para los cálculos simples relacionados con la Tierra. Sin embargo,

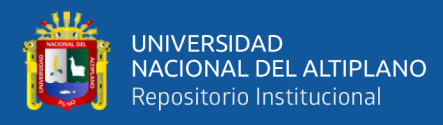

debido a su compleja forma achatada en los polos y con una ligera asimetría entre los hemisferios norte y sur, así como la irregularidad del relieve terrestre, la geodesia ha desarrollado una aproximación más precisa utilizando elipsoides. Estos elipsoides son figuras matemáticas que se ajustan a fórmulas analíticas, lo que permite realizar cálculos precisos. Existen varios modelos de elipsoides, cada uno con valores asignados a sus parámetros más importantes, lo que determina las diferencias entre ellos:

- *Semieje ecuatorial (a) o semieje mayor:* Longitud del semieje correspondiente al ecuador, desde el centro de masas de la Tierra hasta la superficie terrestre.
- *Semieje polar (b) o semieje menor:* Longitud del semieje desde el centro de masas de la Tierra hasta uno de los polos. El elipsoide se genera por la revolución de una elipse alrededor de éste (IGN, 2016).

#### *2.2.3.3. Elipsoide de Referencia*

Es el elipsoide de referencia es una figura geométrica que se utiliza como modelo matemático de la forma de la Tierra para fines de cartografía y geodesia. Este elipsoide es una aproximación de la forma real de la Tierra, que es un geoide, y se utiliza como base para los sistemas de coordenadas geodésicas y los sistemas de referencia geodésicos utilizados en la cartografía y la geodesia.

#### *2.2.3.4. Ondulación geoidal*

Expresa Estrella (2020), para la Geodesia, la ondulación geoidal es la diferencia que existe entre el geoide y el elipsoide se conoce como ondulación del geoide N. Gracias a esta variante se puede describir el irregular comportamiento del geoide. Conociendo la ondulación geoidal se puede calcular la altura

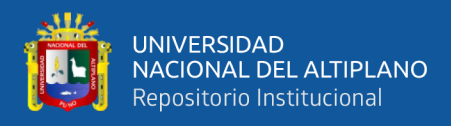

optométrica o altura sobre el NMM de algún punto de observación en particular todo esto a partir del valor de la altura sobre el elipsoide referida por un equipo GNSS. La ondulación geoidal tendrá valores positivos y negativa de acuerdo a su ubicación referido del elipsoide de referencia. Con respecto al elipsoide definido del Sistema Geodésico Mundial-1984 (WGS-84), la diferencia entre la altura elipsoidal y la altura optométrica en el WGS-84 representa la ondulación geoidal en el WGS-84 (Zúñiga, 2010)

 $\Delta H = \Delta h - \Delta N$ 

ΔH = Desnivel ortométrico.

 $\Delta h$  = Diferencia de alturas elipsoidales.

 $\Delta N$  = Diferencia de ondulaciones geoidales.

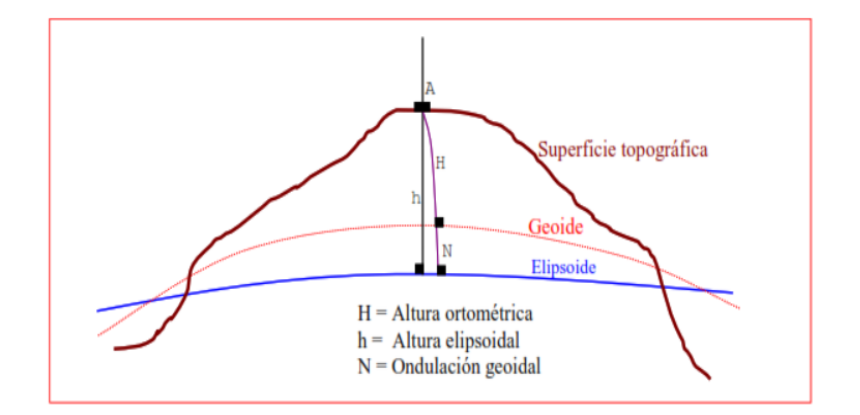

<span id="page-33-0"></span>*Figura 1.* Ondulación Geoidal

*Nota*. Zúñiga (2010), Geodésia y Cartografía Matemática p.88

Manifiesta Espiago (2017), es la superficie equipotencial del campo de gravedad terrestre que mejor se ajusta al nivel medio del mar sin perturbaciones y que es perpendicular en todos sus puntos a la dirección de la gravedad y que se extiende de manera continua por debajo de los continentes. Es la superficie de nivel, equipotencial en el campo de la gravedad, que adopta la forma de esferoide irregular tridimensional (IGN, 2016).

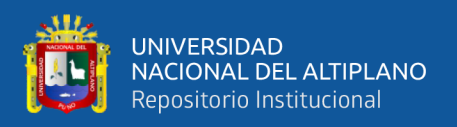

### *2.2.3.5. Relación entre las superficies geodésicas*

Habiéndose comprobado la irregularidad del geoide comparado con la de un elipsoide; éstas van a determinar las alturas geoidales. Si a éstas dos superficies le agregamos la topografía vamos a tener las tres superficies. La relación entre estas tres superficies se muestra en la siguiente figura (Zúñiga, 2010):

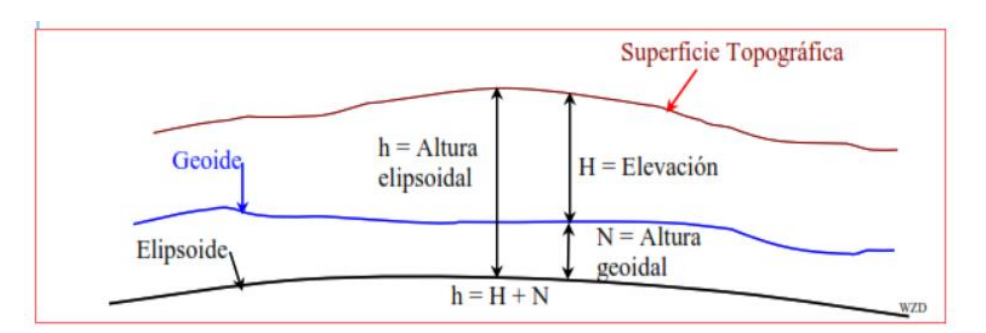

<span id="page-34-0"></span>*Figura 2.* Superficie topográfica

*Nota***.** Representación de la Superficie Topográfica

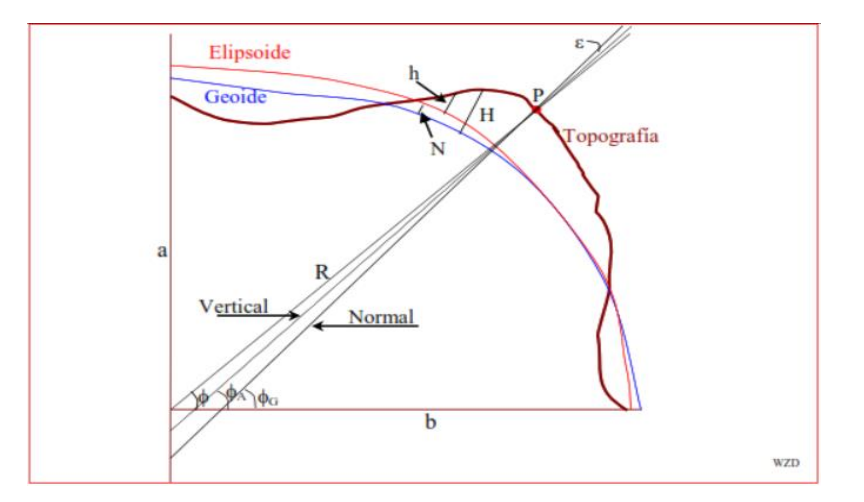

<span id="page-34-1"></span>*Figura 3.* Relación de las tres superficies

*Nota***.** Componentes geométricos de las tres superficies- Zúñiga (2010), Geodésia

y Cartografía Matemática p.35

- **Altura elipsoidal (h):** "Es la distancia vertical del punto sobre el elipsoide de referencia y es medida a lo largo de la normal al elipsoide, es decir desde el punto hasta el elipsoide" (Zúñiga, 2010).
- **Altura geoidal (N):** "Es la distancia entre la superficie del geoide y la del elipsoide"

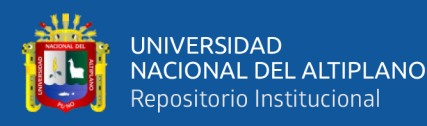

(Zúñiga Díaz, 2010)

• **Altura ortométrica (H):** "Es la distancia entre la superficie del geoide y la topográfica, medida a lo largo de la línea de la plomada. También se le denomina altura sobre el nivel medio del mar (NMM)". (Zúñiga, 2010).

#### <span id="page-35-0"></span>**2.2.4. Modelos geoidales**

Los modelos geoidales son herramientas utilizadas en levantamientos topográficos para medir la altitud de los puntos de interés. Estos modelos representan la superficie equipotencial del campo de gravedad terrestre que se ajusta a la superficie real del mar, conocida como geoide. Algunos modelos geoidales populares son el EGM2008, con una resolución espacial de 2.5 minutos, el EGM96, con una resolución de 15 minutos, y el GGMplus, con una resolución de 1.5 minutos. Estos modelos fueron desarrollados por diferentes instituciones como la NASA, NGA y la Universidad de Bonn.

Comentan Ávalos y Muñoz (2016), la separación vertical variable (N) es la diferencia de altura que existe desde el punto de referencia cero en coordenadas geodésicas (el elipsoide) hasta el punto de referencia cero o dátum de las alturas ortométricas (el geoide). Esta diferencia puede variar dependiendo de la ubicación geográfica y las condiciones geodinámicas del terreno. En otras palabras, N representa la corrección que se debe aplicar a las alturas medidas sobre el elipsoide para obtener las alturas ortométricas sobre el geoide. Es importante tener en cuenta esta separación vertical variable para realizar mediciones precisas de altitudes en trabajos topográficos y geodésicos.
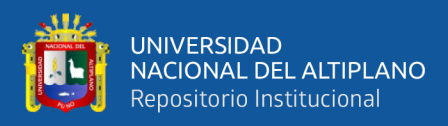

# **2.2.5 Los sistemas GNSS**

Los sistemas de posicionamiento global por satélite, conocidos como GNSS por sus siglas en inglés, son "sistemas que permiten la determinación de la posición en cualquier parte del mundo, las 24 horas del día y en cualquier condición meteorológica, a partir de señales emitidas por satélites artificiales" (Brautigam et al., 2016). El funcionamiento de los GNSS se basa en la medición del tiempo que tarda una señal emitida por un satélite en llegar a un receptor en la Tierra. Para ello, "el satélite emite una señal de radiofrecuencia codificada con información temporal y de identificación, que es recibida por el receptor en la Tierra. El receptor sincroniza su reloj con el del satélite y mide el tiempo de viaje de la señal" (Mendoza et al., 2017).

# *2.2.5.1. Fases de un trabajo GNSS*

El trabajo GNSS (Sistema Global de Navegación por Satélite) se divide en varias fases, que incluyen la planificación, el levantamiento de datos, el procesamiento y el análisis de los resultados obtenidos. Estas fases pueden variar ligeramente dependiendo de la aplicación específica del trabajo GNSS:

- Planeamiento
- **Reconocimiento**
- Monumentación
- Trabajos de campo
- Cálculos de gabinete
- Formulación de la memoria descriptiva

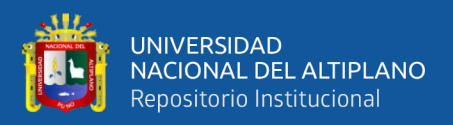

# *2.2.5.2. Planeamiento en un trabajo de GNSS*

El planeamiento es una etapa crucial en cualquier proyecto de GNSS y se relaciona con el estudio previo de evaluación. Para ello, se deben considerar los siguientes aspectos:

- Definir los rangos de precisión y exactitud posicionales mínimos y máximos que se requieren para el proyecto. Además, se debe evaluar la factibilidad de ubicación de los puntos y representarlos en una cartografía oficial.
- El cronograma de ejecución debe contemplar el plazo y periodo estimado para cada punto geodésico. También se debe garantizar que se disponga de los recursos necesarios (económicos, humanos y logísticos) en el momento previsto.
- Al seleccionar un conjunto de puntos geodésicos, se debe verificar la inexistencia de obstáculos, perturbaciones de señal (como tendidos eléctricos, torres de telecomunicaciones, etc.), vías de acceso y otros factores relevantes, para lo cual se puede consultar una cartografía oficial.
- Se recomienda llevar un cuaderno de trabajo donde se registre información detallada sobre la ubicación y características del lugar, estaciones de rastreo permanente y estaciones fijas disponibles cercanas, así como las instituciones gubernamentales involucradas (como gobiernos regionales, municipalidades, etc.).
- Para obtener puntos geodésicos GNSS de forma eficiente en términos de costo y tiempo, es esencial planificar previamente los trabajos de campo.

# *2.2.6.3. Reconocimiento*

En la fase de reconocimiento de un trabajo de GNSS, se busca obtener información detallada sobre los sitios seleccionados que no está disponible en la

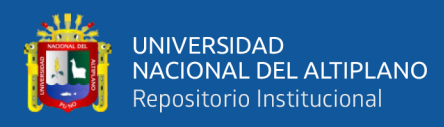

cartografía existente. Se verifica la funcionalidad de las estaciones de rastreo y se localizan puntos geodésicos de cota fija cercanos. Se deben seleccionar áreas adecuadas que cumplan ciertas condiciones, como cielo despejado, ausencia de superficies reflectantes y acceso fácil. También se deben comprobar las condiciones de observación y garantizar la estabilidad del terreno. Si se encuentran puntos geodésicos de otros proyectos, se utilizarán para evitar la proliferación innecesaria. Es importante recopilar toda la información recolectada en esta fase para futuras referencias.

#### *2.2.6.4. Monumentación*

La monumentación en topografía implica establecer y marcar puntos geodésicos en el terreno para su uso en mediciones futuras. Se utilizan diversos elementos, como postes, piquetes y discos metálicos, que se fijan de manera permanente y se les asigna un número único. La precisión y estabilidad de la monumentación son esenciales para asegurar la exactitud de las mediciones topográficas en el futuro.

#### **2.2.6. Puntos geodésicos sobre roca madre**

Los puntos geodésicos sobre roca madre se establecen en áreas donde el suelo no proporciona estabilidad para los puntos geodésicos tradicionales. Estos puntos son fundamentales en la geodesia de alta precisión, ya que ofrecen una referencia estable y duradera para mediciones futuras. Su establecimiento requiere herramientas especializadas y personal capacitado en la perforación de roca. Es importante seleccionar cuidadosamente el punto, considerando la estabilidad y durabilidad de la roca, así como su ubicación estratégica para mediciones precisas en la zona de interés.

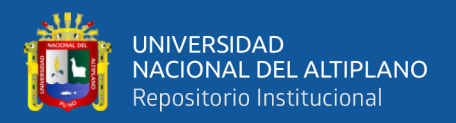

#### **2.2.7. Puntos geodésicos sobre construcciones existentes**

Se incrustarán fierros, pernos, tornillos grandes o discos sobre construcciones existentes (edificios o construcciones de fácil acceso) y estarán fijados con cemento o material similar que aseguren una razonable estabilidad y permanencia en el tiempo, estarán acompañado de una señal según lo especificado en la identificación del punto geodésico. (Saldaña, 2023)

#### **2.2.8. Puntos geodésicos sobre pilares de hormigón**

La construcción de puntos geodésicos sobre pilares de hormigón es esencial para garantizar su permanencia y estabilidad a lo largo del tiempo. Se deben considerar las características geológicas y ambientales del terreno durante la construcción. Para terrenos arenosos o sueltos, se recomienda usar dos fierros corrugados de ½" y asegurar una profundidad mínima de 15 cm debajo de la base del pilar para evitar la erosión. Es importante construir estos puntos con solidez para prevenir su deterioro o destrucción accidental o intencional, y se debe fijar la señal de identificación en el centro de la parte superior del pilar y hacer las inscripciones correspondientes. La construcción de puntos geodésicos sobre pilares de hormigón requiere atención cuidadosa a los detalles para asegurar su correcto funcionamiento.

#### **2.2.9. Preparación del pilar de concreto**

Para preparar el pilar de concreto es necesario seguir las especificaciones adecuadas para garantizar su estabilidad y resistencia a largo plazo. El pilar debe tener forma cuadrangular con una base y tope de 40 cm de lado y una profundidad que se adapte al terreno, nunca menor a 60 cm. En caso de ser necesario, se deben colocar dos barras de acero corrugado de ½" para asegurar su estabilidad. Es

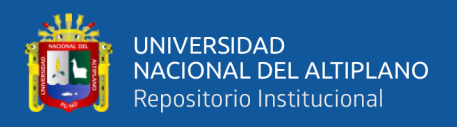

importante seguir estas instrucciones para garantizar la calidad y durabilidad del pilar de concreto.

# **2.2.10. Identificación del punto geodésico**

La identificación será de una pieza metálica (de preferencia Bronce), que define el punto geodésico de referencia (origen de coordenadas). La identificación, tendrá las siguientes especificaciones:

• La parte superior es de forma circular de 70 mm de diámetro, con un espesor de 5 mm.

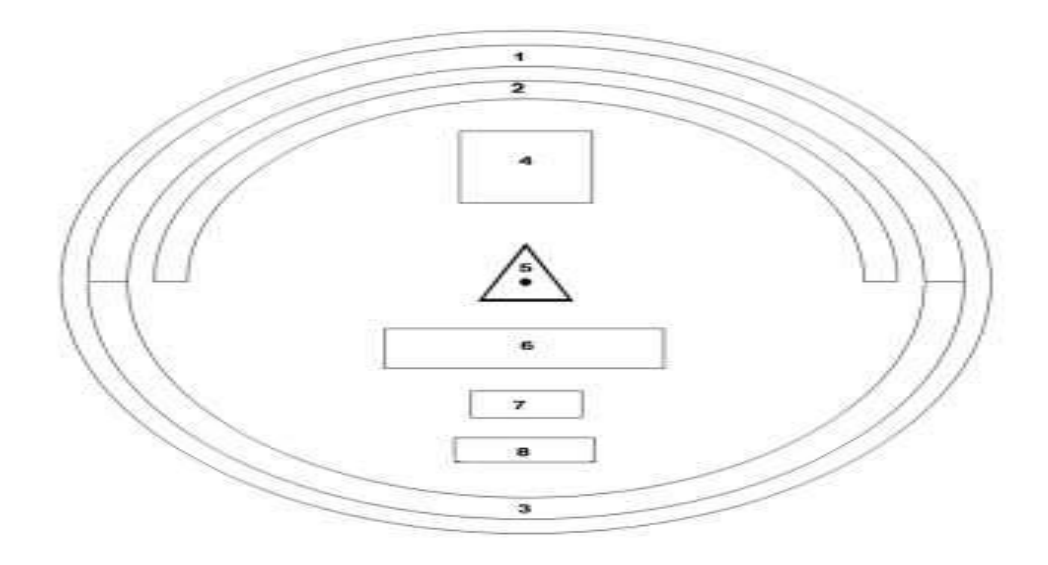

*Figura 4.* Placa de Bronce – vista en planta

*Nota*. Especificaciones técnicas, IGN (2015)

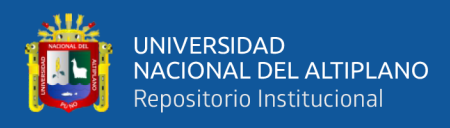

• La parte media tiene longitud de 60 mm. de forma tubular, con un grosor de

10 mm.

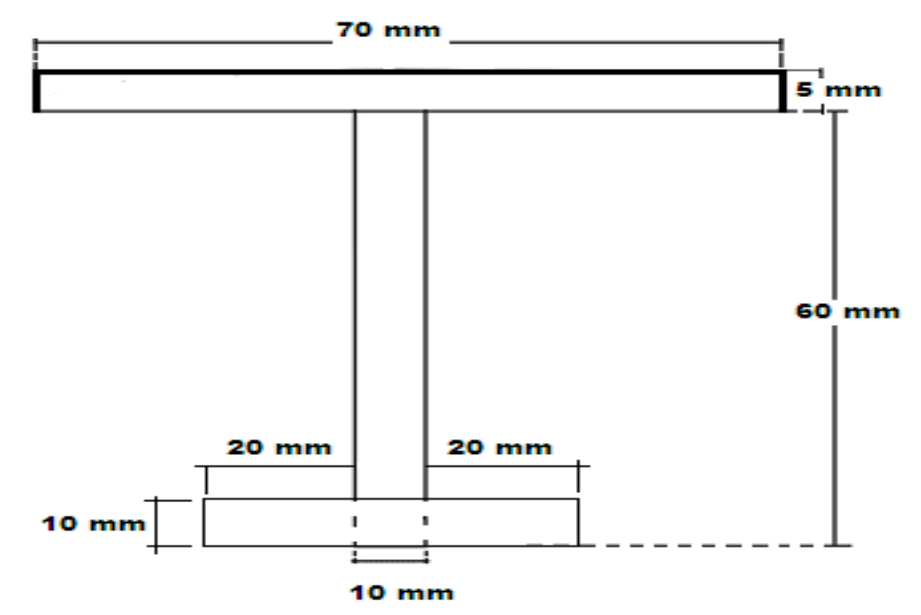

*Figura 5.* Placa de bronce – vista en perfil

*Nota*. Especificaciones técnicas, IGN (2015)

• La parte inferior de anclaje será en forma de cruz de forma tubular de 10 mm

de grosor y de 50 mm de longitud.

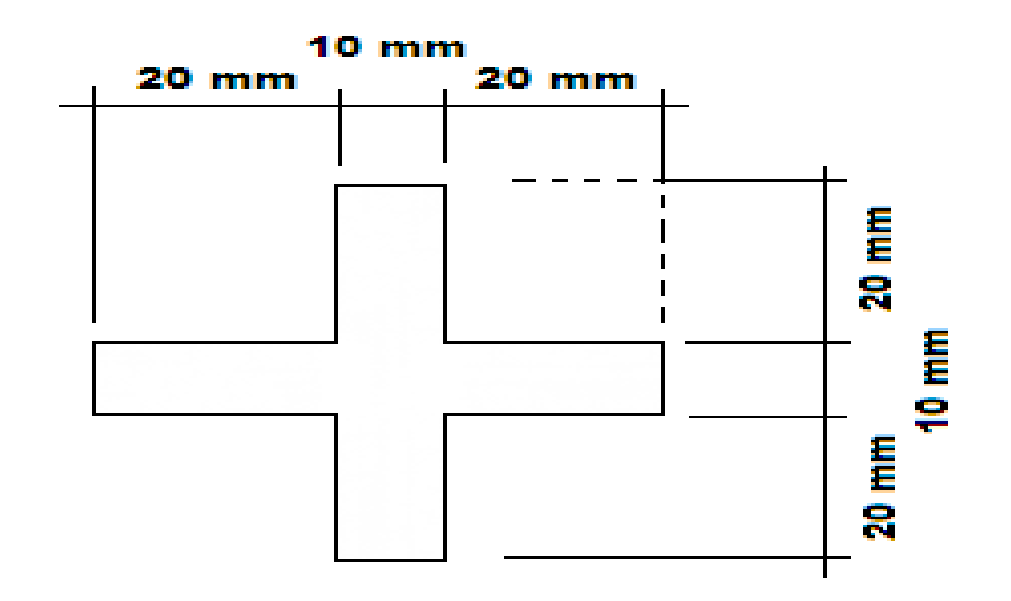

*Figura 6.* Base de la placa de bronce

*Nota*. Especificaciones técnicas, IGN (2015)

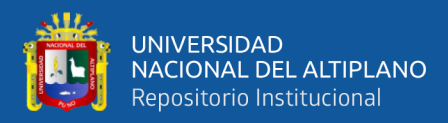

Cada punto geodésico debe contar con una identificación que incluya las siguientes especificaciones inscritas de manera clara y legible:

- 1. El nombre de la Institución en el espacio 1, ubicado de forma centrada y escrito en tipo de letra Arial de 4 mm;
- 2. El texto "SE PROHIBE DESTRUIR" en el espacio 2, también centrado y escrito en tipo de letra Arial de 3 mm;
- 3. El texto "PROPIEDAD DEL ESTADO" en el espacio 3, igualmente centrado y escrito en tipo de letra Arial de 4 mm;
- 4. El orden del punto en el espacio 4, escrito en tipo de letra Arial de 10 mm;
- 5. Un triángulo equilátero de 7 mm en el espacio 5, con un punto de 1 mm en el centro;
- 6. El código del punto a establecer en el espacio 6, que deberá ser solicitado al IGN y escrito en tipo de letra Arial de 5 mm;
- 7. El mes en tres cifras en que se tomaron los datos de los satélites en el espacio 7, escrito en tipo de letra Arial de 4 mm;
- 8. Y el año de la observación en el espacio 8, también escrito en tipo de letra Arial de 4 mm. Es importante recordar que toda estación geodésica debe tener su identificación correspondiente para una correcta identificación y registro.

# *2.2.10.1. Trabajos de campo*

Según la naturaleza del trabajo a desarrollar, se establecerán los requisitos en cuanto a condiciones de observación que debe presentar un punto geodésico, así como las características particulares de su naturaleza.

# **2.2.11. Clasificación de los puntos geodésicos**

Para asegurar la uniformidad en los trabajos de georreferenciación, se ha establecido la Red Geodésica Geocéntrica Nacional (REGGEN) como el marco

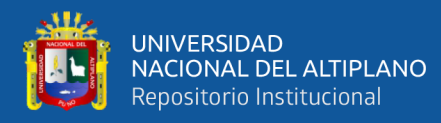

de referencia geodésico estándar en el territorio nacional. Para identificar los puntos geodésicos en este marco, se ha desarrollado una clasificación que los divide en diferentes categorías según su relevancia y precisión (IGN, 2015)

- **Punto Geodésico Orden "0":** Este orden es considerado a nivel continental, y están destinados para estudios sobre deformación regional y global de la corteza terrestre, de sus efectos geodinámicos y trabajos en los que se requiera una precisión a un nivel máximo de 4.00 mm; estos puntos servirán para la densificación de la Red Geodésica Nacional (IGN, 2015)
- **Punto Geodésico Orden "A":** Este orden debe aplicarse para aquellos trabajos encaminados a establecer el sistema geodésico de referencia continental básico, a levantamientos sobre estudios de deformación local de la corteza terrestre y trabajos que se requiera una precisión a un nivel máximo de 6.00 mm (IGN, 2015)
- **Punto Geodésico Orden "B":** Los puntos geodésicos de orden "B" se utilizan para levantamientos de alta precisión en el marco de la densificación del sistema de referencia geodésico nacional. Estos trabajos deben estar conectados a la red básica y también se aplican en proyectos de ingeniería de alta precisión, geodinámica y otras aplicaciones que requieren una precisión máxima de 8.00 mm. Es importante destacar que los trabajos realizados en este nivel deben integrarse a la red geodésica básica nacional y ajustarse en conjunto (IGN, 2015)
- **Punto Geodésico Orden "C":** Este orden debe destinarse al establecimiento de control suplementario en áreas urbanas y rurales, al apoyo para el desarrollo de proyectos básicos de ingeniería y de desarrollo urbano-rural, así como a trabajos que se requiera una precisión a un nivel máximo de 10 (IGN, 2015)

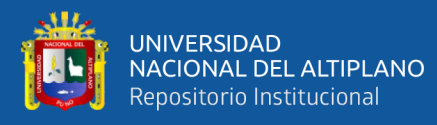

• **Puntos de apoyo (PFCH):** la existencia de dos tipos de puntos geodésicos: los de orden "C" y los de apoyo (PFCH). Los puntos de apoyo se utilizan en trabajos de ingeniería en áreas urbanas, rurales y de desarrollo urbano-rural. Estos puntos deben cumplir con una precisión máxima de 10.00 mm. Es necesario que todos los puntos geodésicos estén conectados a la Red Geodésica Geocéntrica Nacional, estableciendo la correlación según el orden de precisión del levantamiento. Para los puntos de orden "0", "A" o "B", la correlación se realiza mediante observaciones dentro de una figura geométrica con un mínimo de ocho lados para el orden "0" y un mínimo de tres lados para los de orden "A" y "B". En cambio, para los puntos de orden "C" y los puntos

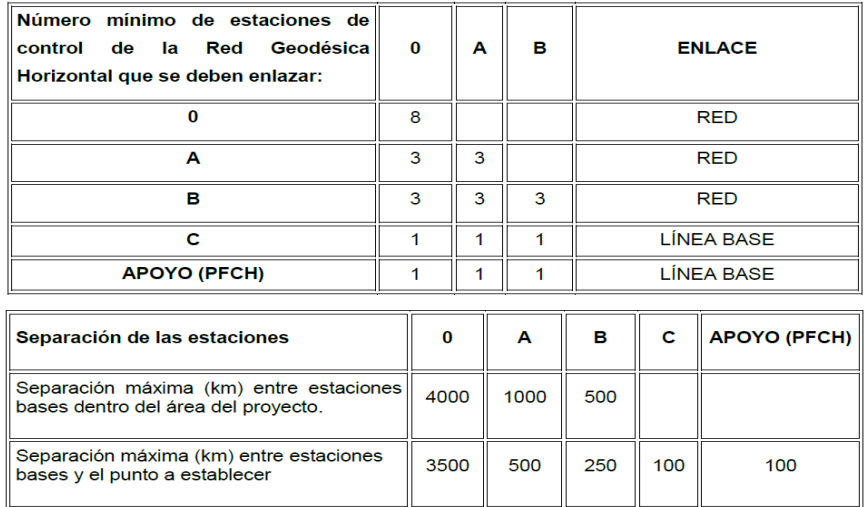

de apoyo, la correlación se realiza a través de una línea base, siguiendo parámetros establecidos (IGN, 2015)

*Figura 7.* Especificaciones tecnicas para establecer puntos de control geodesico metodo estatico

*Nota*. Especificaciones técnicas, IGN (2015)

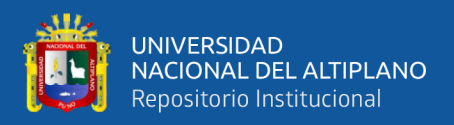

# *2.2.11.1. Cálculos de gabinete*

Los cálculos de gabinete implican la realización de operaciones sistemáticas y ordenadas para determinar las correcciones y reducciones necesarias a las observaciones realizadas, con el fin de obtener los parámetros de interés con la exactitud requerida. El procesamiento de los datos se puede llevar a cabo utilizando cualquier software de procesamiento geodésico adecuado para el orden y la precisión del punto geodésico en cuestión. Al realizar los cálculos en gabinete, es importante tener en cuenta los siguientes aspectos:

# *2.2.11.2. Puntos geodésicos de orden "C" y puntos geodésicos de apoyo (PFCHV)*

Para los puntos geodésicos de orden "C" se utilizarán efemérides precisas ultra rápidas de 3 horas, mientras que para los puntos geodésicos de apoyo (PFCHV) se utilizarán efemérides transmitidas. El cálculo se realizará con un software comercial, considerando una precisión de hasta 10.00 mm en horizontal y hasta 15.00 mm en vertical. Se pueden utilizar soluciones fijas o flotantes, siendo la solución fija preferida para puntos monumentados en el terreno, mientras que la solución flotante se utiliza cuando no se fijan las ambigüedades, pero con una precisión inferior. Se evaluará el error medio cuadrático (RMS) como indicador importante de los resultados obtenidos.

# **2.2.12. Error de 50, 90 y 95%**

Un error es la diferencia entre el valor medido y el valor verdadero de una cantidad el error de 50%, o sea E50, es el llamado error probable. Este valor fija los límites dentro de los cuales han de permanecer las mediciones 50% de las veces. En otras palabras, una medida tiene la misma probabilidad de estar dentro

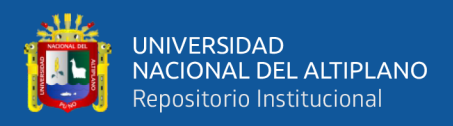

de estos límites que fuera de ellos. Los errores de 90 y 95% se usan comúnmente para especificar precisiones necesarias en los proyectos topográficos (geomáticos). De éstos, el error de 95%, llamado a veces el error dos sigmas (2s), es el más frecuentemente especificado. Por ejemplo, en un proyecto específico se puede requerir que el error de 95% sea menor o igual a cierto valor para que el trabajo sea aceptable.

#### **2.2.13. Topografía**

Topografía como la disciplina que se encarga de medir, representar y describir la superficie terrestre, sus características naturales y artificiales. Cabe mencionar que la topografía también implica el uso de equipos y técnicas específicas, como estaciones totales, GPS y sistemas de información geográfica (SIG), para llevar a cabo mediciones y producir mapas y planos detallados (Ghilani y Wolf, 2017).

#### *2.2.13.1. Levantamientos topográficos*

Los levantamientos topográficos son un conjunto de operaciones que se realizan para obtener la representación gráfica precisa de una porción de terreno, incluyendo sus detalles y accidentes. Son fundamentales en el diseño y la construcción de obras civiles e infraestructura, proporcionando información precisa sobre el terreno y su entorno. Los levantamientos topográficos pueden variar en escala y precisión, y existen diferentes tipos según las necesidades de medición.

Existen diferentes tipos de levantamientos topográficos, que varían según la escala y la precisión requeridas en la medición. Algunas de las clases de levantamientos topográficos son:

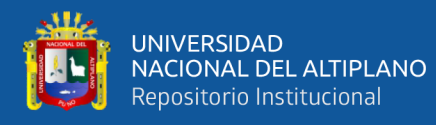

- **Levantamientos topográficos de detalle:** Son levantamientos de alta precisión que se utilizan para obtener información detallada sobre el terreno, como la ubicación de edificios, carreteras, puentes, entre otros. Según Davis et al. (2012), los levantamientos topográficos de detalle son esenciales para la planificación urbana y el diseño de infraestructuras.
- **Levantamientos topográficos de reconocimiento:** Son levantamientos de menor precisión que se utilizan para obtener información general sobre el terreno, como la ubicación de accidentes geográficos, ríos, montañas, entre otros. Según Moffitt y Bossler (2018), los levantamientos topográficos de reconocimiento son útiles para la planificación regional y la cartografía.
- **Levantamientos topográficos geodésicos:** Son levantamientos de alta precisión que se utilizan para determinar la posición y la forma de la Tierra, y para establecer redes de referencia geodésicas. Según Mikhail y Ackermann (2017), los levantamientos topográficos geodésicos son esenciales para la cartografía de precisión y la navegación.

#### **2.2.14. Precisión**

La precisión en topografía se refiere a la capacidad de los métodos de medición para obtener resultados cercanos al valor real. Se define como la relación entre la dispersión estadística de los resultados de medida y la magnitud de los valores medios. También se considera como la capacidad de un instrumento o método de medida para obtener resultados cercanos al valor real, teniendo en cuenta las fuentes de error inherentes al proceso de medición. En resumen, la precisión es la medida de la capacidad de un método de medida para repetir resultados consistentes en condiciones similares de trabajo.

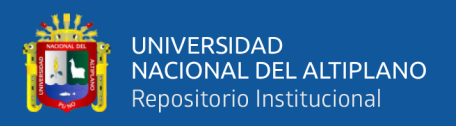

# *2.2.14.1. Precisión horizontal*

Se refiere a la capacidad de un sistema de medición para determinar con exactitud la posición horizontal de un punto (Wang et al., 2018)

# *2.2.14.2. Precisión vertical*

La precisión vertical se refiere a la capacidad de un sistema de medición para determinar con exactitud la elevación de un punto en relación a un datum o superficie de referencia. Esta precisión puede verse afectada por diversas fuentes de error, como la atmósfera, la geometría de los satélites en el sistema GNSS y el ruido instrumental. Se define como el nivel de precisión y repetibilidad en la determinación de la altura de un punto por encima de una superficie de referencia.

# *2.2.14.3. Precisión angular*

Se refiere a la capacidad de un sistema de medición para determinar con exactitud el ángulo formado entre dos puntos. (Biswajeet et al., 2018)

# *2.2.14.4. Precisión de distancia*

Se refiere a la capacidad de un sistema de medición para determinar con exactitud la distancia entre dos puntos (Zhao et al., 2019)

# **2.2.15. Nivelación**

Nivelación es el arte de determinar las diferencias en elevación de puntos sobre la superficie terrestre con el propósito de (a) trazar contornos lineales; (b) dibujar secciones verticales que representen la forma de una superficie, y (c) establecer puntos a una elevación determinada, definida en proyectos de construcción. (Farjas, 1996)

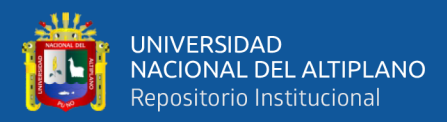

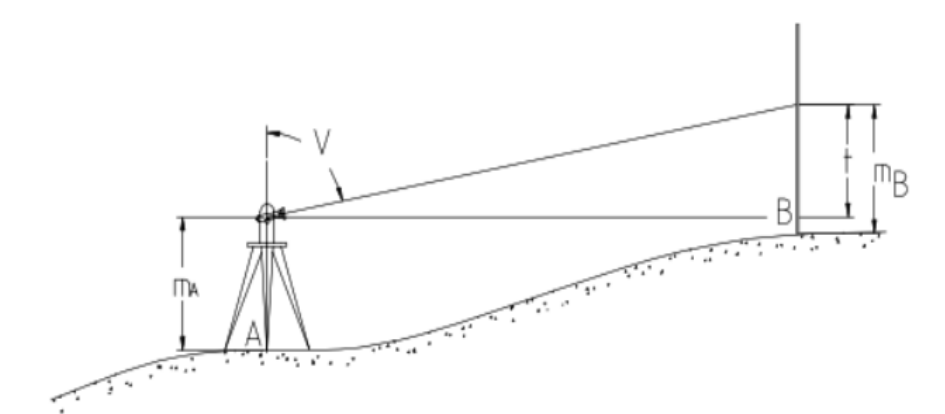

*Figura 8.* Nivelación simple

Nota**:** la diferencia de elevación de puntos sobre la superficie

#### *2.2.15.1. Nivelación geométrica compuesta*

La nivelación compuesta, también conocida como línea de nivelación, es un método para determinar el desnivel entre dos puntos utilizando la técnica de nivelación simple de punto medio, encadenando varias estaciones. Este método se utiliza cuando los puntos de interés están demasiado separados o la diferencia de nivel es mayor de lo que se puede medir de una sola vez. En las líneas de nivelación, el procedimiento de observación consiste en realizar varias determinaciones sucesivas entre los puntos A y E para encontrar su desnivel.

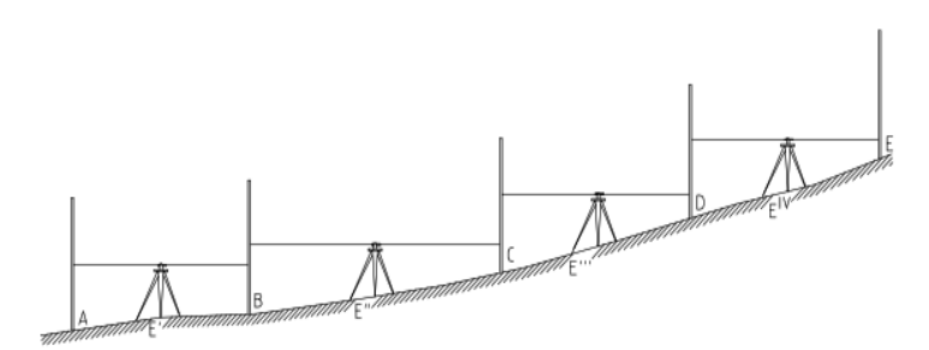

**Figura 9**. Nivelación compuesta

*Nota.* Especificaciones técnicas, IGN (2016)

Situamos la mira en el punto de salida A y la segunda mira en B, a una distancia que permita aplicar el método del punto medio. Se efectúan las lecturas

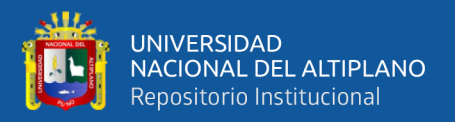

de frente y de espalda. El desnivel vendrá dado por:

$$
\Delta H_{A^B} - L_E - L_F
$$

A continuación, la mira en B se gira, sin moverla de su emplazamiento queda mirando hacia C, donde se instala la mira que estaba en A. El instrumento se sitúa equidistante a B y C y se efectúan las lecturas.

$$
\Delta H_{B}c - L_{E} - L_{F}
$$

De modo análogo hasta llegar a la estación EVI que permite obtener el desnivel. Evidentemente, el desnivel entre A y E se obtendrá sumando los desniveles parciales:

$$
\Delta H_A^E = \Delta H_A^B + \Delta H_B^C + \Delta H_C^D + \Delta H_D^E
$$

Cada desnivel de la expresión vendrá dado por la lectura a dos miras espalda y frente realizadas en cada estación ya que:

$$
\Delta H_A^B = m_e - m_f
$$
  

$$
\Delta H_B^C = m_e - m_f
$$
  

$$
\Delta H_D^E = m_e - m_f
$$

Valores que si sustituimos en la expresión anterior nos da que:

$$
\Delta H_A^E = (m_e - m'_f) + (m''_e - m''_f) + ... + (m_e^{vi} - m_f^{vi})
$$
  
=  $\sum m_e - \sum m_f$ 

El desnivel total se obtiene al restar la suma de todas las miras de espalda de la suma de todas las miras de frente. Es esencial que las miras se ubiquen en superficies estables, pero si no es posible, se puede emplear una basada o zócalo como apoyo. Para ello, se coloca la basada, se pisa y se sitúa la mira, sin levantarla hasta haber realizado las observaciones necesarias. En caso de tratarse de un punto con altitud conocida o previamente señalizado, no es necesario utilizar basadas o

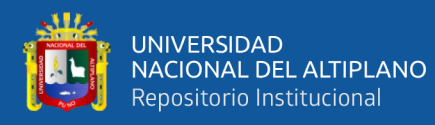

#### zócalos.

Cuando la distancia entre los puntos A y E es larga, se pueden establecer tramos intermedios, llamados anillos, que permiten comprobar y calcular la línea de nivelación con mayor precisión. En cada extremo de cada anillo se colocarán estacas para materializar los puntos y controlar la nivelación. La distancia entre estas estacas puede variar en función de la pendiente del terreno y la experiencia del operador, pero se recomienda situarlas aproximadamente cada 400 metros.(Farjas, 1996).

#### *2.2.15.2. Línea de nivelación doble*

La nivelación compuesta es un método para medir el desnivel entre dos puntos distantes o con una gran diferencia de nivel. En las líneas de nivelación, se pueden utilizar técnicas de doble nivelación para aumentar la precisión. En este método, se divide la línea en anillos y se realiza la nivelación en ambos sentidos, utilizando los extremos de los anillos como puntos de referencia. Esto permite verificar y corregir errores, mejorando la precisión de los resultados obtenidos.

#### *2.2.15.3. Control de los datos de campo.*

El primer trabajo de gabinete consistirá en efectuar el control de los datos de campo, para darlos por válidos y proceder al cálculo de la línea de nivelación correspondiente.

Sean A y E los puntos de los que nos interesa encontrar el desnivel, y sean B, C y D los extremos de los anillos de la línea (Farjas, 1996).

# **2.2.16. Método de mínimos cuadrados**

"El método de los mínimos cuadrados consiste en obtener, a partir de un conjunto de observaciones, los valores de los parámetros de un modelo matemático, de tal manera que la suma de los cuadrados de los residuos sea

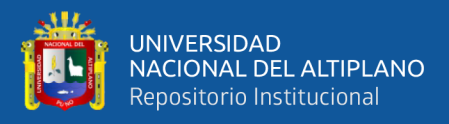

mínima." (Gauss, 1821)

#### **2.2.17. Métodos matriciales en el ajuste por mínimos cuadrados**

Es común que los cálculos necesarios para aplicar el método de mínimos cuadrados sean extensos, lo que hace conveniente utilizar una computadora para realizarlos. Para este propósito, se ha desarrollado un procedimiento sistemático que se adapta fácilmente a los métodos matriciales. En general, cualquier conjunto de ecuaciones de observación puede representarse de forma matricial como se muestra a continuación:

$$
{}_{m}A^{n} {}_{n}X^{1} = {}_{m}L^{1} + {}_{m}V^{1}
$$
 (16.4)

En esta expresión, A es la matriz que contiene los coeficientes de las incógnitas, X es la matriz de las incógnitas, L es la matriz de las observaciones y V es la matriz de los residuos. De manera explícita, estas matrices se definen de la siguiente manera:

$$
A = \begin{bmatrix} a_{11} & a_{12} & \dots & a_{1n} \\ a_{21} & a_{22} & \dots & a_{2n} \\ \vdots & \vdots & \vdots & \vdots \\ a_{m1} & a_{m2} & \dots & a_{mn} \end{bmatrix} \qquad X = \begin{bmatrix} x_1 \\ x_2 \\ \vdots \\ x_n \end{bmatrix} \qquad L = \begin{bmatrix} l_1 \\ l_2 \\ \vdots \\ l_m \end{bmatrix} \qquad V = \begin{bmatrix} v_1 \\ v_2 \\ \vdots \\ v_m \end{bmatrix}
$$

Las ecuaciones normales que resultan de un conjunto de ecuaciones de observaciones igualmente ponderadas [ecuaciones (16.4)] están dadas en forma matricial por:

$$
A^T A X = A^T L \tag{16.5}
$$

En la ecuación (16.5),  $A<sup>T</sup> A$  es la matriz de los coeficientes de la ecuación normal para las incógnitas. Premultiplicando ambos miembros de la ecuación (16.5) por:

$$
(A^T A)^{-1}
$$

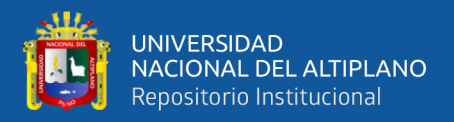

y reduciendo, se obtiene

$$
X = (A^T \ A)^{-1} A^T L \tag{16.5}
$$

La ecuación (16.6) es la solución de mínimos cuadrados para observaciones igualmente, ponderadas. La matriz X consiste en los valores más probables de las incógnitas  $X_1$ .  $X_2$ .  $X_3$ ...  $X_n$ .

Para un sistema de observaciones ponderadas, la siguiente ecuación suministra la matriz X:

$$
X = (A^T W A)^{-1} A^T W L \tag{16.7}
$$

En la ecuación (16.7) las matrices son idénticas a las del caso de igual ponderación, excepto que W es una matriz diagonal de pesos definidas como  $s i a u e<sup>3</sup>$ 

$$
\boldsymbol{W} = \begin{bmatrix} w_1 & & & \\ & w_2 & & ceros \\ ceros & & \ddots & \\ & & & w_n \end{bmatrix}
$$

Cuando todas las observaciones en un ajuste tienen el mismo peso, se puede utilizar la ecuación (16.7) sin necesidad de ponderar los datos. En este caso, la matriz W se convierte en una matriz de identidad, lo que hace que la ecuación se reduzca a la ecuación (16.6). Es importante destacar que la ecuación (16.7) es válida tanto para ajustes ponderados como no ponderados. Además, esta solución matricial es fácilmente programable en una computadora.

#### *2.2.17.1. Ajuste por mínimos cuadrados de circuitos de nivelación*

El ajuste por mínimos cuadrados de circuitos de nivelación es un método utilizado en topografía para establecer nuevos bancos de nivel a partir de observaciones redundantes. Según Wolf y Ghilani (2008), este método consiste en ajustar simultáneamente todas las mediciones realizadas en una red de

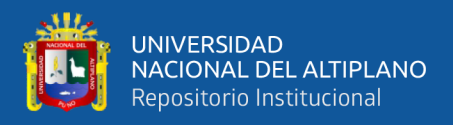

nivelación para obtener los valores ajustados más probables de los bancos de nivel

implicados.

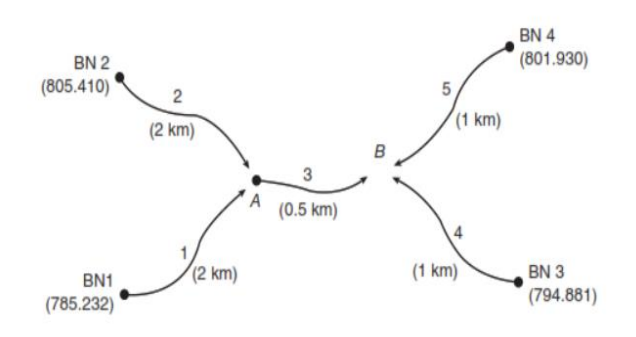

*Figura 10.* Ajuste por mínimos cuadrados por circuitos

*Nota***:** La siguiente figura se muestra un típico circuito de nivelación.

#### **2.2.18. Machine learning**

" El machine learning es una técnica de inteligencia artificial que permite a las computadoras aprender a partir de datos y mejorar su rendimiento en tareas específicas sin programación explícita. En topografía, se aplica para mejorar la precisión de la medición de altitudes mediante el uso de modelos geoidales locales y algoritmos de machine learning " (Salcedo et al., 2021)

El machine learning, también conocido como aprendizaje automático, es una rama de la inteligencia artificial que se basa en el entrenamiento de algoritmos para realizar tareas específicas sin ser programados explícitamente para ellas (Alpaydin, 2010). Según Mohan et al. (2020), el machine learning ha sido utilizado en diversos campos, incluyendo la topografía, para mejorar la precisión en la medición de la altitud. En la topografía, el machine learning se utiliza para procesar grandes cantidades de datos obtenidos por sistemas GNSS y otros dispositivos de medición, con el objetivo de mejorar la precisión en la determinación de la altitud (Bakon et al., 2020). Los algoritmos de machine learning pueden ser entrenados con datos de elevación existentes para predecir

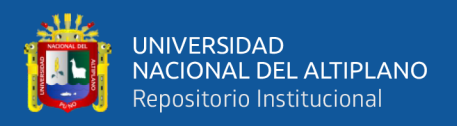

altitudes en áreas donde no hay mediciones, lo que permite la creación de modelos más precisos del terreno (Mahanama et al., 2018).

#### **2.2.19. Algoritmos de regresión polinómica**

Los algoritmos de regresión polinómica son métodos utilizados para ajustar una función polinómica a un conjunto de datos. Estos algoritmos buscan encontrar la mejor aproximación polinómica que se ajuste a los datos observados, minimizando la diferencia entre los valores predichos por el polinomio y los valores reales.

# **2.2.20. Algoritmos de regresión con máquinas de soporte vectorial (SVR)**

La regresión con máquinas de soporte vectorial (SVR) es una técnica de aprendizaje automático supervisado utilizada para modelar relaciones entre variables de entrada y salida en problemas de regresión. Se basa en encontrar la mejor separación entre clases en un espacio de alta dimensionalidad y busca una función que se ajuste a los datos de entrada y salida, minimizando el error de predicción. Se construye una función de regresión lineal o no lineal que maximiza la distancia entre los puntos de datos y la línea de regresión.

#### **2.2.21. Algoritmos de regresión con árboles de decisión**

La regresión con árboles de decisión es una técnica de aprendizaje automático supervisado utilizada para modelar relaciones entre variables de entrada y salida en problemas de regresión. Se basa en la construcción de reglas de decisión en forma de árbol, donde cada nodo representa una partición del espacio de entrada. La variable de salida se estima tomando la media de los valores de salida en cada región del espacio definida por el árbol.

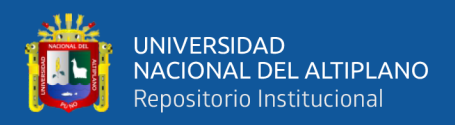

#### **2.2.22. Algoritmos de regresión con bosques aleatorios (Random Forest)**

La regresión con bosques aleatorios (Random Forest) es una técnica de aprendizaje automático supervisado utilizada para modelar relaciones entre variables de entrada y salida en problemas de regresión. Consiste en combinar múltiples árboles de decisión construidos a partir de muestras aleatorias del conjunto de datos de entrenamiento. Cada árbol proporciona una estimación de la variable de salida y la predicción final se calcula como la media de las estimaciones de todos los árboles.

#### **2.2.23. Algoritmos redes neuronales artificiales**

Las redes neuronales artificiales (ANN, por sus siglas en inglés) son un enfoque de aprendizaje automático supervisado que se inspira en la estructura y función del cerebro humano. Estas redes están compuestas por unidades de procesamiento interconectadas (neuronas) que trabajan en paralelo para resolver tareas de aprendizaje complejas. Utilizan modelos matemáticos para imitar el procesamiento de información en el cerebro, con múltiples capas de neuronas conectadas por pesos ajustables. Aprenden a partir de ejemplos de entrenamiento ajustando iterativamente los pesos de las conexiones sinápticas.

# **2.3. MARCO CONCEPTUAL**

#### **2.3.1. Civil 3D 2023**

Civil 3D 2023 es un software de diseño de ingeniería civil desarrollado por Autodesk. Permite crear modelos de diseño en 3D para proyectos de infraestructura civil, como carreteras y puentes.

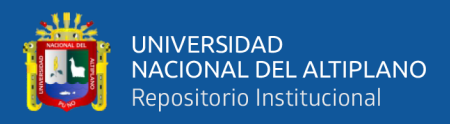

# **2.3.2. Dynamo para civil 3D 2023**

Dynamo para Civil 3D 2023 es una herramienta de programación visual que permite a los usuarios automatizar tareas de diseño en el software Civil 3D 2023 de Autodesk. (Parnell, 2023).

# **2.3.3. Google My Maps**

"Google My Maps es una herramienta que permite a los usuarios crear fácilmente sus propios mapas sobre los mapa base de Google Maps"(Morales, 2019).

# **2.3.4. GNSS**

GNSS (Sistema Global de Navegación por Satélite) Según García, López y García (2013), "GNSS es un sistema de navegación por satélite que permite la determinación precisa de la posición y la navegación en todo el mundo, en cualquier condición climática y en cualquier momento del día o de la noche".

# **2.3.5. Latitud**

"La latitud es el ángulo que forma la dirección perpendicular a la superficie del mar en un punto dado con el plano del ecuador" (Newton, 1687)

# **2.3.6. Longitud**

"La longitud es el ángulo formado por el meridiano de referencia y la línea que une un punto en la superficie de la Tierra con el polo norte o sur" (Gauss, 1801)

# **2.3.7. Microsurvey Star\*Net**

MicroSurvey STARNET es un software de ajuste por mínimos cuadrados

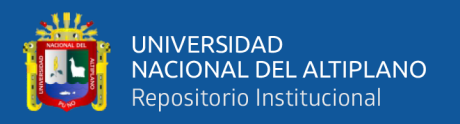

de renombre mundial. Con su reputación de ser fácil de usar, altamente preciso y confiable, STARNET se ha convertido en el proveedor líder de soluciones de ajuste por mínimos cuadrados.

#### **2.3.8. Nivelación**

"La nivelación es el arte de determinar las diferencias en elevación de puntos sobre la superficie terrestre con el propósito de trazar contornos lineales, dibujar secciones verticales que representen la forma de una superficie y establecer puntos a una elevación determinada, definida en proyectos de construcción" (Farjas, 1996)

#### **2.3.9. Python**

Según van Rossum y Drake (2009), Python es un lenguaje de programación de alto nivel conocido por su facilidad de uso y legibilidad del código. Es interpretado y cuenta con una amplia variedad de librerías estándar y de terceros.

#### **2.3.10. Surfer**

"Surfer es un programa de mapeo y visualización de datos que permite representar datos geoespaciales en forma de mapas de contorno, mapas de relieve, mapas de densidad y otros tipos de gráficos. " (Golden Software, desarrollador de Surfer).

# **2.3.11. Trimble Business Center (TBC)**

Es un software de procesamiento de datos utilizado en topografía y cartografía. Es una herramienta eficiente que mejora la precisión y eficiencia en proyectos de topografía y cartografía. (Rügamer y Neuner, 2017)

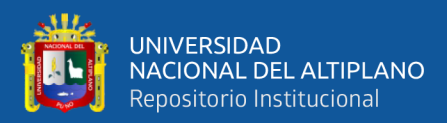

# **CAPÍTULO III**

# **MATERIALES Y MÉTODOS**

# **3.1. ZONA DE ESTUDIO**

La ciudad de Puno se encuentra en el sureste del Perú y es la capital del departamento y provincia del mismo nombre. Sus coordenadas geográficas son 15°52´7.85¨S y 69°59´55.27¨O.

# **3.1.1. Ubicación política**

La investigación se llevó a cabo en el centro poblado de Salcedo, ubicado en el departamento de Puno en el sureste del Perú. Este departamento limita al norte con la región de Madre de Dios, al este con el país de Bolivia, al sur con la región de Tacna y el país de Bolivia, y al oeste con las regiones de Moquegua, Arequipa y Cusco.

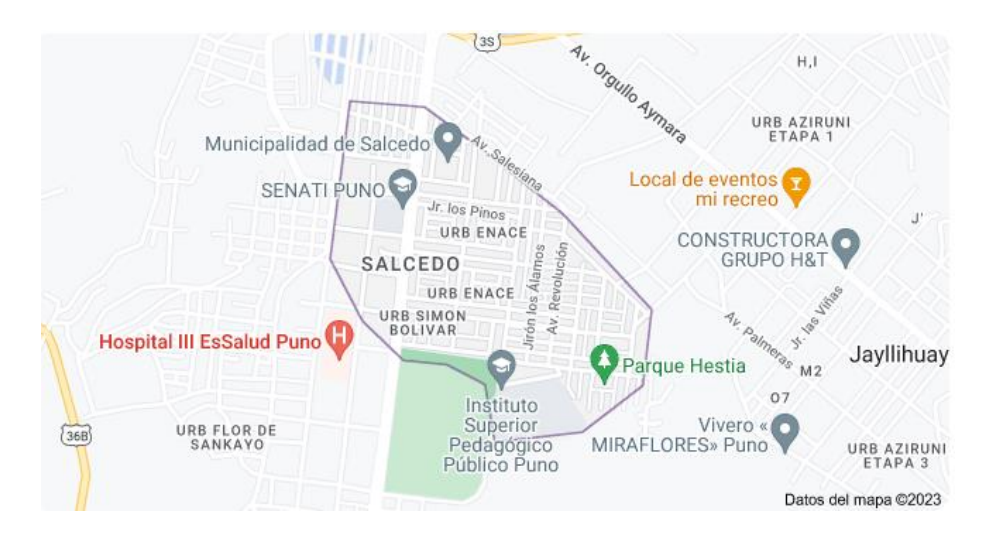

*Figura 11.* Ubicación del estudio

*Nota***.** Google Maps

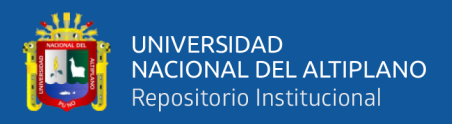

# **3.1.2. Ubicación geográfica en coordenadas UTM**

La ubicación geográfica del estudio se encuentra en la latitud sur de 15°52'25.74"S, longitud 69°59'55.26"O y a una altitud de 3870 metros sobre el nivel del mar. Las coordenadas corresponden a la zona 19L del sistema UTM (Universal Transverse Mercator) utilizando el datum WGS 84.

# **3.1.3. Vías de comunicación y accesibilidad**

Al departamento se puede acceder por vía terrestre, aérea, sin embargo, Vías se encuentran con baches y huecos lo que se convierte en un peligro para los viajeros y conductores esto debido a las precipitaciones frecuentes en la zona.

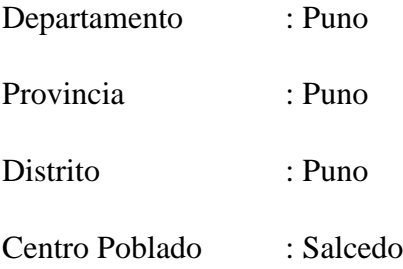

# **3.2. EQUIPOS PARA EL TRABAJO DE CAMPO Y GABINETE**

En esta sección se detallan los equipos necesarios para el trabajo de campo y gabinete en el proyecto de investigación "Implementación de un modelo geoidal local con algoritmos de machine learning para ajustar la precisión vertical en mediciones GNSS de levantamientos topográficos en Salcedo". Estos equipos son los siguientes:

Para el objetivo específico 1

- 2 receptores GNSS marca SOUTH (se especifican las características técnicas en el Anexo 0).
- 1 trípode de madera.
- 1 nivel de ingeniero de marca no especificada.
- 1 trípode de aluminio.

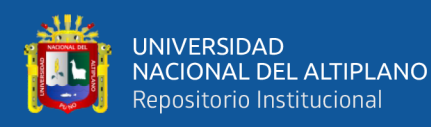

- 2 miras de aluminio de tres cuerpos.
- 2 niveles circulares de aluminio fundido a presión de 90 grados para mira.
- 1 camioneta Toyota Hilux.
- 1 libreta topográfica.
- 1 flexómetro.
- 2 placas geodésicas de bronce.
- 1 galón de pintura color amarillo y blanco.
- Cemento, arena y agua.
- Pernos de acero.
- Molde de 40cm x 40cm.
- 1 pico.
- 1 pala.
- 1 brocha.
- 1 pincel.

Para el objetivo específico 2

- 1 laptop Asus con procesador Core i7-2.20 GHz, memoria RAM de 16 GB, disco sólido de 500 TB y tarjeta gráfica de 16 GB.
- Software Trimble Business Center V.5.20.
- MicroSurvey Star\*Net V.8.
- Microsoft Word 2019.
- Microsoft Excel 2019.
- Civil3d 2023.

Para el objetivo específico 3

• Dynamo para civil 3D 2023.

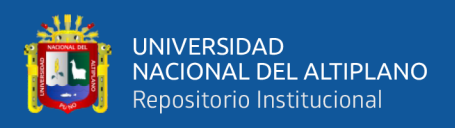

#### • Software Surfer 25

Es importante señalar que estos materiales y equipos son necesarios para garantizar la precisión y confiabilidad de los datos recolectados en el campo y su posterior procesamiento en el gabinete.

# **3.3. METODOLOGÍA DE LA INVESTIGACIÓN**

Este estudio se centra en el modelo de geoide que permite transformar alturas elipsoidales a topográficas siendo este una deficiencia para los receptores GNSS al realizar mediciones verticales, a fin de buscar una salida a este problema se realiza esta investigación.

La investigación que se ha desarrollado es de tipo aplicada, con un nivel de estudio experimental y un diseño: cuantitativo, experimental, prospectivo y transversal;

# **3.3.1. Tipo de la investigación**

Este estudio es de tipo de investigación aplicada con un nivel de estudio experimental, según Hernández et al. (2014), es aquel que busca solucionar problemas prácticos y específicos a través de la aplicación de conocimientos teóricos y científicos. Este enfoque implica la realización de estudios que permitan el diseño, desarrollo y evaluación de soluciones concretas y prácticas, con el objetivo de resolver problemas reales en diferentes áreas de la vida cotidiana, incluyendo la ingeniería. El enfoque aplicado se enfoca en la aplicación directa de los resultados de la investigación, lo que significa que los hallazgos obtenidos son utilizados para mejorar la vida cotidiana o resolver problemas específicos.

63

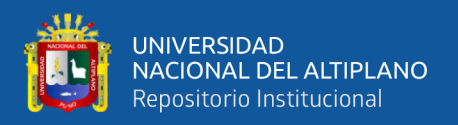

#### **3.3.2. Nivel de investigación**

De acuerdo con Martínez (2020), el nivel de investigación que presenta nuestro estudio es experimental ya que es exclusivo para estudios con diseño experimental.

#### **3.3.3. Diseño de investigación**

En este estudio se ha utilizado un diseño de investigación cuantitativa, según Martínez (2020) si los datos son cantidades se definirá como cuantitativa. Por ende, en esta investigación se han recolectado y analizado datos numéricos para describir y explicar un fenómeno. También, se ha enfocado en la medición y análisis estadístico de los datos recolectados, con el objetivo de encontrar relaciones y patrones entre las variables estudiadas. Este tipo de diseño es comúnmente utilizado en la ingeniería para analizar datos de experimentos y pruebas, así como para evaluar el desempeño de sistemas y procesos. En este caso, se han utilizado métricas de error aceptables para trabajos de ingeniería.

Asimismo, es de diseño experimental, de acuerdo con Sampieri et al. (2014) es un enfoque de investigación que busca establecer relaciones de causa y efecto mediante la manipulación de variables independientes y la medición de variables dependientes en un entorno controlado

Además, se ha utilizado un diseño de investigación prospectivo, el cual se enfoca en la recolección de datos a partir de un momento determinado en el tiempo, y que sigue a un grupo de individuos o situaciones a lo largo del tiempo, para observar su evolución y desarrollo. Este tipo de diseño es útil para estudiar procesos de cambio o de desarrollo, así como para establecer relaciones causales entre variables. Según Martínez (2020), este estudio tiene un diseño prospectivo,

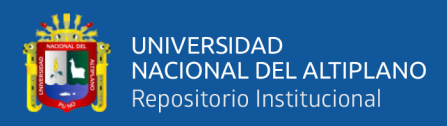

yaqué los datos son tomados en la actualidad.

Por último, la investigación tiene un diseño transversal conforme a Martínez (2020), indica que una investigación de diseño transversal, se caracteriza por la recolección de datos en un momento único o etapa, a través de una muestra representativa de la población de interés. Este tipo de diseño permite conocer la prevalencia de un fenómeno en una población específica y su distribución en el tiempo y en el espacio. También es útil para evaluar la relación entre variables en un momento determinado. En este estudio, se ha utilizado un diseño transversal debido a que los datos serán recopilados en una sola etapa.

# **3.4. POBLACIÓN Y MUESTRA**

# **3.4.1. Población**

En el presente estudio, se considera como población a las mediciones GNSS (puntos) obtenidas en el área del proyecto, situada en Salcedo.

#### **3.4.2. Muestra**

La muestra para este estudio consiste en una densificación de puntos en toda el área del proyecto en Salcedo, con un total de 59 mediciones GNSS. Sin embargo, para garantizar la precisión necesaria en este estudio, se seleccionó un subconjunto de 48 mediciones para su análisis y evaluación.

# **3.5. MÉTODO PARA EL PRIMER OBJETIVO ESPECÍFICO**

Para describir la precisión vertical en mediciones GNSS de levantamientos topográficos en Salcedo antes de la implementación de un modelo geoidal local con algoritmos de machine learning, se sigue un procedimiento compuesto por cinco etapas.

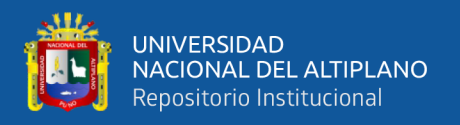

# **3.5.1. Planeación**

La primera etapa es la planeación, que comienza con la delimitación del área de estudio en el software Civil 3D 2023 y Google Maps. A continuación, se ubican los puntos de control geodésicos de características, asignando a un punto de orden "C" los PU01079 y PU01080 para este estudio. Luego, se densifican los circuitos de nivelación y se crea un archivo "kmz" de la red de nivelación del área de estudio en Google Maps.

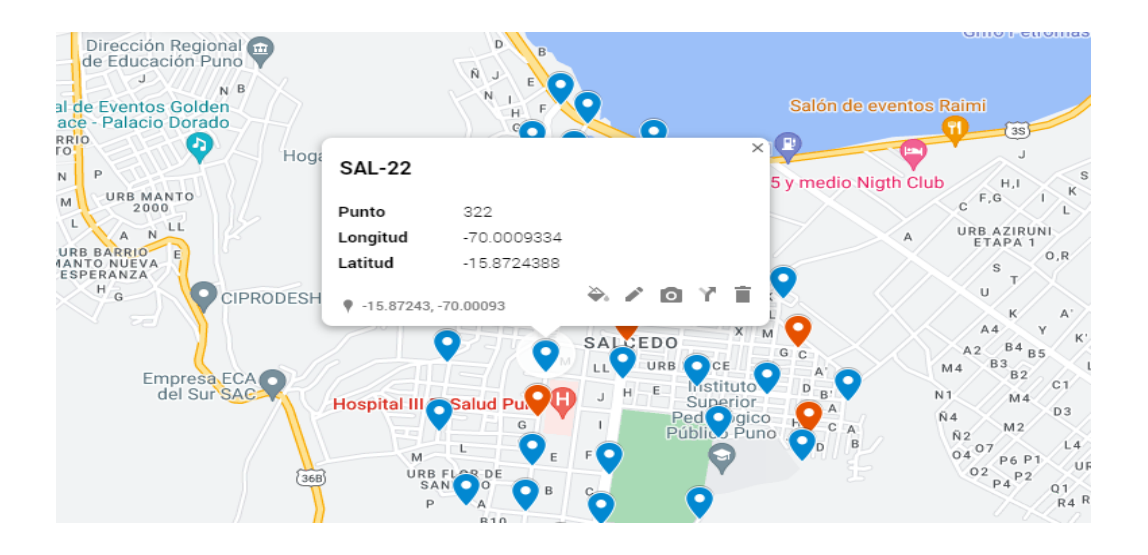

*Figura 12.* Puntos de la red de nivelación

*Nota.* Google Maps

# **3.5.2. Reconocimiento del área de estudio**

Para llevar a cabo el reconocimiento del área de estudio, se ha utilizado la aplicación Maps.Me, que permite acceder a la ubicación de los puntos de control de la red de nivelación del área que se va a intervenir.

# **3.5.3. Monumentación de bases del proyecto**

La etapa de monumentación de las bases del proyecto resulta ser una tarea tediosa debido a la ubicación de los puntos de control PU01079 y PU01080, lo

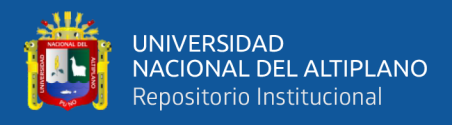

que implica la construcción de pilares de concreto siguiendo las especificaciones requeridas. En el proceso de levantamiento topográfico se han utilizado 56 puntos de control y se han establecido 18 circuitos de nivelación.

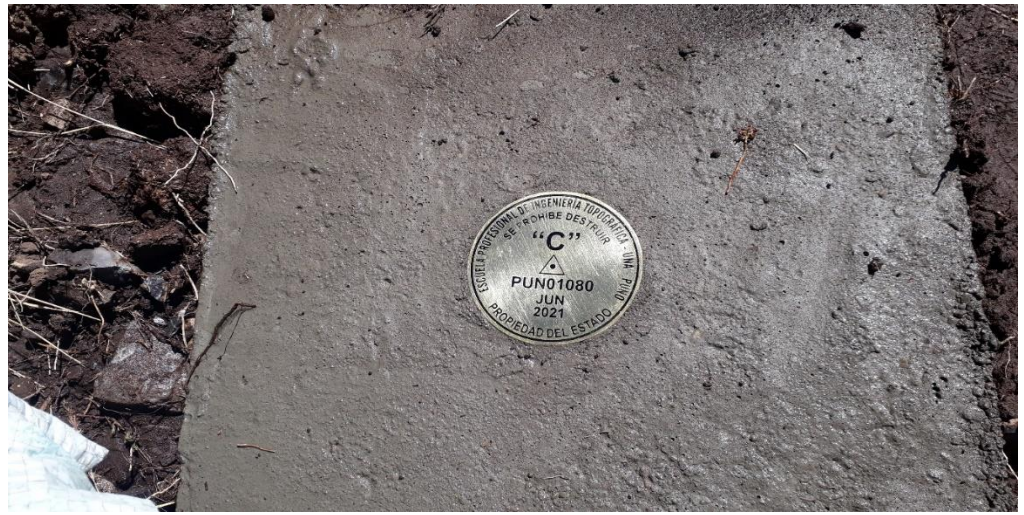

*Figura 13.* Monumentación del punto PU01080

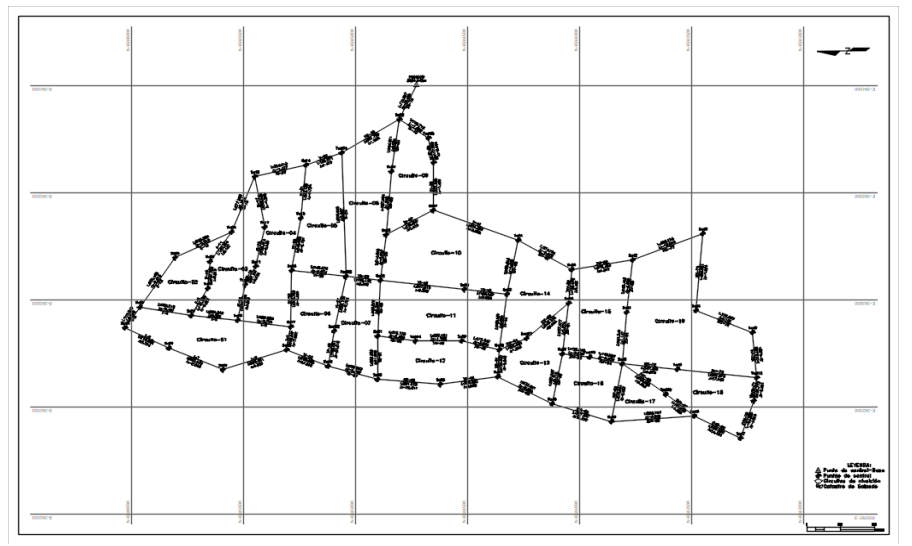

*Figura 14.* Red de nivelación – Salcedo

*Nota*. Civil 3D 2023

# **3.5.4. Trabajo de Campo**

Se empleó el método de "Línea Base" en el software Trimble Business Center para determinar la posición de los puntos PU01079 y PU01080. La "Estación GNSS de Rastreo Permanente - PU02" ubicada en la Universidad

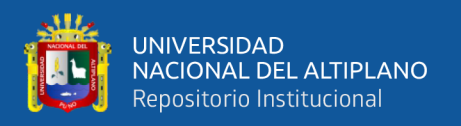

Peruana la Unión - Juliaca se utilizó como punto de control. Ambos puntos de control cumplen con los criterios necesarios para ser considerados como puntos de orden C según las "Especificaciones Técnicas para el Posicionamiento Geodésico Estático Relativo con Receptores del Sistema Satelital de Navegación Global". También, para medir los puntos de la red de nivelación, se llevó a cabo lo siguiente:

# *3.5.4.1. Mediciones cinemáticas PPK*

Se realizaron mediciones cinemáticas PPK utilizando un receptor GNSS SOUTH Galaxy G1 desde el punto PU01079 como punto de partida para la medición de la red de nivelación. Este método permitió obtener datos precisos y confiables de posición y altitud de los puntos de control en el área de estudio.

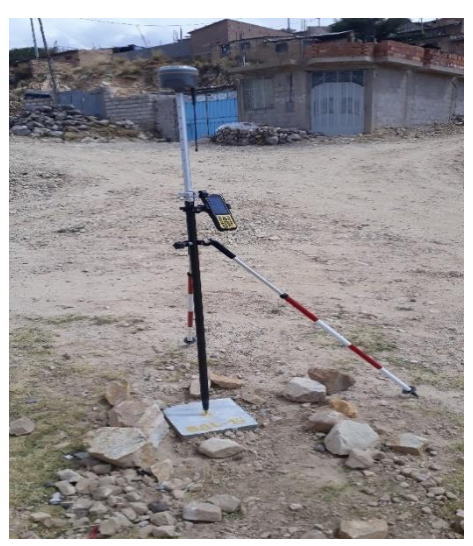

*Figura 15.* Medición del punto SAL-19

# *3.5.4.2. Nivelación geométrica compuesta doble puesta de instrumento*

Se realizó la nivelación geométrica compuesta doble puesta de instrumento, siguiendo las tolerancias permitidas según las "Especificaciones técnicas para levantamientos geodésicos verticales". Se consideró un error de cierre permisible para una "Nivelación de Precisión (NP)" en función de la longitud del circuito de nivelación, expresada en kilómetros, mediante la siguiente

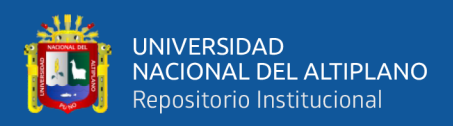

fórmula: T=2.5mm√K. Es importante destacar que este error permisible se aplicó

para trabajos de ingeniería.

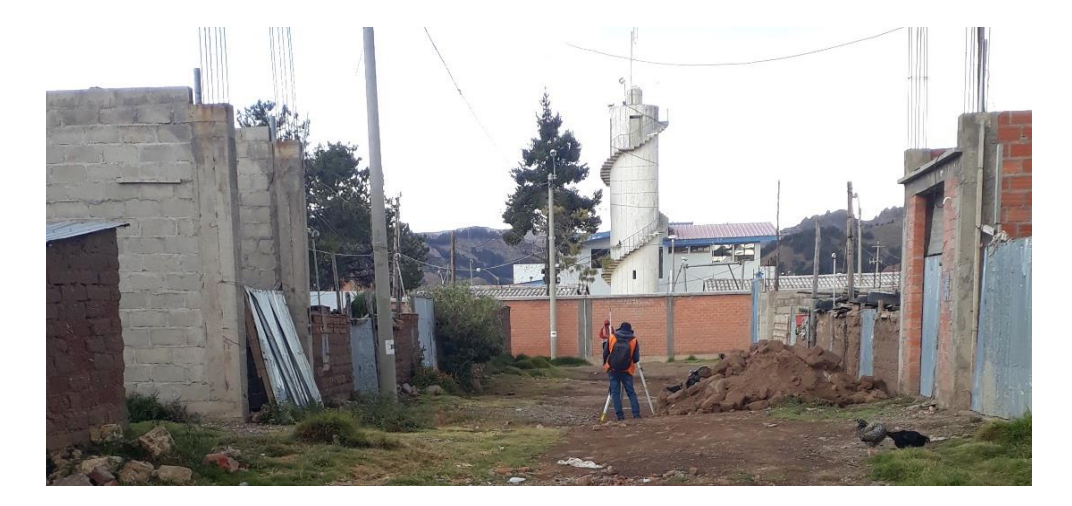

*Figura 16.* Nivelación geométrica compuesta

# **3.5.5. Trabajo de gabinete**

Para el procesamiento de las mediciones GNSS, se utilizó el software Trimble Business Center (TBC), donde se importaron los datos recolectados en el campo y se procesaron utilizando el método de postprocesamiento cinemático preciso (PPK) con la finalidad de obtener las coordenadas precisas de los puntos de control de la red de nivelación.

Por otro lado, para el ajuste de la red de nivelación, se utilizó el software MicroSurvey StarNet, el cual realiza un ajuste de mínimos cuadrados para determinar las altitudes precisas de los puntos de la red de nivelación. Se utilizó la nivelación geométrica compuesta doble puesta de instrumento, considerando las tolerancias permitidas según las "Especificaciones Técnicas para Levantamientos Geodésicos Verticales". Además, se consideró un error permisible para una Nivelación de Precisión (NP), calculado mediante la fórmula T=2.5mm√K, donde K es la longitud del circuito de nivelación expresada en kilómetros.

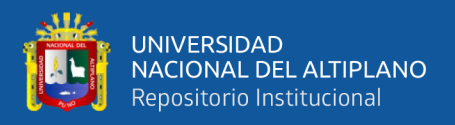

# *3.5.5.1. Procesamiento de Línea Base*

La línea Base PU02-PU01079 tiene las siguientes características:

# **Tabla 1**.

*Resumen del procesamiento de Línea Base*

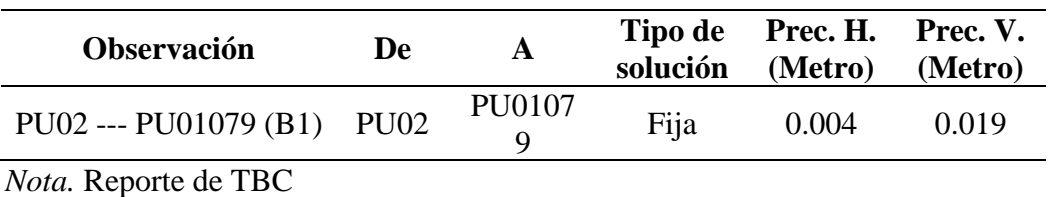

La Tabla 1 presenta un resumen del procesamiento de la línea base PU02- PU01079, en la cual se puede observar que se utilizaron observaciones desde los puntos PU02 y PU01079 para obtener una solución fija. El procesamiento de la línea base ha obtenido una precisión horizontal de 0.004 metros y una precisión vertical de 0.019 metros. Estos valores indican que la solución obtenida es muy precisa y confiable para su uso en la construcción del modelo de geoide local con algoritmos de machine learning.

# **Tabla 2.**

*Información de la línea Base PU02-PU01079*

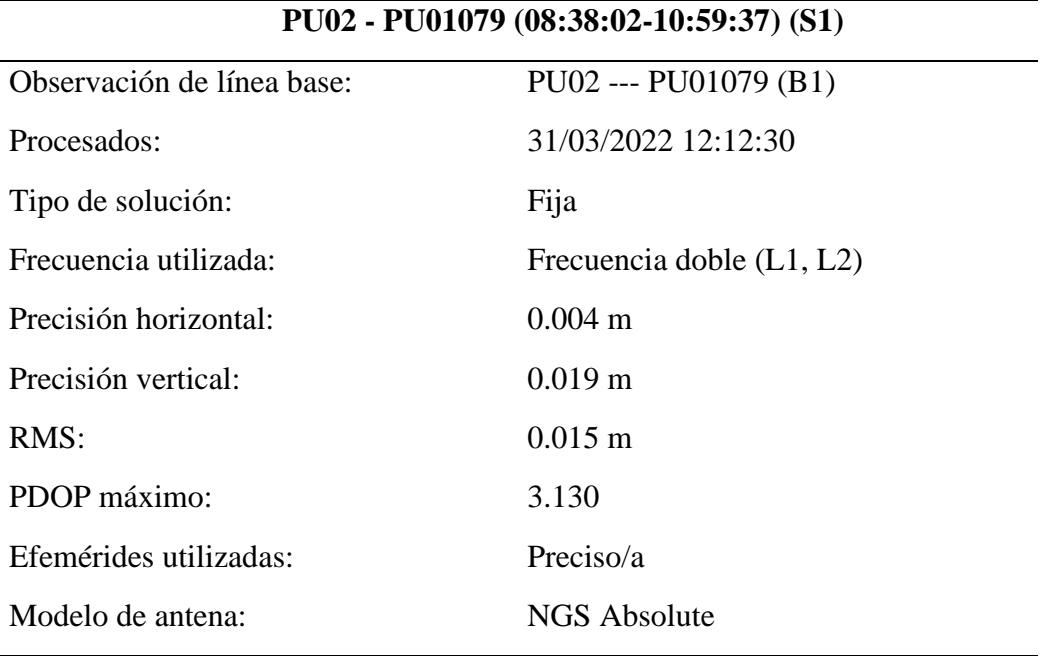

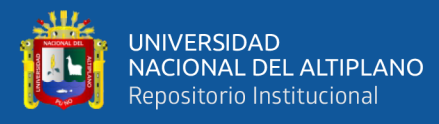

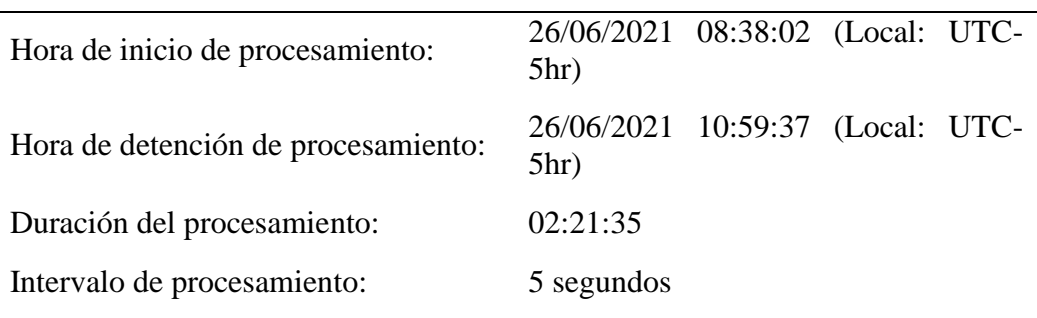

#### *Nota.* Reporte de TBC

La Tabla 2 presenta información detallada sobre la línea base PU02- PU01079, incluyendo la fecha y hora de procesamiento, el tipo de solución, la precisión horizontal y vertical, así como la duración y el intervalo de procesamiento. Se utilizó una frecuencia doble (L1, L2) y un modelo de antena NGS Absolute para obtener una precisión horizontal de 0.004 m y una precisión vertical de 0.019 m. Además, se utilizaron efemérides precisas y se registra el PDOP máximo de 3.130. Esta información es importante para evaluar la calidad de los datos obtenidos y para comprender los resultados del procesamiento de la línea base.

#### **Tabla 3**.

*Coordenadas de cuadricula, local y global de PU02*

| <b>PU02</b><br>De: |               |               |                               |               |                               |  |
|--------------------|---------------|---------------|-------------------------------|---------------|-------------------------------|--|
| Cuadrícula         |               | Local         |                               |               | Global                        |  |
| <b>Este</b>        | 373508.229 m  | Latitud       | S <sub>15</sub> °30'51.75428" | Latitud       | S <sub>15</sub> °30'51.75428" |  |
| <b>Norte</b>       | 8284432.165 m | Longitud      | W70°10'45.77081"              | Longitud      | W70°10'45.77081"              |  |
| Elevación          | 3834.469 m    | <b>Altura</b> | 3880.637 m                    | <b>Altura</b> | 3880.637 m                    |  |

#### *Nota*. Reporte de TBC

La Tabla 3 muestra las coordenadas de cuadrícula, local y global del punto de control PU02 utilizado en el levantamiento topográfico en Salcedo. Se puede observar que la coordenada este en la cuadrícula es de 373508.229 m y la coordenada norte es de 8284432.165 m. Además, se especifica que la elevación

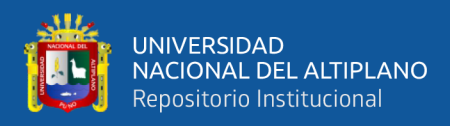

de este punto es de 3834.469 m. También se presenta la latitud y longitud en formato grados, minutos y segundos, donde la latitud es S15°30'51.75428" y la longitud es W70°10'45.77081". Además, se proporciona la altura de este punto en el sistema de referencia global, la cual es de 3880.637 m. Estos valores son relevantes para el cálculo de la posición precisa de los puntos de la red de nivelación y la línea base utilizados en el proyecto.

#### **Tabla 4.**

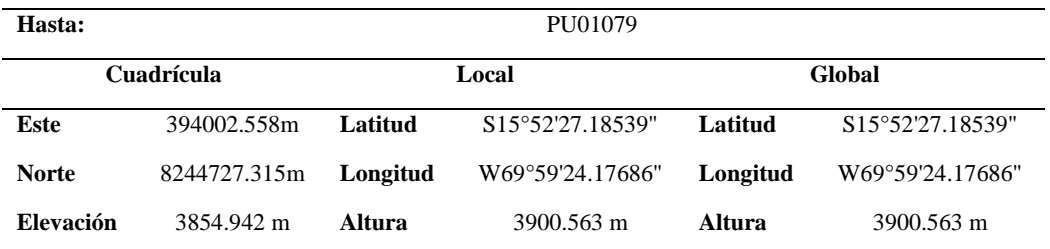

*Coordenadas de cuadricula, local y global de PU01079*

*Nota*. Reporte de TBC

La Tabla 4 presenta las coordenadas de cuadrícula, local y global del punto PU01079. La coordenada Este en la cuadrícula es de 394002.558 metros y la coordenada Norte es de 8244727.315 metros. La latitud y longitud del punto son S15°52'27.18539" y W69°59'24.17686", respectivamente. La elevación de PU01079 es de 3854.942 metros sobre el nivel del mar. Además, la altura local del punto es de 3900.563 metros, mientras que la altura global es la misma. Estos datos son importantes para la ubicación precisa del punto en el levantamiento topográfico.
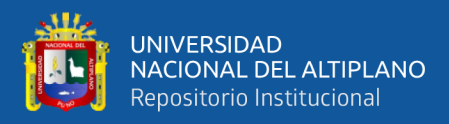

# **Tabla 5.**

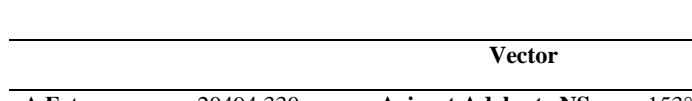

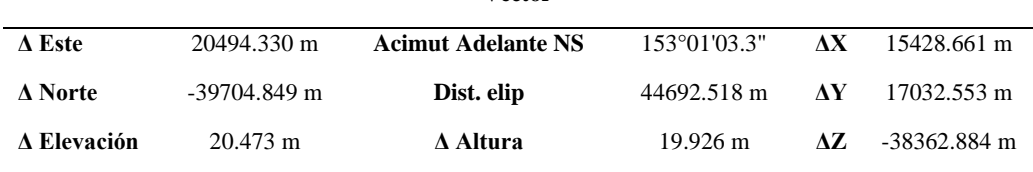

# *Nota.* Reporte de TBC

*Vector PU02-PU01079*

La Tabla 5 presenta el vector PU02-PU01079 que representa la diferencia de coordenadas entre los puntos PU02 y PU01079. El vector se compone de tres componentes: ΔEste, ΔNorte y ΔElevación, que muestran el desplazamiento en la dirección Este, Norte y vertical, respectivamente. Además, el vector también proporciona información sobre el acimut adelante NS, la distancia elipsoidal y las componentes X, Y y Z, que describen el desplazamiento en las direcciones este, norte y vertical con respecto a un sistema de referencia global. Estos datos son esenciales para la determinación precisa de la posición de los puntos en la red topográfica y son necesarios para el posterior análisis y evaluación de los resultados del levantamiento topográfico.

# **Tabla 6.**

### *Errores estándar*

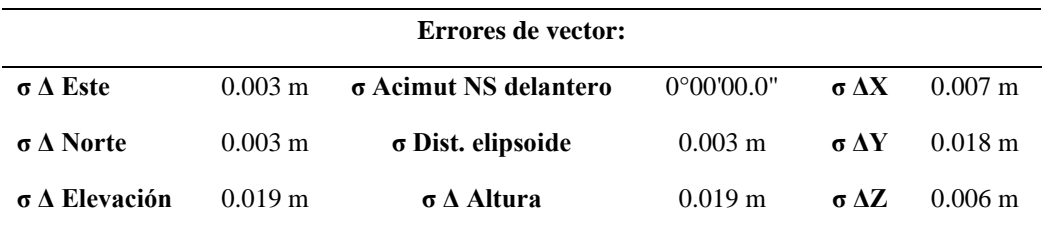

## *Nota.* Reporte de TBC

La Tabla 6 presenta los errores estándar asociados a la medición del vector PU02-PU01079. Se muestran los errores de precisión para las componentes Este,

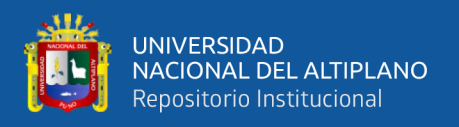

Norte y Elevación, así como para el acimut delantero NS, la distancia elipsoidal y la altura. Los valores de σ indican la variabilidad esperada en la medición, con una mayor precisión para la componente Este y Norte en comparación con la elevación y la altura. Estos errores estándar son importantes para tener en cuenta al realizar cualquier análisis de los datos de la línea base PU02-PU01079.

# **Tabla 7.**

*Matriz de covarianza a posteriori (m2)*

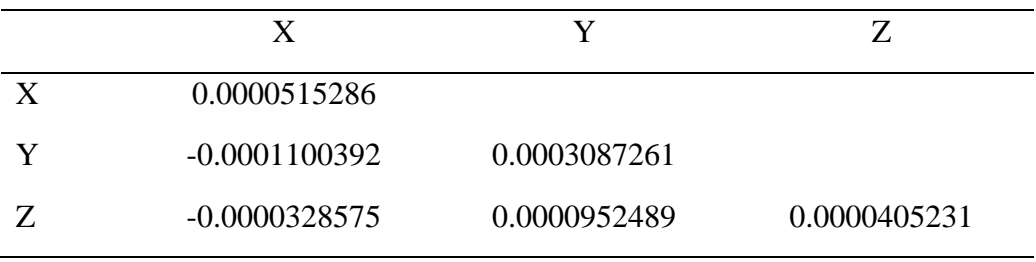

*Nota.* Reporte de TBC

La Tabla 7 muestra la matriz de covarianza a posteriori (m2) para las coordenadas de PU02 y PU01079. La matriz describe la relación estadística entre las incertidumbres de las diferentes coordenadas. Los valores de la diagonal principal representan las varianzas de cada coordenada, mientras que los valores fuera de la diagonal principal representan las covarianzas entre cada par de coordenadas. La covarianza indica cómo cambian dos coordenadas juntas en comparación con la varianza individual de cada coordenada. En este caso, la matriz indica que las varianzas son bastante pequeñas, lo que sugiere que la precisión de las coordenadas es alta. Además, las covarianzas también son pequeñas, lo que sugiere que no hay una gran dependencia entre las diferentes coordenadas.

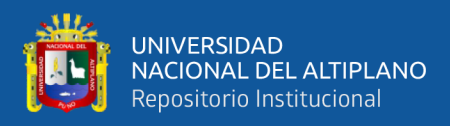

# **Tabla 8.**

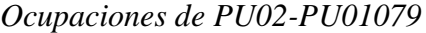

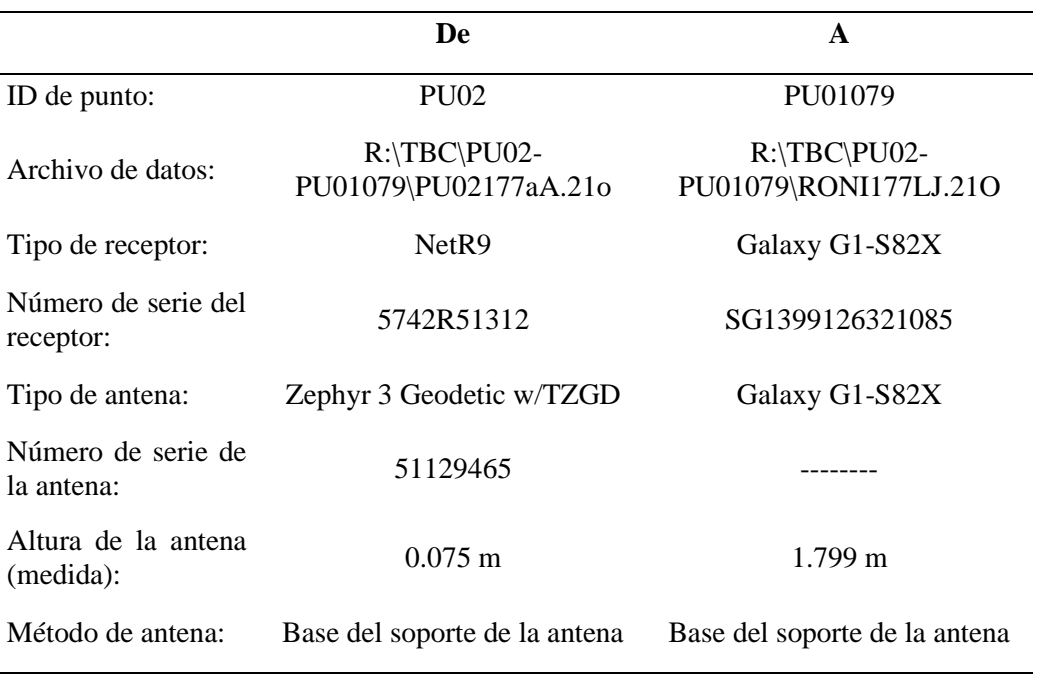

# *Nota*. Reporte de TBC

La Tabla 8 muestra las ocupaciones realizadas en los puntos PU02 y PU01079, durante la campaña de mediciones. Se incluye información sobre los archivos de datos utilizados, el tipo de receptor y antena utilizados en cada ocupación, así como el número de serie de los mismos. También se proporciona información sobre la altura de la antena medida y el método utilizado para fijar la antena en la base de soporte. Esta información es relevante para evaluar la calidad de las mediciones y la precisión de los resultados obtenidos.

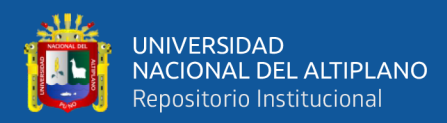

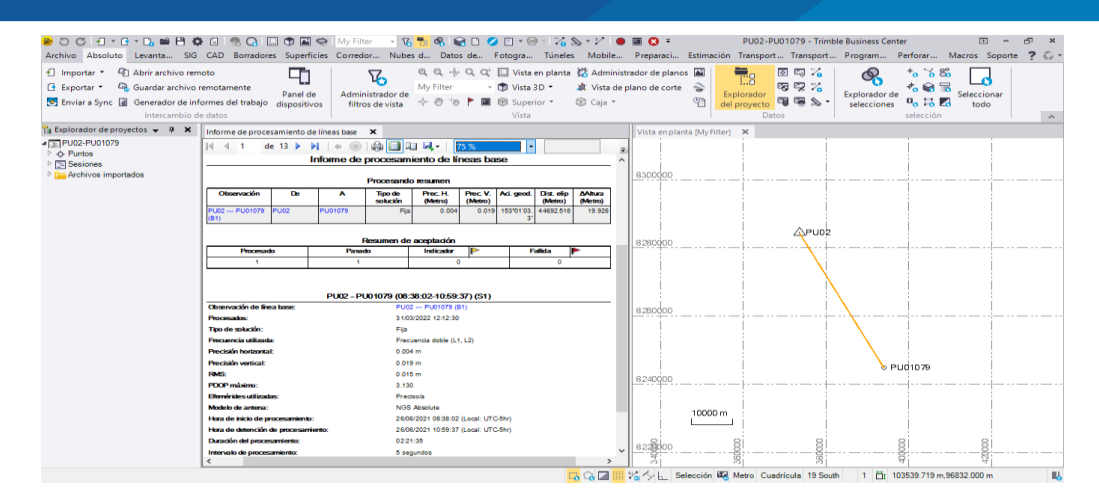

*Figura 17.* Línea Base PU02-PU01079

*Nota*. Captura de pantalla de TBC

# *3.5.5.2. Procesamiento de mediciones cinemáticas PPK*

Las mediciones fueron desde el punto PU01079, se midieron 56 puntos

que conforman la red de nivelación.

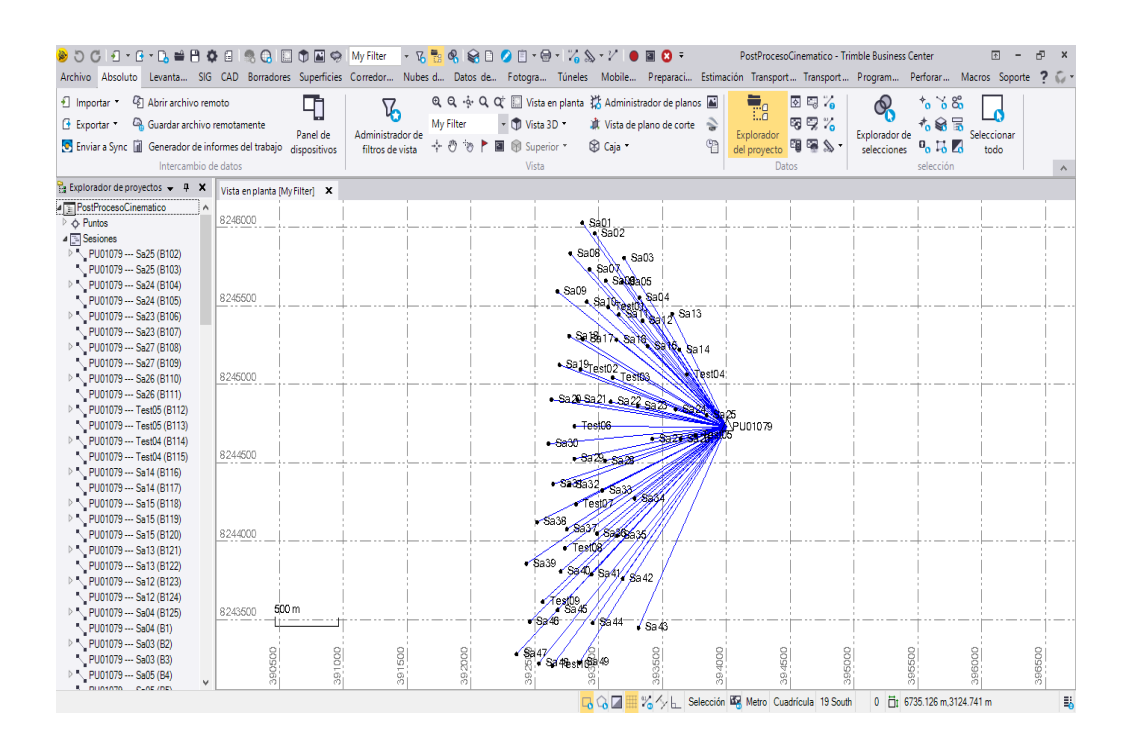

*Figura 18.* Post proceso de líneas base en Trimble Business Center

*Nota*. Captura de pantalla de TBC

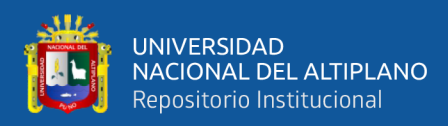

# **Tabla 9.**

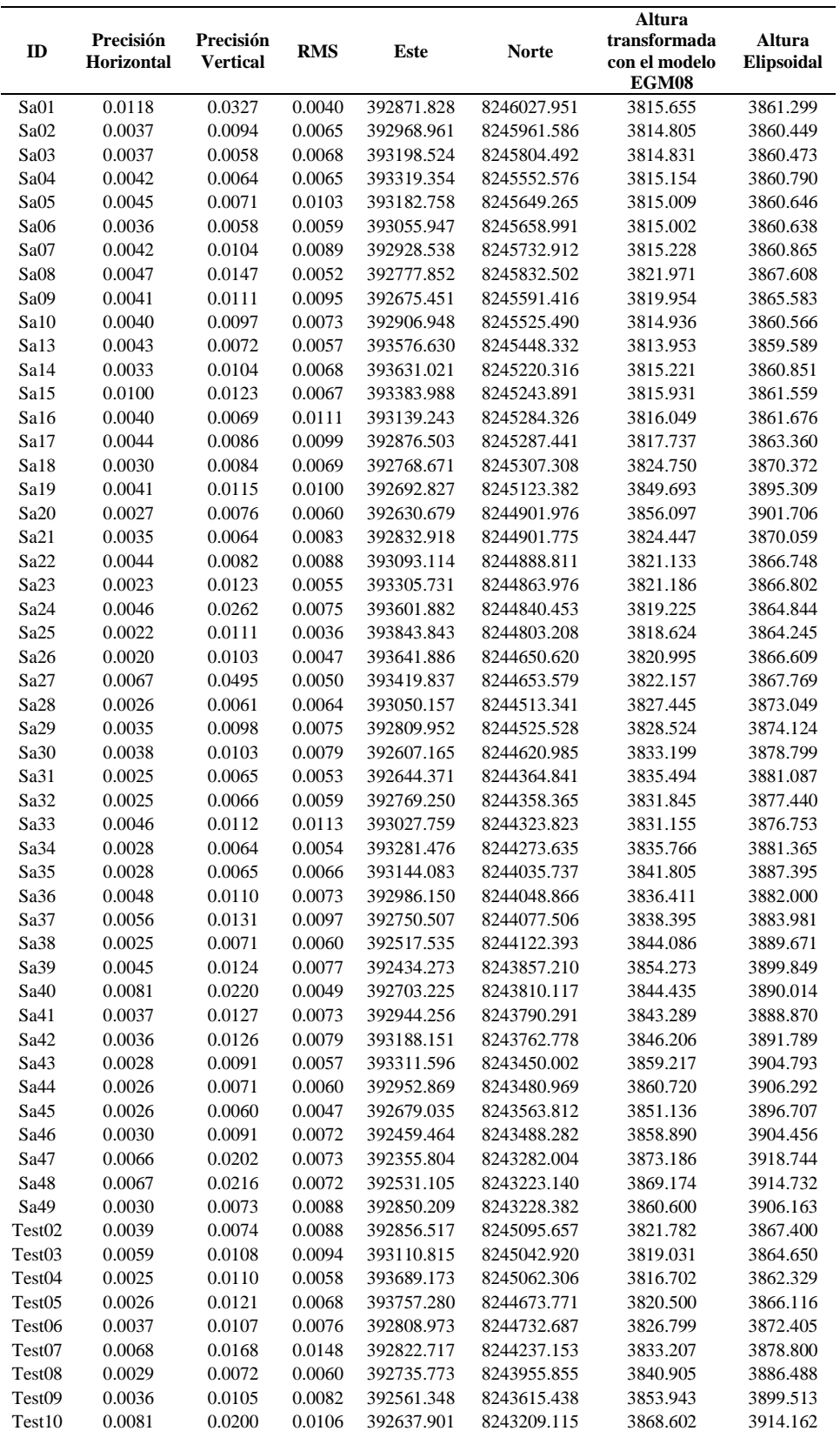

*Data de los puntos post procesados en Trimble Business Center*

*Nota.* Reporte de TBC

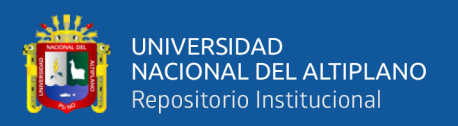

# *3.5.5.3. Depuración de mediciones cinemáticas PPK*

"La depuración de mediciones cinemáticas PPK se refiere al proceso de eliminación de mediciones inexactas o erróneas para mejorar la precisión de los resultados. En este caso, se evaluó la precisión vertical de las mediciones utilizando un análisis de porcentaje de error del 50, 90 y 95%, según las recomendaciones de Wolf y Ghilani (2015). Esto significa que se compararon las mediciones obtenidas mediante el PPK con las mediciones de referencia de una fuente confiable, como una estación base GNSS o un levantamiento terrestre, y se calculó el porcentaje de error.

En este estudio, se descartaron 8 mediciones de un total de 56, al considerar un porcentaje de error del 50% para validar la precisión. Esto indica que estas 8 mediciones tenían un error superior al 50% en comparación con las mediciones de referencia, lo que indica una precisión inaceptable. Al eliminar estas mediciones inexactas, se mejoró la precisión de los resultados del PPK en este estudio.

## **Tabla 10.**

*Depuración de las mediciones cinemáticas PPK en base a un porcentaje de error de 50, 90 y 95%*

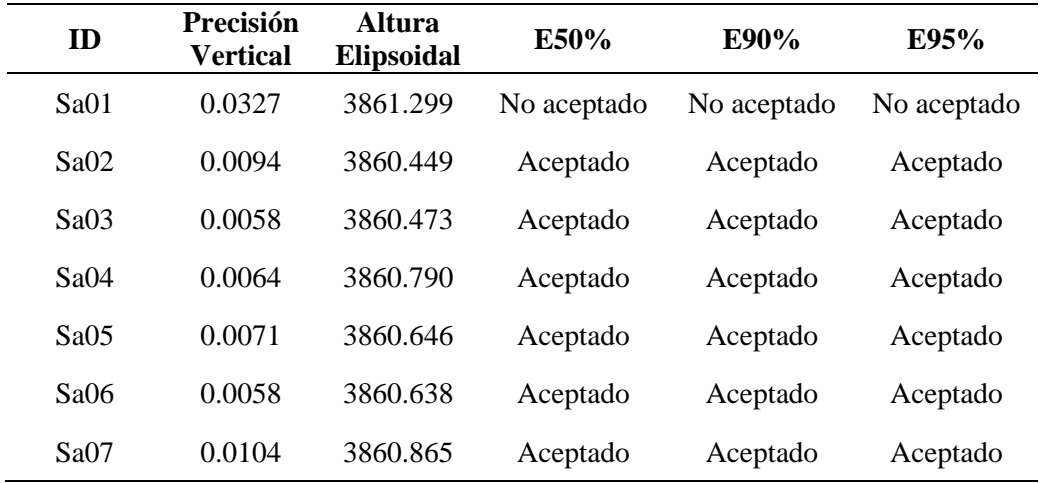

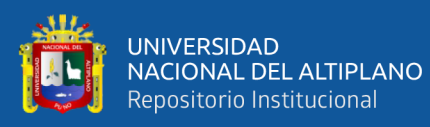

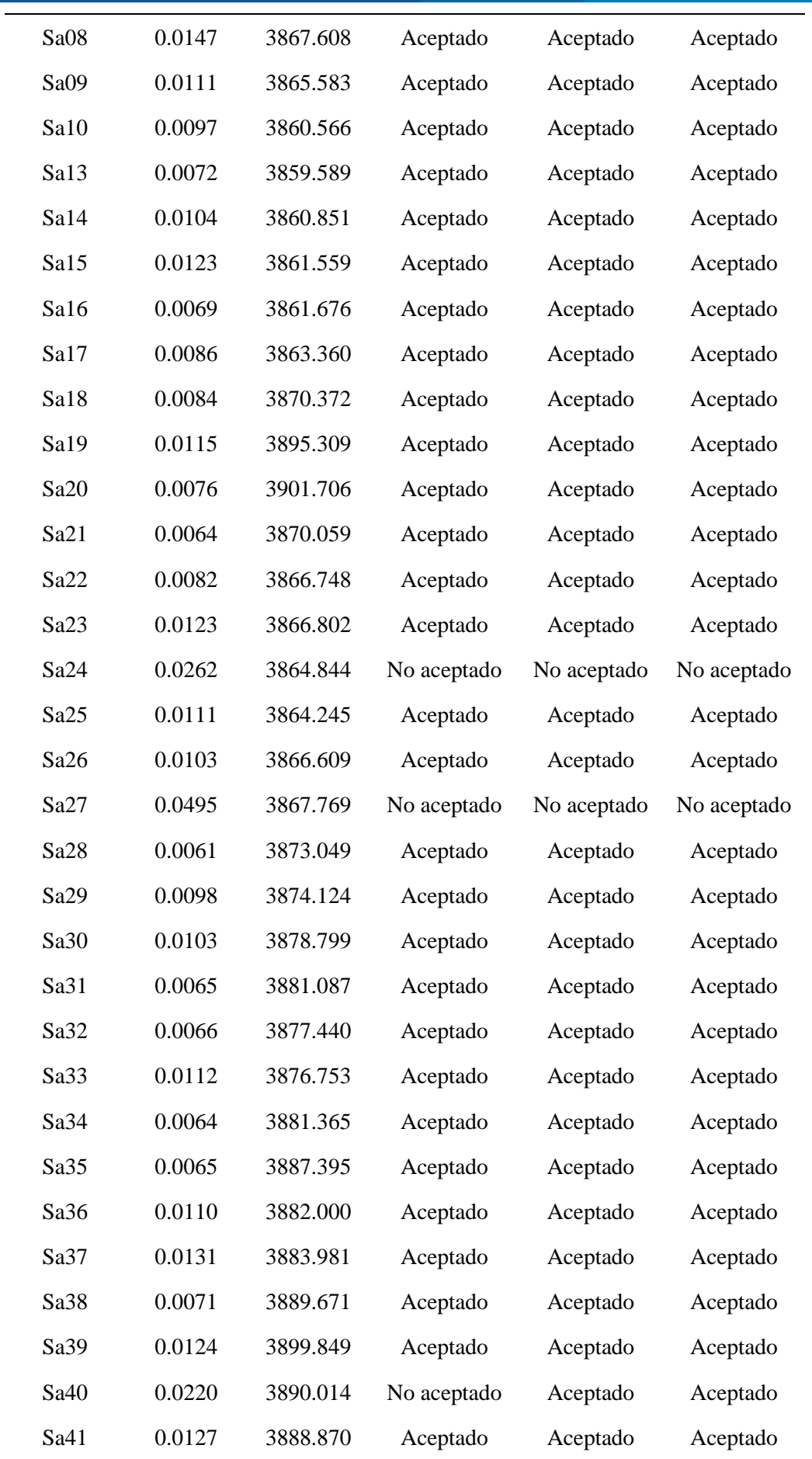

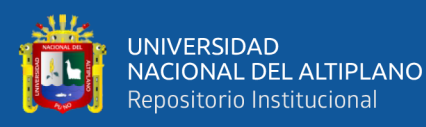

 $\overline{a}$ 

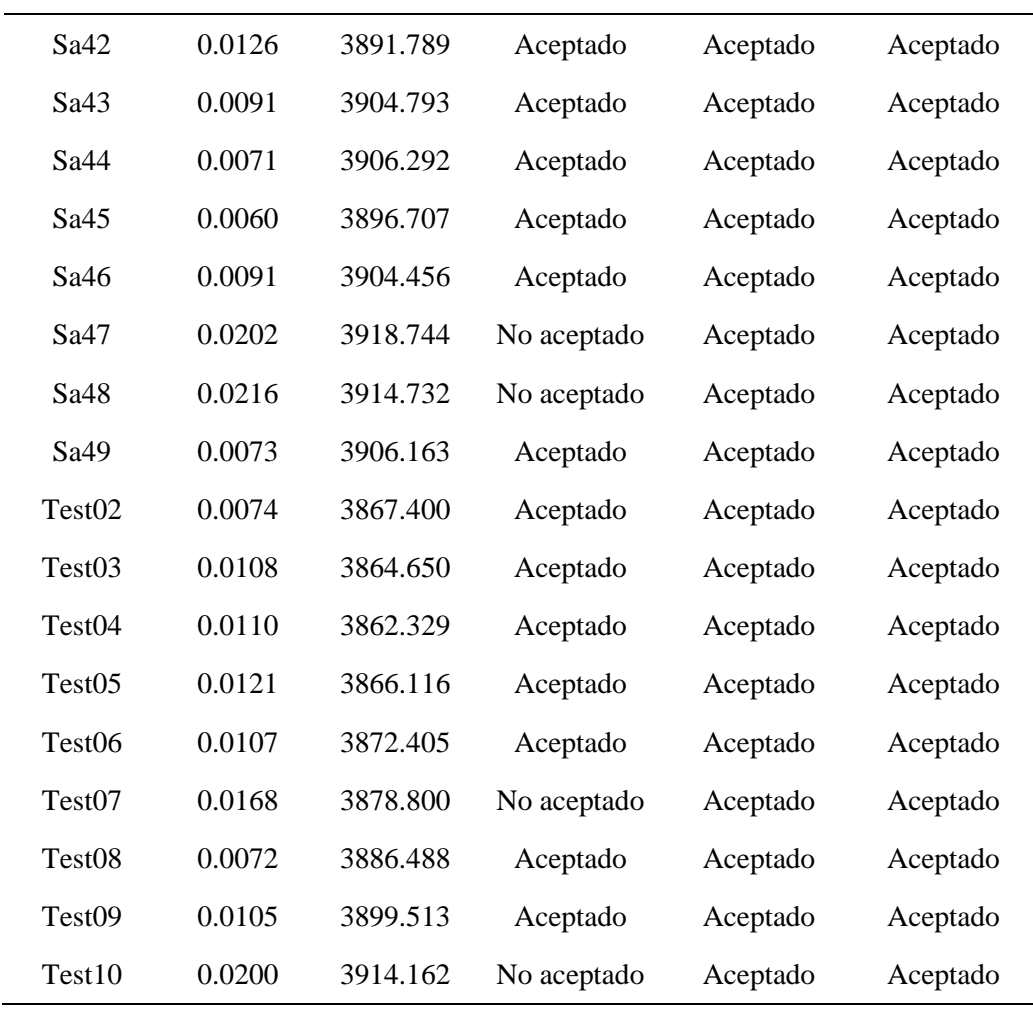

Esta Tabla 10 muestra los resultados de las mediciones cinemáticas tomadas a través de PPK, donde se probaron diferentes puntos y las mediciones se depuraron en base a un porcentaje de error del 50%, 90% y 95%.

La aceptación de un punto de medición después de aplicar un umbral de error de cierto porcentaje depende de si la precisión en la componente vertical de la medición está dentro del umbral establecido. Si es así, la medición se acepta; de lo contrario, se rechaza.

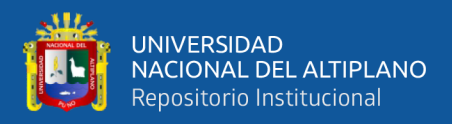

# **Tabla 11.**

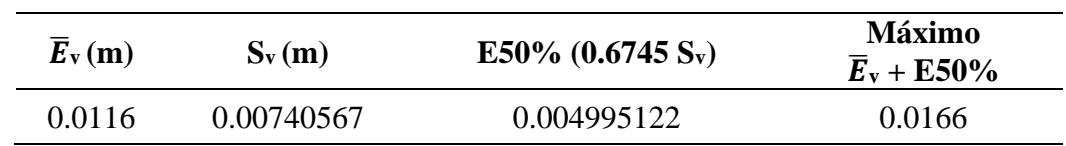

*Depuración de mediciones cinemáticas PPK a un porcentaje de error al 50%*

# **Tabla 12.**

*Depuración de mediciones cinemáticas PPK a un porcentaje de error al 90%*

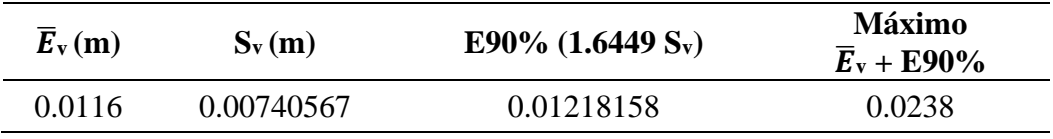

# **Tabla 13.**

*Depuración de mediciones cinemáticas PPK a un porcentaje de error al 95%*

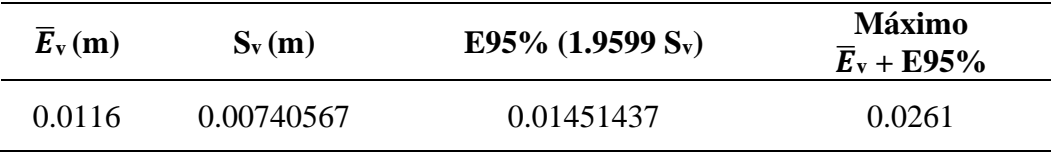

En donde:

 $\bar{E}_v$ : Promedio de precisión vertical

Sv: Desviación estándar de precisión vertical

Las Tablas 11, 12 y 13 muestran los resultados de la depuración de las mediciones cinemáticas PPK a diferentes porcentajes de error: 50%, 90% y 95%. En cada tabla, la columna " $E\bar{v}$ " representa la precisión media en la componente vertical de la medición, mientras que la columna "Sv" indica la desviación estándar de la precisión en la componente vertical. Las columnas "E50%", "E90%", y "E95%" muestran los umbrales de precisión aceptables después de aplicar los diferentes porcentajes de error de depuración, que corresponden a 0.6745, 1.6449 y 1.9599 veces la desviación estándar, respectivamente. La

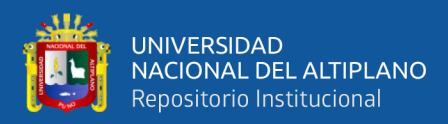

columna "Máximo" indica el valor máximo aceptable de la precisión en la componente vertical después de la depuración.

Estas tablas proporcionan información valiosa sobre la calidad de las mediciones cinemáticas PPK y muestran cómo el umbral de precisión aceptable y el valor máximo aceptable de la precisión en la componente vertical varían en función del porcentaje de error de depuración utilizado. En general, se observa que a medida que aumenta el porcentaje de error de depuración, el umbral de precisión aceptable también aumenta y el valor máximo aceptable de la precisión en la componente vertical tiende a aumentar. Es importante tener en cuenta estos resultados al interpretar las mediciones obtenidas mediante PPK y al realizar ajustes y correcciones en los datos.

## *3.5.5.4. Ajuste de la red de nivelación*

El ajuste de la red de nivelación se realizó mediante el método de mínimos cuadrados y se compone de 18 circuitos de nivelación que abarcan un total de 56 puntos de control. La base de la red de nivelación utilizada para este estudio fue PU01079, desde donde se inició el proceso de ajuste.

## **Tabla 14.**

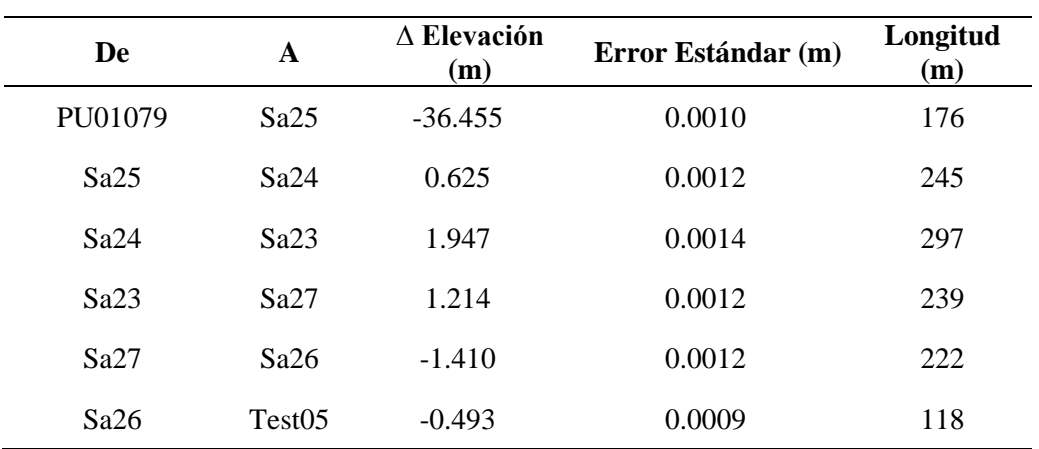

#### *Diferencia de elevación y error estándar por tramo*

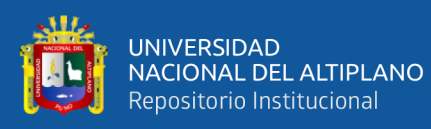

 $\mathcal{L}^{\mathcal{L}}$ 

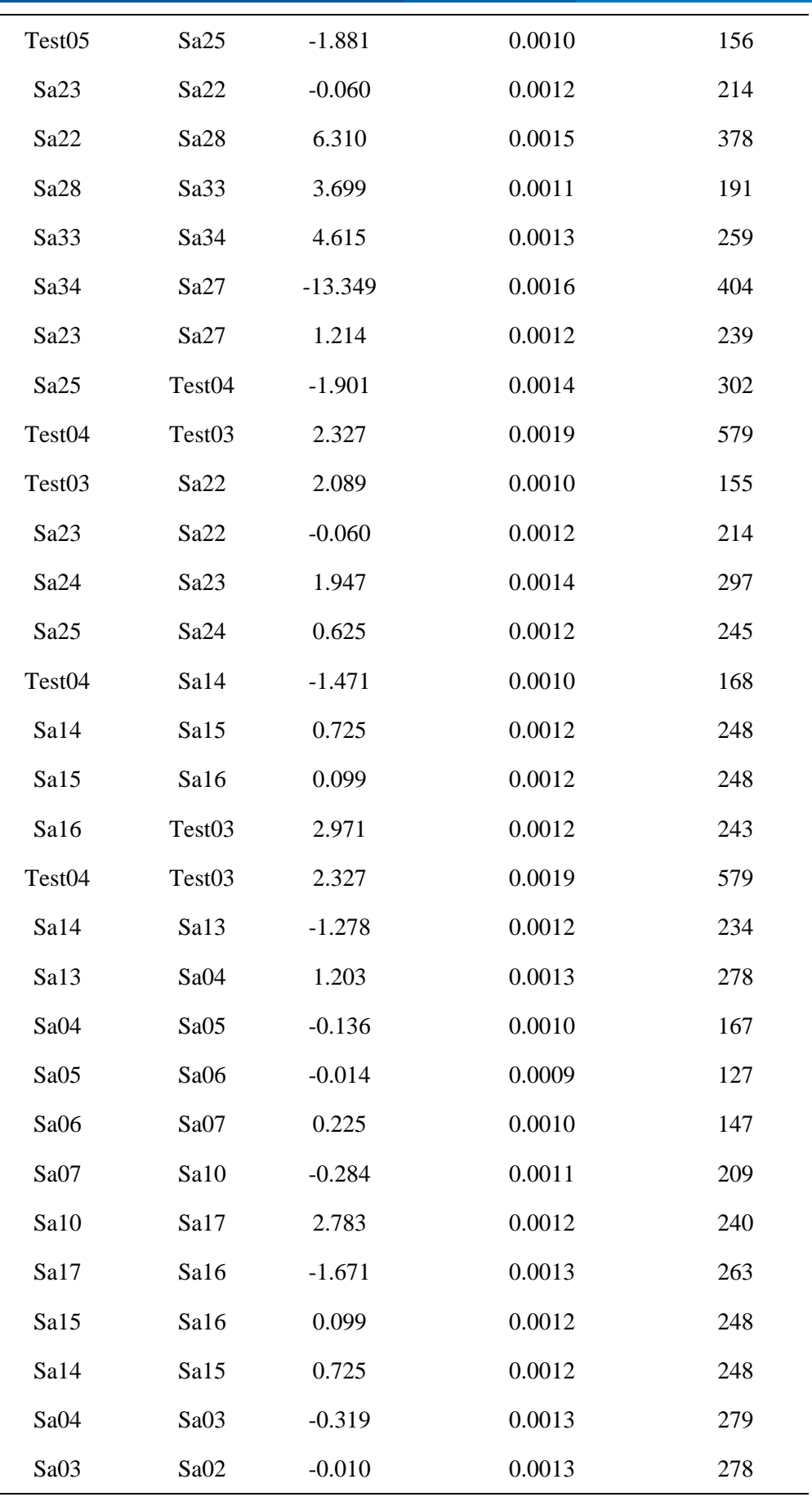

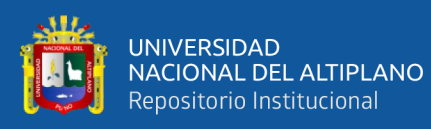

 $\overline{\phantom{0}}$ Ξ

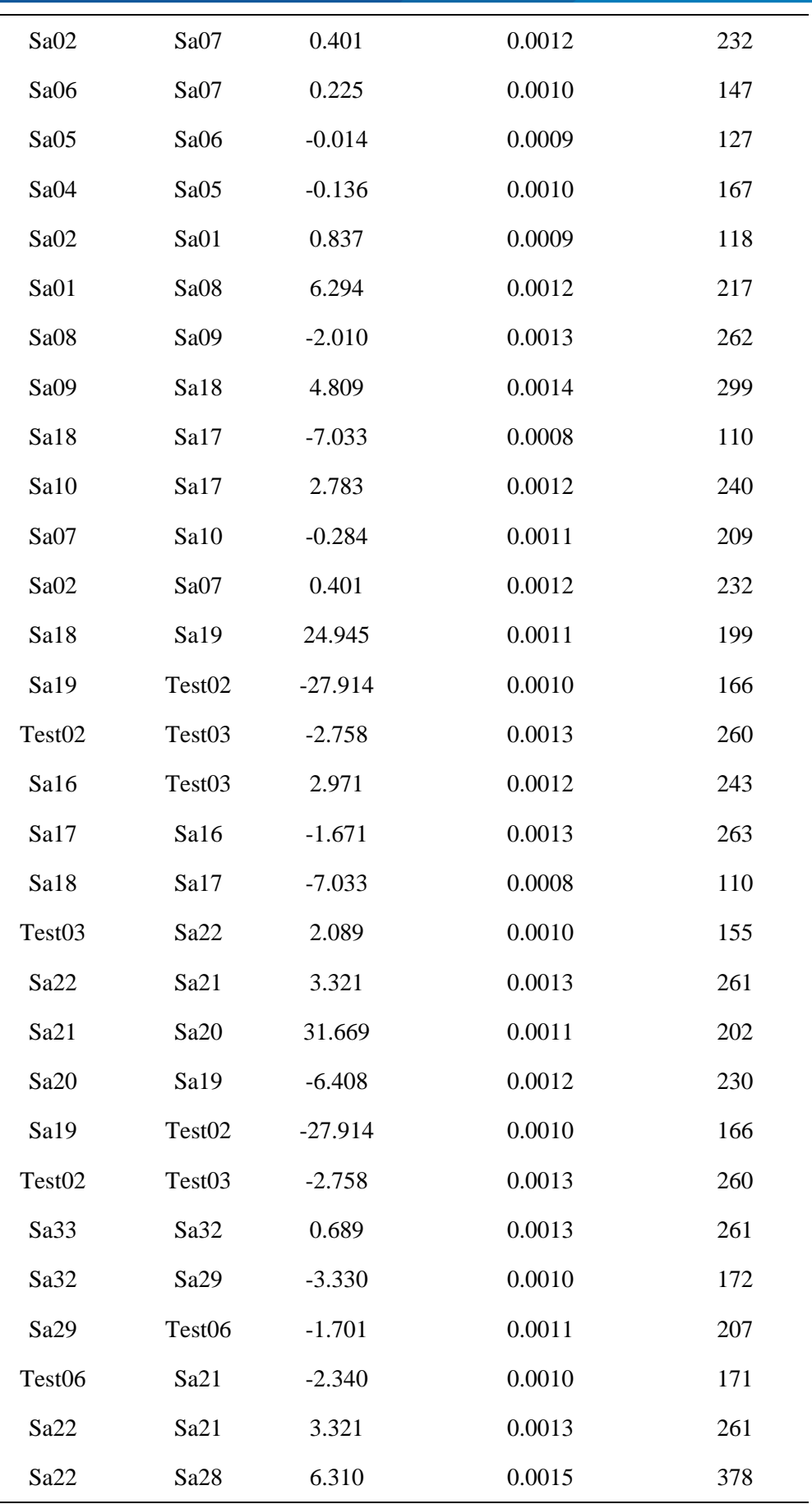

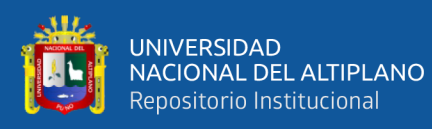

 $\overline{\phantom{0}}$ Ξ

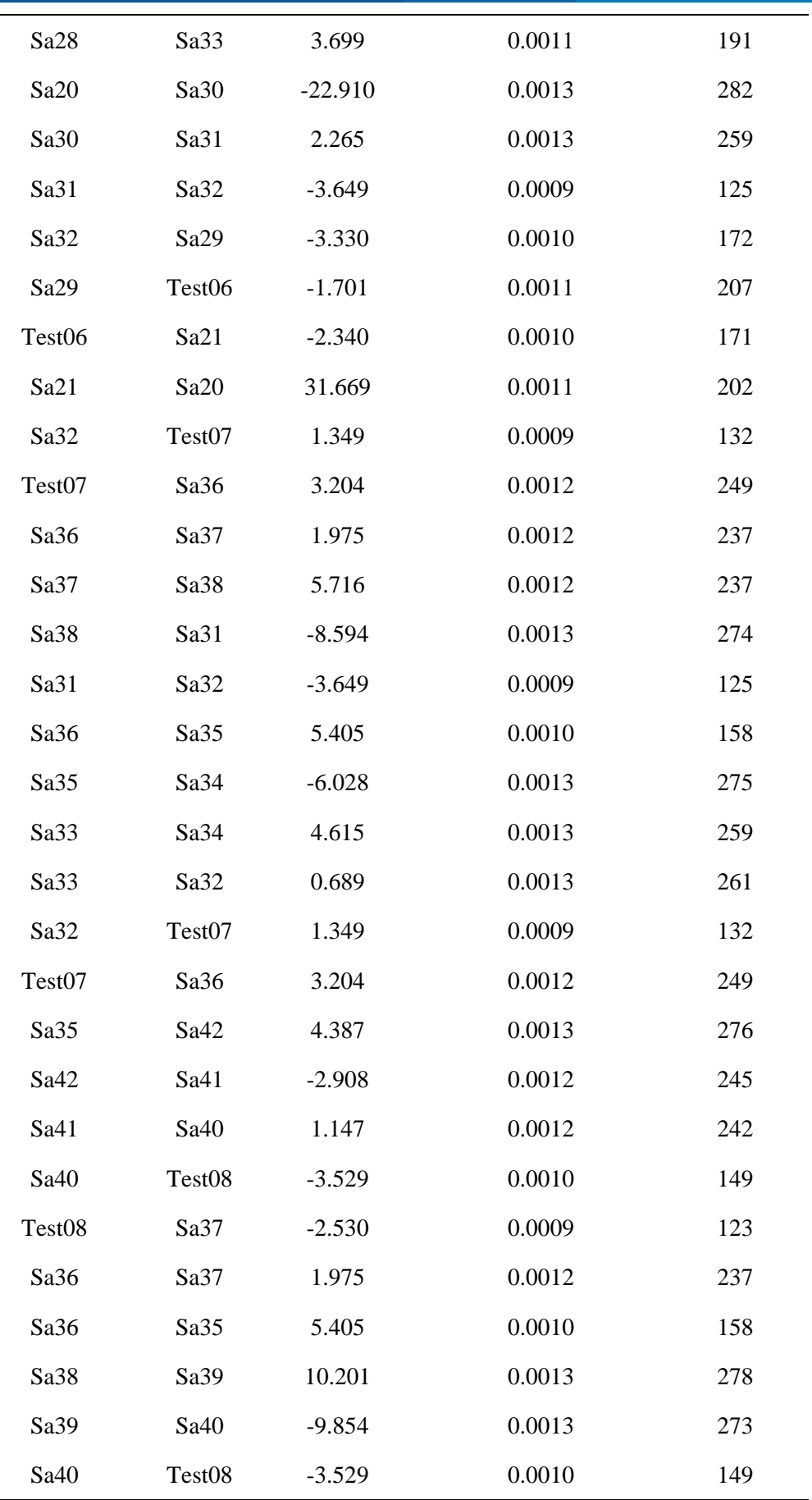

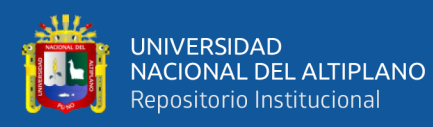

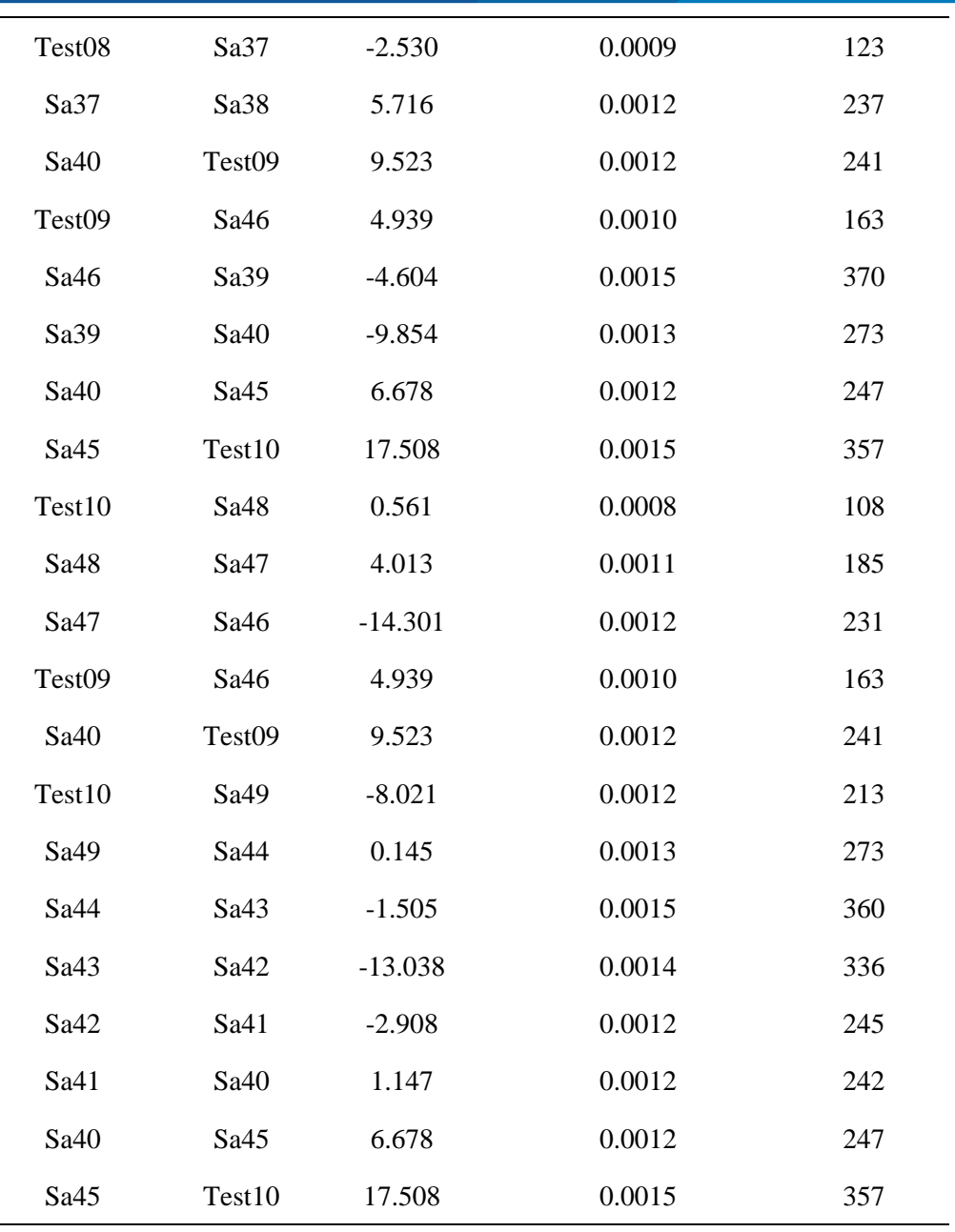

# **Tabla 15.**

*Recopilación del reporte de MicroSurvey StarNet*

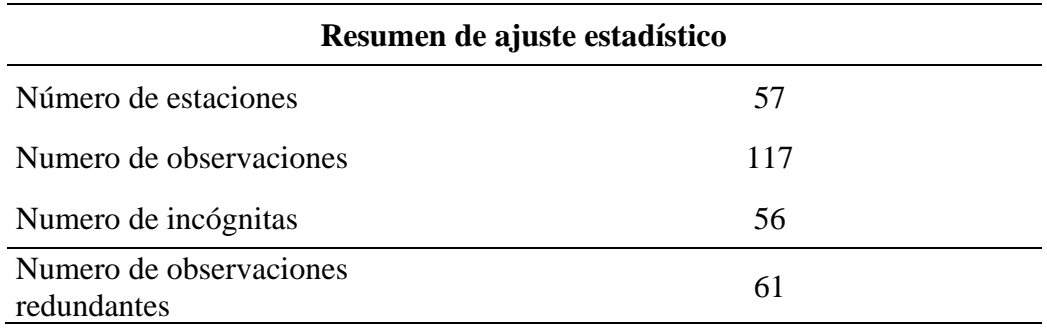

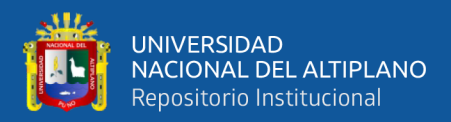

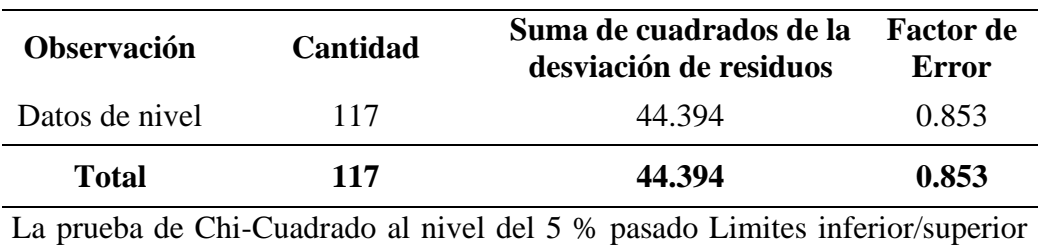

 $(0.823/1.177)$ 

*Nota*. Reporte de MicroSurvey StarNet

# **Tabla 16.**

*Alturas niveladas ajustadas y propagación de errores desde el punto PU01079*

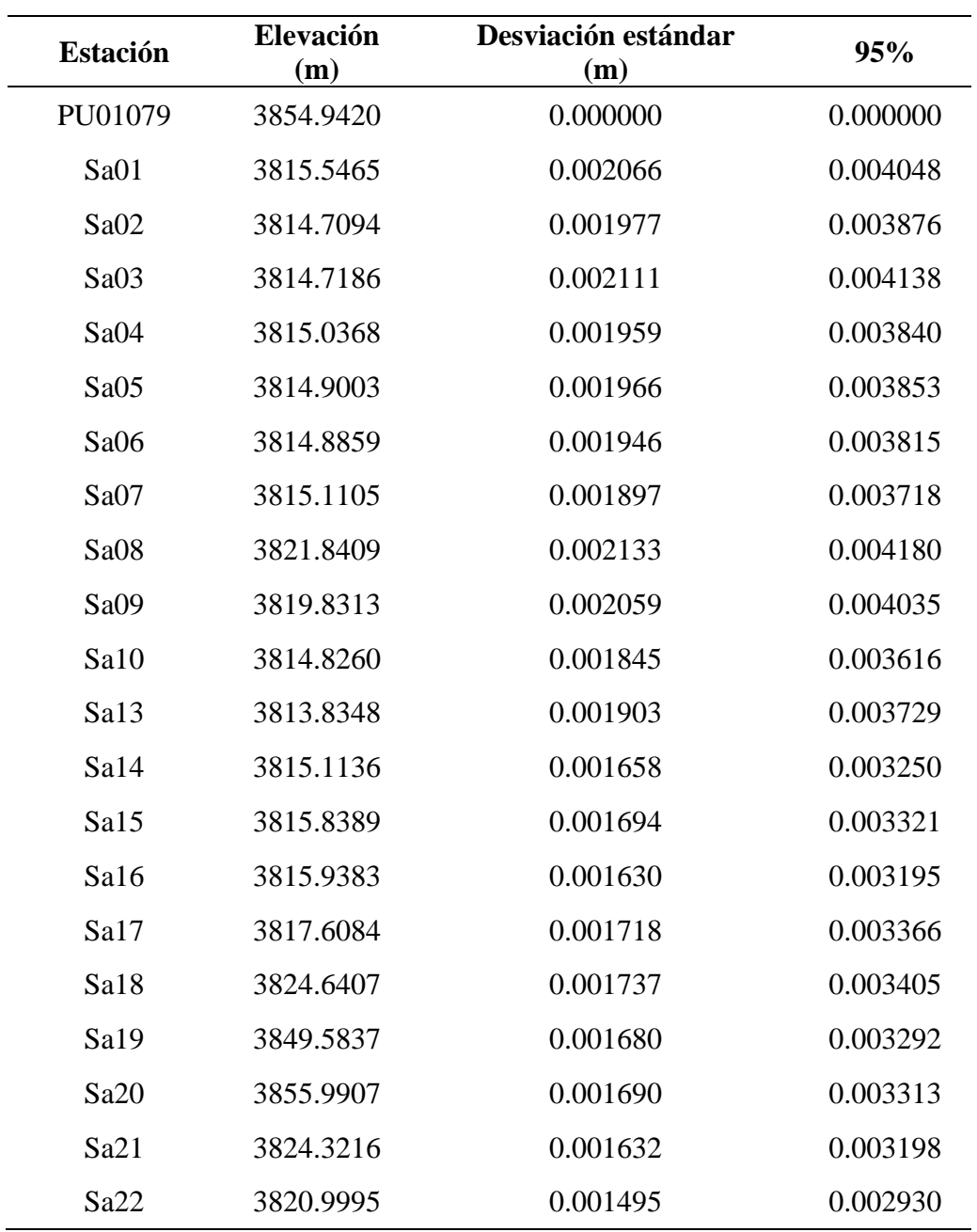

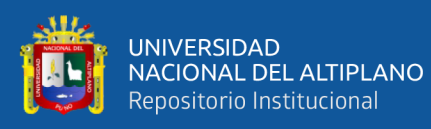

 $\mathcal{L}^{\mathcal{L}}$ 

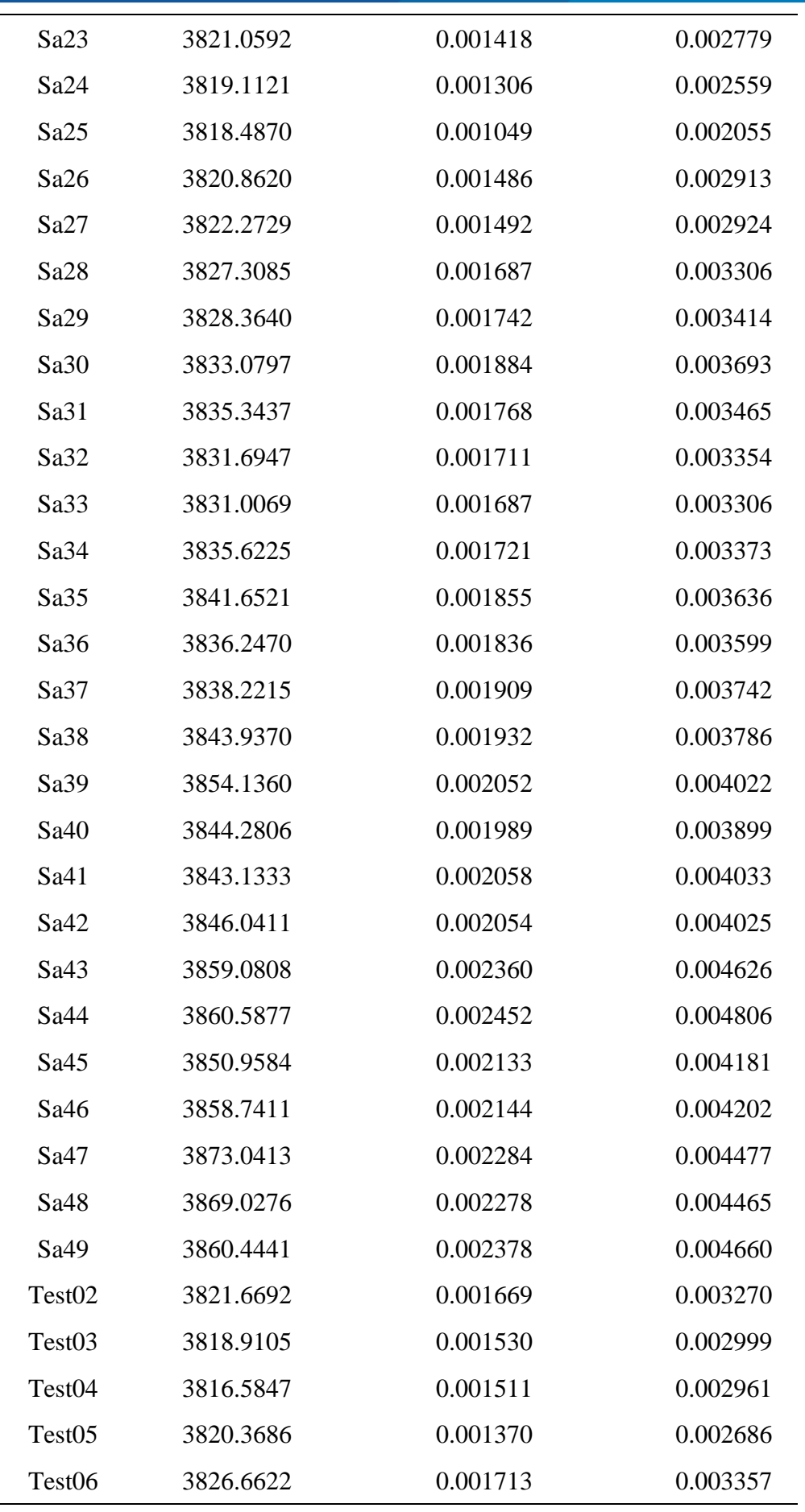

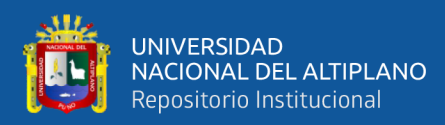

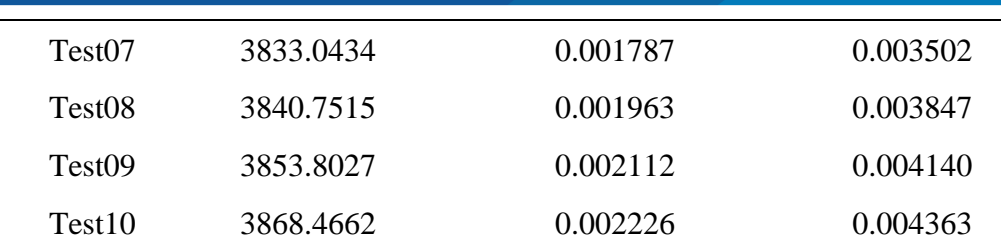

*Nota*. Reporte de MicroSurvey Star\*Net

| 日常日日日日                 |                                                                       |                                                    |           |          |          |             |                          |
|------------------------|-----------------------------------------------------------------------|----------------------------------------------------|-----------|----------|----------|-------------|--------------------------|
|                        | # Ajuste de Red de Nivelación - Salcedo                               | Output                                             |           |          |          |             |                          |
| Salcedo                | # BM de Control PU01079<br>E PU01079 3854.942 '                       | $14$ $4 + 12$ $15$                                 |           |          |          |             |                          |
| <b>▽ 国</b> Salcedo.dat |                                                                       | Adjusted Elevations and Error Propagation (Meters) |           |          |          |             |                          |
|                        | # Diferencias de Nivel y Distancias<br>L PU01079-Sa25 -36.455 175.927 |                                                    |           |          |          |             |                          |
|                        | 10 <sup>1</sup><br># Circuito 01                                      |                                                    |           |          |          |             |                          |
|                        | Il L Sa25-Sa24 0.625 244.811                                          | Station                                            | Elev      | StdDev   | 95%      | Description |                          |
|                        | L Sa24-Sa23 1.947 297.084<br>121                                      | PU01079                                            | 3854.9420 | 0.000000 | 0.000000 |             |                          |
|                        | L Sa23-Sa27 1.214 239.347<br>13!                                      | 5a25                                               | 3818.4870 | 0.001049 | 0.002055 |             |                          |
|                        | L Sa27-Sa26 -1.410 222.069<br>14                                      | 5a24                                               | 3819,1121 | 0.001306 | 0.002559 |             |                          |
|                        | L Sa26-Test05 -0.493 117.693<br>15                                    | Sa23                                               | 3821,0592 | 0.001418 | 0.002779 |             |                          |
|                        | L Test05-Sa25 -1,881 155.715<br>16                                    | Sa27                                               | 3822.2729 | 0.001492 | 0.002924 |             |                          |
|                        | 17<br># Circuito 02                                                   | 3a26                                               | 3820.8620 | 0.001486 | 0.002913 |             |                          |
|                        | L Sa23-Sa22 -0.060 214.063<br>181                                     | Test05                                             | 3820.3686 | 0.001370 | 0.002686 |             |                          |
|                        | 19 L Sa22-Sa28 6.310 377.919                                          | Sa22                                               | 3820.9995 | 0.001495 | 0.002930 |             |                          |
|                        | 20 L Sa28-Sa33 3.699 190.837                                          | Sa28                                               | 3827,3085 | 0.001687 | 0.003306 |             |                          |
|                        | 21 L Sa33-Sa34 4.615 258.633                                          | 5833                                               | 3831,0069 | 0.001687 | 0.003306 |             |                          |
|                        | L Sa34-Sa27 -13.349 404.353                                           | 5a34                                               | 3835.6225 | 0.001721 | 0.003373 |             |                          |
|                        | 23 L Sa23-Sa27 1.214 239.347 # Complemento                            | Test04                                             | 3816.5847 | 0.001511 | 0.002961 |             |                          |
|                        | $24$ # Circuito 03                                                    | Test03                                             | 3818.9105 | 0.001530 | 0.002999 |             |                          |
|                        | 25 L Sa25-Test04 -1.901 301.753                                       | Sal4                                               | 3815.1136 | 0.001658 | 0.003250 |             |                          |
|                        | L Test04-Test03 2.327 578.683<br>265                                  | Sal5                                               | 3815.8389 | 0.001694 | 0.003321 |             |                          |
|                        | 27 L Test03-Sa22 2.089 155.122                                        | Sal6                                               | 3815,9383 | 0.001630 | 0.003195 |             |                          |
|                        | 28 L Sa23-Sa22 -0.060 214.063 # Complemento                           | Sal3                                               | 3813,8348 | 0.001903 | 0.003729 |             |                          |
|                        | 29 L Sa24-Sa23 1.947 297.084 # Complemento                            | Sa04                                               | 3815,0368 | 0.001959 | 0.003840 |             |                          |
|                        | 30 L Sa25-Sa24 0.625 244.811 # Complemento                            | 5a05                                               | 3814,9003 | 0.001966 | 0.003853 |             |                          |
|                        | 31 # Circuito 04                                                      | Sa06                                               | 3814.8859 | 0.001946 | 0.003815 |             |                          |
|                        | 32 L Test04-Sal4 -1.471 168.371                                       | Sa07                                               | 3815.1105 | 0.001897 | 0.003718 |             |                          |
|                        | 33 L Sal4-Sal5 0.725 248.155                                          | 5810                                               | 3814.8260 | 0.001845 | 0.003616 |             |                          |
|                        | 34 L Sal5-Sal6 0.099 248.063                                          | 5a17                                               | 3817.6084 | 0.001718 | 0.003366 |             |                          |
|                        | 35 L Sal6-Test03 2.971 243.074                                        | 5a03                                               | 3814.7186 | 0.002111 | 0.004138 |             |                          |
|                        | 36 L Test04-Test03 2.327 578.683 # Complemento                        | 5a02                                               | 3814,7094 | 0.001977 | 0.003876 |             | $\overline{\phantom{0}}$ |
|                        | $37$ # Circuito 05                                                    | $\epsilon$                                         |           |          |          |             | $\rightarrow$            |

*Figura 19.* Ajuste de la red de nivelación

*Nota*. Captura de pantalla de Microsurvey\*StarNet

# *3.5.5.5. Precisión del modelo de geoide EGM08*

Para validar la precisión del modelo de geoide EGM-08, se ha utilizado el punto PU01079 y las alturas niveladas a partir de este punto. Según se muestra en la Tabla 15, se ha observado una diferencia promedio de 10 centímetros entre las alturas niveladas y las alturas geoidales obtenidas del modelo EGM08. Es importante destacar que solo se han considerado las mediciones aceptadas con un porcentaje de error del 50%, para poder describir con mayor exactitud la presición vertical en las mediciones GNSS con modelos globales, como el EGM08.

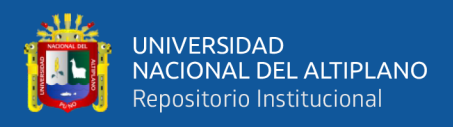

# **Tabla 17.**

*Cuadro comparativo altura nivelada vs altura transformada con el modelo*

# *EGM08*

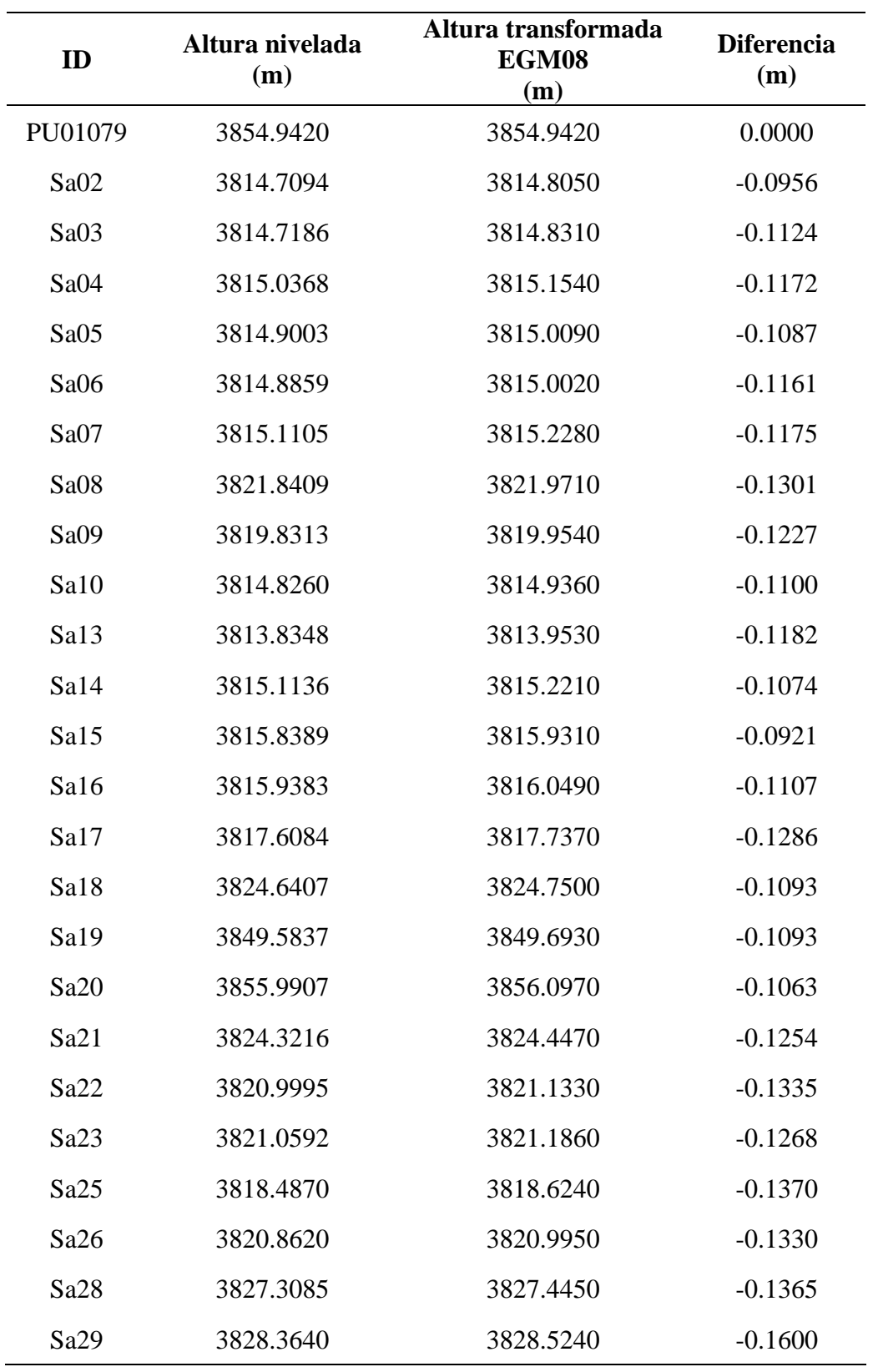

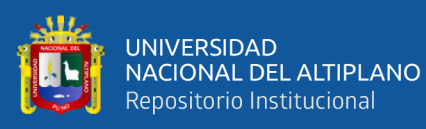

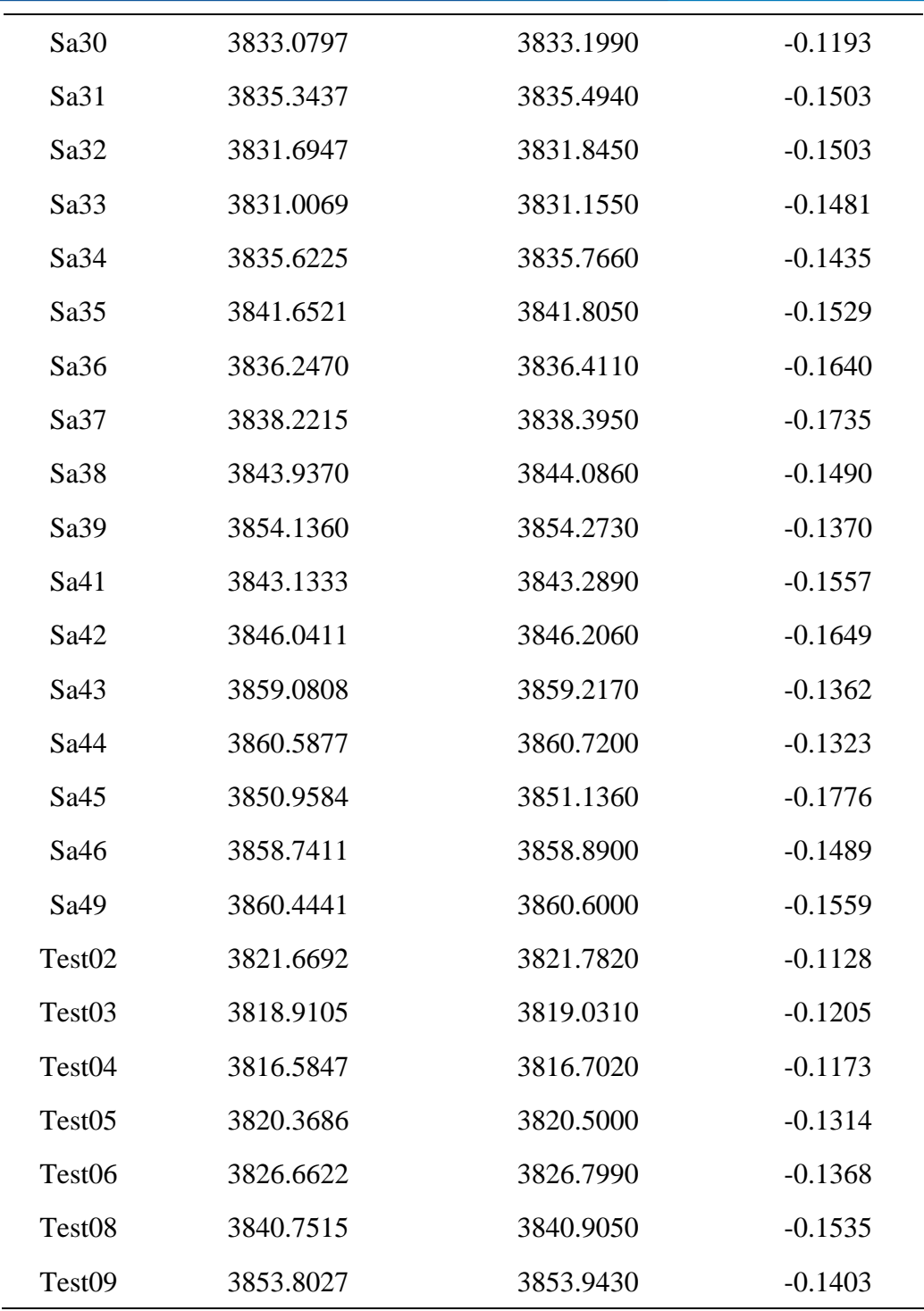

La Tabla 17 muestra la comparación entre la altura nivelada y la altura transformada con el modelo EGM08 de diferentes puntos de medición. La diferencia entre estas dos alturas se presenta en la última columna. Los valores negativos indican que la altura transformada con el modelo EGM08 es menor que la altura nivelada, mientras que los valores positivos indican lo contrario. Se puede

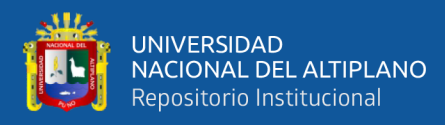

observar que la diferencia entre la altura nivelada y la altura transformada con el modelo EGM08 varía entre -0.1735 y 0.0000, siendo esta última la diferencia de un punto en particular. En general, la mayoría de los puntos presentan una diferencia negativa, lo que significa que la altura transformada con el modelo EGM08 es menor que la altura nivelada. La diferencia entre estas dos alturas es importante en aplicaciones como la cartografía, la ingeniería y la geodesia, ya que permite realizar ajustes y correcciones en las mediciones de alturas. Por lo tanto, es esencial considerar esta diferencia al utilizar datos de alturas en proyectos que requieran precisión.

# **3.6. MÉTODO PARA EL SEGUNDO OBJETIVO ESPECÍFICO**

Implementar un modelo geoidal local con algoritmos de machine learnig en una sola etapa para ajustar la precisión vertical en mediciones GNSS de levantamientos topográficos en Salcedo. " A continuación se presenta la propuesta de implementar un modelo geoidal local para ajustar la precisión vertical en mediciones GNSS de levantamientos topográficos en Salcedo mediante algoritmos de machine learning en una sola etapa. Para este propósito, se han considerado cinco algoritmos de regresión, a saber: la regresión polinómica, la regresión con máquinas de soporte vectorial, la regresión con árboles de decisión, la regresión con bosques aleatorios y las redes neuronales artificiales. Se describe a continuación cada uno de estos algoritmos y su aplicación en el modelo propuesto"

### **3.6.1 Modelo de geoide local con algoritmo de regresión polinómica**

El algoritmo de regresión polinómica se ha implementado en el entorno de desarrollo integrado en la nube de Google Colab, utilizando el lenguaje de programación Python y la librería sklearn. Para obtener un mejor ajuste del

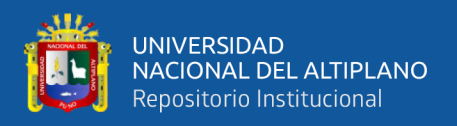

modelo, se ha escalado las variables independientes (este, norte) y se ha considerado un polinomio de grado 5 para ajustar la ondulación geoidal. A fin de evitar el sobreajuste (overfitting) de los datos de entrenamiento y test, se han utilizado algunas métricas de error. Por último, se detalla que el lenguaje de programación utilizado en este caso es Python:

*'''Data - Coordenadas de Cuadricula Este, Norte y Ondulación Geoidal'''*

- import numpy as np
- import pandas as pd
- df=pd.read\_excel("Ondulación\_Geoidal.xlsx")
- print(df)

*'''Data de Entrada "X" (Coordenadas) y Salida "y" (Ondulación Geoidal)'''*

- $X = df.iloc[:, 0:2].values$
- y=df.iloc[:,2].values

*'''Escalar la Data "X"'''*

- from sklearn.preprocessing import MinMaxScaler
- X0=MinMaxScaler()
- $X=X0$ .fit transform $(X)$

*'''Data de Entrenamiento y Test'''*

- from sklearn.model\_selection import train\_test\_split
- X\_train,X\_test,y\_train,y\_test=train\_test\_split(X,y,test\_size=0.1,random\_ state=0)

*'''Polinomio Regresor de Grado=5 (modelo geoidal local)'''*

- from sklearn.linear model import LinearRegression
- from sklearn.preprocessing import PolynomialFeatures
- gp=PolynomialFeatures(degree=5)

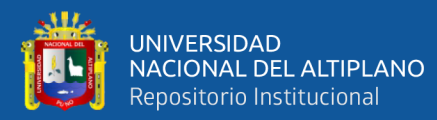

- Xp\_train=gp.fit\_transform(X\_train)
- Xp\_test=gp.fit\_transform(X\_test)

*'''Entrenar el modelo'''*

• pr=LinearRegression().fit(Xp\_train,y\_train)

*'''Predecir valores de entrenamiento'''*

•  $y_{\text{train} \text{hat} = pr.predict}(Xp_{\text{train}}).reshape(-1,1)$ 

*'''Predecir valores de validación'''*

•  $y_test_hat=pr.predict(Xp_test).reshape(-1,1)$ 

*'''Ondulación geoidal'''*

- $y_{\text{train}=y_{\text{train}.\text{reshape}(-1,1)}$
- $y_test=y_test.reshape(-1,1)$
- d\_train=(y\_train-y\_train\_hat).reshape(-1,1)
- d\_test= $(y$ \_test-y\_test\_hat).reshape $(-1,1)$
- print("Data de Entenaniento")
- print(np.concatenate((y\_train, y\_train\_hat, d\_train),1))
- print("Data de Validación")
- print(np.concatenate((y\_test, y\_test\_hat, d\_test),1))

*'''Validación del Modelo de Entrenamiento y Test'''*

*'''1. Error Absoluto Medio (mean absolute error - MAE)'''*

- from sklearn.metrics import mean\_absolute\_error
- print("Error Absoluto Medio-Train:", mean\_absolute\_error(y\_train, y\_train\_hat))
- print("Error Absoluto Medio-Test:", mean\_absolute\_error(y\_test, y\_test\_hat))

*'''2. Error Cuadrático Medio (mean squared error - MSE)'''*

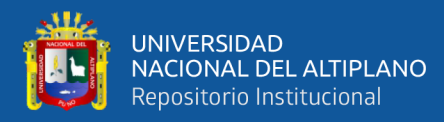

- from sklearn.metrics import mean\_squared\_error
- print("Error Cuadrático Medio-Train:", mean\_squared\_error(y\_train, y\_train\_hat))
- print("Error Cuadrático Medio-Test:", mean\_squared\_error(y\_test,

y\_test\_hat))

*'''3. Raíz del Error Cuadrático Medio (RMSE)'''*

- import numpy as np
- from sklearn.metrics import mean\_squared\_error
- print("Raíz del Error Cuadrático Medio-Train:",

np.sqrt(mean\_squared\_error(y\_train, y\_train\_hat)))

• print("Raíz del Error Cuadrático Medio-Test:",

np.sqrt(mean\_squared\_error(y\_test, y\_test\_hat)))

#### *Métricas de error del modelo geoidal local*

### **Tabla 18.**

*Métricas de error del modelo con regresión polinomial*

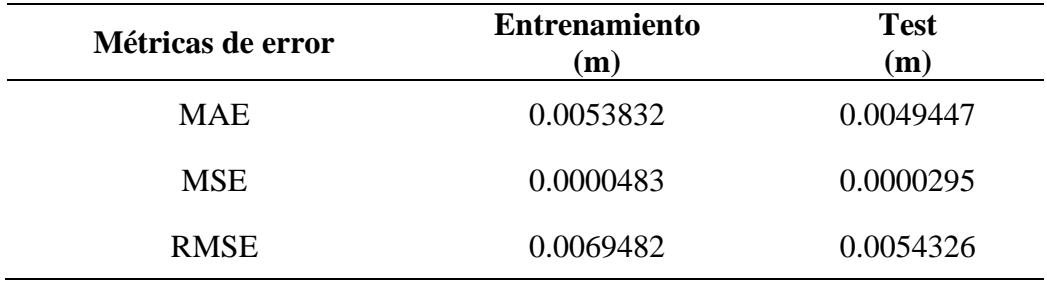

La Tabla 18 presenta las métricas de error obtenidas al aplicar el algoritmo de regresión polinomial al modelo geoidal local para ajustar la precisión vertical en mediciones GNSS. Se observa que, en la etapa de entrenamiento, el modelo presenta un error absoluto medio (MAE) de 0.0053832, un error cuadrático medio (MSE) de 0.0000483 y una raíz del error cuadrático medio (RMSE) de 0.0069482.

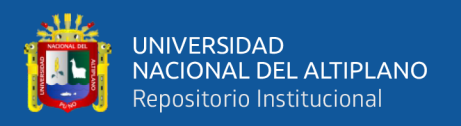

Por otro lado, en la etapa de prueba, el modelo logra reducir el error, obteniendo un MAE de 0.0049447, un MSE de 0.0000295 y un RMSE de 0.0054326. Estas métricas indican que el modelo de regresión polinomial presenta un buen desempeño en la predicción de la precisión vertical en mediciones GNSS.

# **3.6.2. Modelo de geoide local con algoritmo de regresión con máquinas de soporte vectorial (SVR)**

El algoritmo de regresión con máquinas de soporte vectorial se ha implementado en Python utilizando la biblioteca sklearn y un entorno de desarrollo integrado en la nube (Google Colab). Para mejorar el ajuste del modelo, se han escalado tanto las variables independientes (este y norte) como las dependientes (ondulación geoidal). En el modelo se ha utilizado el kernel "sigmoid" para ajustar la ondulación geoidal. Para evitar el sobreajuste en los datos de entrenamiento y prueba, se han aplicado diversas métricas de error. A continuación, se especifica el lenguaje de programación utilizado:

*'''Data - Coordenadas de Cuadricula Este, Norte y Ondulación Geoidal'''*

- import numpy as np
- import pandas as pd
- df=pd.read\_excel("Ondulación\_Geoidal.xlsx")
- $print(df)$

*'''Data de Entrada "X" (Coordenadas) y Salida "y" (Ondulación Geoidal)'''*

- $X=df.iloc[$ :.0:2].values
- y=df.iloc[:,2].values

*'''Escalar la Data "X" - "y"'''*

• from sklearn.preprocessing import MinMaxScaler

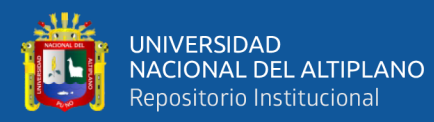

- X0=MinMaxScaler()
- y0=MinMaxScaler()
- $X=X0$ .fit\_transform $(X)$
- $y=y0$ .fit\_transform(y.reshape(-1,1))

*'''Data de Entrenamiento y Test'''*

- from sklearn.model selection import train test split
- X\_train,X\_test,y\_train,y\_test=train\_test\_split(X,y,test\_size=0.1,random state=0)

*'''Máquina de Soporte Vectorial – SVR'''*

- import numpy as np
- from sklearn.svm import SVR

*'''Entrenar el modelo'''*

- $pr = SVR(kernel='sigmoid", C=1, degree=3, gamma=0.1, epsilon=0.1)$
- $pr.fit(X_train,y_train)$

*'''Predecir valores de entrenamiento'''*

• y\_train\_hat=pr.predict(X\_train).reshape(-1,1)

*'''Predecir valores de validación'''*

•  $y_test_hat=pr.predict(X_test).reshape(-1,1)$ 

*'''Ondulación geoidal'''*

- $y_train=y_train.reshape(-1,1)$
- $y_test=y_test.reshape(-1,1)$
- d\_train=(y0.inverse\_transform(y\_train)-

y0.inverse\_transform(y\_train\_hat)).reshape(-1,1)

• d\_test=(y0.inverse\_transform(y\_test)-

y0.inverse transform(y\_test\_hat)).reshape(-1,1)

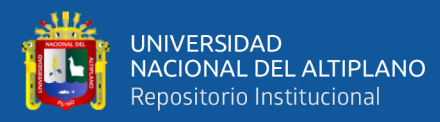

- print("Data de Entenaniento")
- print(np.concatenate((y0.inverse\_transform(y\_train),

y0.inverse\_transform(y\_train\_hat),d\_train),1))

- print("Data de Validación")
- $print(np.concatenate((y0.inverse_transform(y_test)),$

y0.inverse\_transform(y\_test\_hat),d\_test),1))

# *'''1. Error Absoluto Medio'''*

- from sklearn.metrics import mean\_absolute\_error
- print("Error Absoluto Medio-Train:",

mean\_absolute\_error(y0.inverse\_transform(y\_train),

y0.inverse\_transform(y\_train\_hat)))

• print("Error Absoluto Medio-Test:",

mean\_absolute\_error(y0.inverse\_transform(y\_test),

y0.inverse\_transform(y\_test\_hat)))

# *'''2. Error cuadrático medio'''*

- from sklearn.metrics import mean squared error
- print("Error Cuadrático Medio-Train:",

mean\_squared\_error(y0.inverse\_transform(y\_train),

y0.inverse\_transform(y\_train\_hat)))

• print("Error Cuadrático Medio-Test:", mean\_squared\_error(y0.inverse\_transform(y\_test),

y0.inverse\_transform(y\_test\_hat)))

- *'''3. Raíz del Error Cuadrático Medio'''*
	- import numpy as np
	- from sklearn.metrics import mean squared error

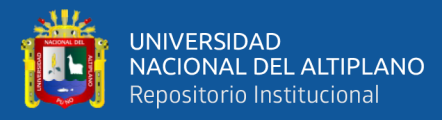

• print("Raíz del Error Cuadrático Medio-Train:",

np.sqrt(mean\_squared\_error(y0.inverse\_transform(y\_train),

y0.inverse\_transform(y\_train\_hat))))

• print("Raíz del Error Cuadrático Medio-Test:",

np.sqrt(mean\_squared\_error(y0.inverse\_transform(y\_test),

y0.inverse\_transform(y\_test\_hat))))

## *Métricas de error del modelo geoidal local*

#### **Tabla 19.**

*Métricas de error del modelo con máquinas de soporte vectorial*

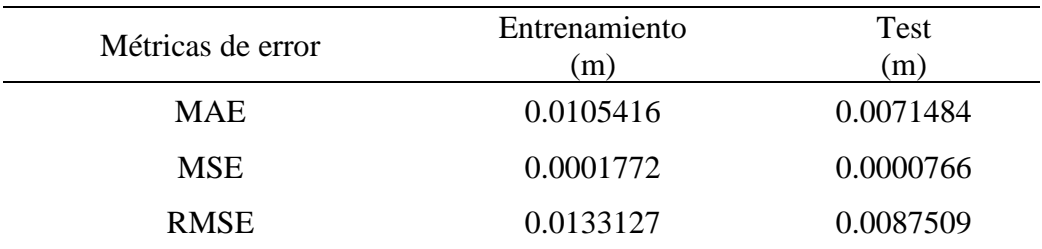

En donde:

MAE: Error absoluto medio

MSE: Error cuadrático medio

RMSE: Raíz del error cuadrático medio

La Tabla 19 muestra las métricas de error obtenidas en el modelo de ajuste de precisión vertical en mediciones GNSS mediante máquinas de soporte vectorial. Se observa que, en la etapa de entrenamiento, el modelo presenta un MAE de 0.0105416, un MSE de 0.0001772 y un RMSE de 0.0133127. En la etapa de prueba, las métricas de error disminuyen significativamente con un MAE de 0.0071484, un MSE de 0.0000766 y un RMSE de 0.0087509. Estos resultados indican que el modelo es capaz de ajustarse adecuadamente a los datos y puede

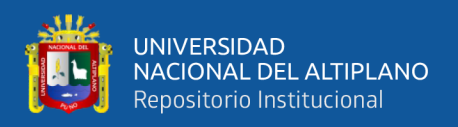

ser utilizado para mejorar la precisión vertical en mediciones GNSS en levantamientos topográficos en Salcedo.

# **3.6.3. Modelo de geoide local con algoritmo de Regresión con Arboles de Decisión**

Se ha desarrollado un modelo de geoide local utilizando el algoritmo de regresión con árboles de decisión, el cual se ha implementado en el lenguaje de programación Python en el entorno de desarrollo integrado en la nube (Google Colab), haciendo uso de la librería sklearn (Árbol de decisión Regresor). Para mejorar la calidad del ajuste del modelo, se han escalado las variables independientes (este, norte) y se han considerado algunas métricas de error para evitar el sobreajuste (overfitting) en los datos de entrenamiento y test. A continuación, se detalla el lenguaje de programación:

*'''Data - Coordenadas de Cuadricula Este, Norte y Ondulación Geoidal'''*

- Import numpy as np
- Import pandas as pd
- Df=pd.read\_excel("Ondulación\_Geoidal.xlsx")
- $\bullet$  Print(df)

*'''Data de Entrada "X" (Coordenadas) y Salida "y" (Ondulación Geoidal)'''*

- $X=df.iloc[:,0:2].values$
- Y=df.iloc[:,2].values

*'''Escalar la Data "X"'''*

- From sklearn.preprocessing import minmaxscaler
- X0=minmaxscaler()
- $X=X0$ .fit transform $(X)$

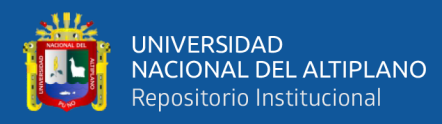

*'''Data de Entrenamiento y Test'''*

- From sklearn.model selection import train test split
- X\_train,X\_test,y\_train,y\_test=train\_test\_split(X,y,test\_size=0.1,random state=0)

*'''Modelo con Árboles de Decisión para Regresión'''*

- From sklearn.tree import decisiontreeregressor
- Dt=decisiontreeregressor(random state=0)

*'''Entrenar el modelo'''*

• Pr=dt.fit $(X_train,y_train)$ 

*'''Predecir valores de entrenamiento'''*

• Y\_train\_hat=pr.predict( $X$ \_train).reshape(-1,1)

*'''Predecir valores de validación'''*

• Y\_test\_hat=pr.predict(X\_test).reshape(-1,1)

*'''Ondulación geoidal'''*

- Y\_train=y\_train.reshape $(-1,1)$
- Y\_test=y\_test.reshape $(-1,1)$
- $D_{train=(y_{train}-y_{train} hat).reshape(-1,1)$
- $D_test=(y_test-y_test_hat).reshape(-1,1)$
- Print("Data de Entenaniento")
- Print(np.concatenate((y\_train, y\_train\_hat, d\_train),1))
- Print("Data de Validación")
- Print  $(np-concatenate((y_test, y_test_hat, d_test),1))$

*'''Validación del Modelo de Entrenamiento y Prueba'''*

*'''1. Error Absoluto Medio'''*

• From sklearn.metrics import mean\_absolute\_error

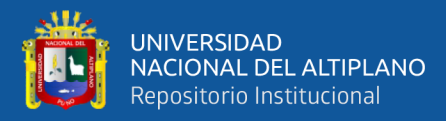

- Print("Error Absoluto Medio-Train:", mean\_absolute\_error(y\_train, y train hat))
- Print ("Error Absoluto Medio-Test:", mean\_absolute\_error(y\_test,

y\_test\_hat))

*'''2. Error Cuadrático Medio'''*

- From sklearn.metrics import mean\_squared\_error
- Print ("Error Cuadrático Medio-Train:", mean\_squared\_error(y\_train, y\_train\_hat))
- Print ("Error Cuadrático Medio-Test:", mean\_squared\_error(y\_test,

y\_test\_hat))

*'''3. Raíz del Error Cuadrático Medio'''*

- Import numpy as np
- From sklearn.metrics import mean squared error
- Print("Raíz del Error Cuadrático Medio-Train:",

np.sqrt(mean\_squared\_error(y\_train, y\_train\_hat)))

• Print("Raíz del Error Cuadrático Medio-Test:",

np.sqrt(mean\_squared\_error(y\_test, y\_test\_hat)))

## *Métricas de error del modelo geoidal local*

### **Tabla 20.**

*Métricas de error del modelo con árboles de decisión*

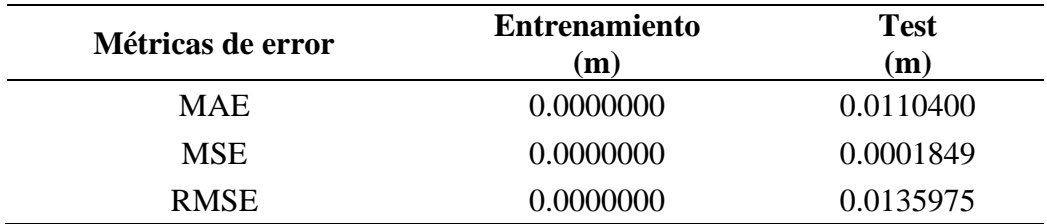

En donde:

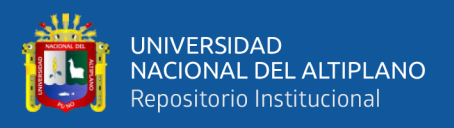

MAE: Error absoluto medio

MSE: Error cuadrático medio

RMSE: Raíz del error cuadrático medio

La Tabla 20 presenta las métricas de error del modelo de regresión con árboles de decisión, tanto para el conjunto de entrenamiento como para el conjunto de prueba. En particular, se observa que el modelo presenta un error absoluto medio de 0.0 en el conjunto de entrenamiento, lo que indica que el modelo es capaz de ajustarse perfectamente a los datos de entrenamiento. Sin embargo, en el conjunto de prueba, se observa un error absoluto medio de 0.0110400, lo que sugiere que el modelo podría estar sobre ajustando los datos de entrenamiento y no generalizando bien a datos nuevos. Además, se observa que el error cuadrático medio es de 0.0 en el conjunto de entrenamiento, lo que indica que el modelo ajusta perfectamente a los datos de entrenamiento, pero en el conjunto de prueba el error cuadrático medio es de 0.0001849, lo que sugiere que el modelo no se ajusta bien a los datos nuevos. En general, se concluye que el modelo de árboles de decisión no es el más adecuado para ajustar la precisión vertical en mediciones GNSS mediante un modelo geoidal local.

# **3.6.4. Modelo de geoide local con algoritmo de Regresión con Bosques Aleatorios (Random forest)**

Se ha desarrollado un modelo de geoide local utilizando el algoritmo de regresión con bosques aleatorios, el cual ha sido implementado en Python en el entorno de desarrollo integrado en la nube (Google Colab) haciendo uso de la librería sklearn (RandomForestRegressor). Se ha escalado las variables independientes (este, norte) con el fin de lograr un mejor ajuste del modelo y se han considerado algunas métricas de error para evitar el sobreajuste (overfitting)

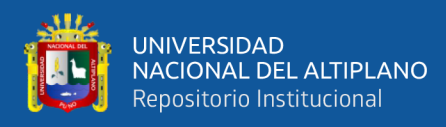

en los datos de entrenamiento y prueba. A continuación, se detalla el lenguaje de

programación:

*'''Data - Coordenadas de Cuadricula Este, Norte y Ondulación Geoidal'''*

- import numpy as np
- import pandas as pd
- df=pd.read\_excel("Ondulación\_Geoidal.xlsx")
- $\bullet$  print(df)

*'''Data de Entrada "X" (Coordenadas) y Salida "y" (Ondulación Geoidal)'''*

- $X=df.iloc[:,0:2].values$
- y=df.iloc[:,2].values

*'''Escalar la Data "X"'''*

- from sklearn.preprocessing import MinMaxScaler
- X0=MinMaxScaler()
- $X=X0$ .fit\_transform $(X)$

*'''Data de Entrenamiento y Test'''*

- from sklearn.model selection import train test split
- X\_train, X\_test, y\_train, y\_test=train\_test\_split(X, y,test\_size=0.1, random\_ state=0)

*'''Modelo de Randon Forest'''*

- from sklearn.ensemble import RandomForestRegressor
- rf=RandomForestRegressor(n\_estimators=100, random\_state=0)

*'''Entrenando el modelo'''*

- $pr=rf.fit(X_train,y_train)$
- *'''Predecir valores de entrenamiento'''*

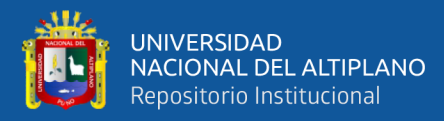

•  $y_{\text{train} \text{hat} = pr.predict}(X_{\text{train}) \text{.reshape}(-1,1)$ 

*'''Predecir valores de validación'''*

• y\_test\_hat=pr.predict(X\_test).reshape(-1,1)

*'''Ondulación geoidal'''*

- y\_train=y\_train.reshape $(-1,1)$
- y\_test=y\_test.reshape(-1,1)
- d\_train=(y\_train-y\_train\_hat).reshape(-1,1)
- $d_test=(y_test-y_test_hat).reshape(-1,1)$
- print("Data de Entenaniento")
- print(np.concatenate( $(y_{\text{train}}, y_{\text{train}})$  hat, d\_train),1))
- print("Data de Validación")
- print(np.concatenate((y\_test, y\_test\_hat, d\_test),1))

*'''Validación del Modelo de Entrenamiento y Prueba'''*

*'''1. Error Absoluto Medio'''*

- from sklearn.metrics import mean absolute error
- print("Error Absoluto Medio-Train:", mean\_absolute\_error(y\_train, y\_train\_hat))
- print("Error Absoluto Medio-Test:", mean\_absolute\_error(y\_test, y\_test\_hat))

*'''2. Error Cuadrático Medio'''*

- from sklearn.metrics import mean\_squared\_error
- print("Error Cuadrático Medio-Train:", mean\_squared\_error(y\_train, y\_train\_hat))
- print("Error Cuadrático Medio-Test:", mean\_squared\_error(y\_test,

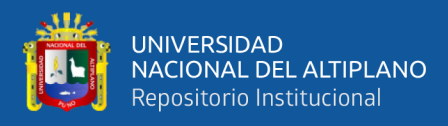

## y test hat))

*'''3. Raíz del Error Cuadrático Medio'''*

- import numpy as np
- from sklearn.metrics import mean\_squared\_error
- print("Raíz del Error Cuadrático Medio-Train:", np.sqrt(mean\_squared\_error(y\_train, y\_train\_hat)))
- print("Raíz del Error Cuadrático Medio-Test:", np.sqrt(mean\_squared\_error(y\_test, y\_test\_hat)))

## *Métricas de error del modelo geoidal local*

# **Tabla 21.**

*Métricas de error del modelo con bosques aleatorios*

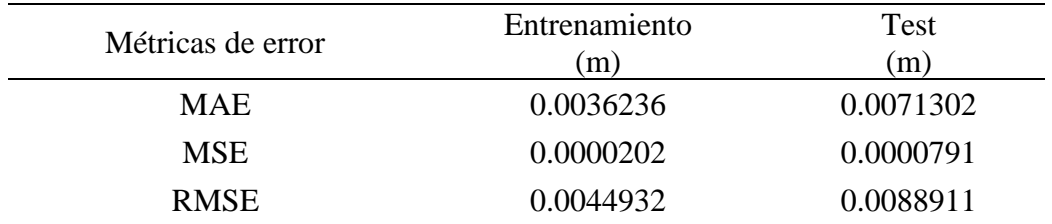

En donde:

MAE: Error absoluto medio

MSE: Error cuadrático medio

RMSE: Raíz del error cuadrático medio

La Tabla 21 muestra las métricas de error del modelo de bosques aleatorios en su desempeño en los datos de entrenamiento y test. Se observa que el modelo presenta un bajo error absoluto medio (MAE) en ambos conjuntos de datos, indicando que, en promedio, las predicciones tienen una diferencia pequeña con los valores reales de ondulación geoidal. Asimismo, el error cuadrático medio (MSE) es también bajo en ambos conjuntos de datos, lo que indica que el modelo

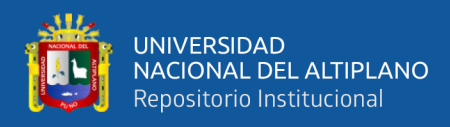

tiene una buena capacidad para ajustarse a los datos y predecir valores precisos de ondulación geoidal. Por último, la raíz del error cuadrático medio (RMSE) es menor en el conjunto de entrenamiento que en el conjunto de prueba, lo que puede indicar una ligera tendencia al sobreajuste en el conjunto de entrenamiento. En general, los resultados sugieren que el modelo de bosques aleatorios tiene un buen desempeño en la predicción de la ondulación geoidal.

## **3.6.5. Modelo de geoide local con algoritmo Redes Neuronales Artificiales**

El algoritmo de redes neuronales artificiales, es programado en el lenguaje de programación Python en el entorno de desarrollo integrado en la nube (Google Colab), usando la librería de "tensorflow". El modelo tiene una arquitectura de dos capas de entradas, cinco capas ocultas y una capa de salida, además, se ha usado la función de activación "tanh" y el algoritmo de optimización "adam". Antes, se ha escalado las variables independientes (este, norte) a fin de obtener un mejor ajuste del modelo. Además, se ha considerado algunas métricas de error para evitar el sobre ajuste (overfiting) en los datos de entrenamiento y test. A continuación, se detalla el lenguaje de programación:

*'''Data - Coordenadas de Cuadricula Este, Norte y Ondulación Geoidal'''*

- import pandas as pd
- df=pd.read\_excel("Ondulación\_Geoidal.xlsx")
- $print(df)$

*'''Data de Entrada "X" (Coordenadas) y Salida "y" (Ondulación Geoidal)'''*

- X=df.iloc[:,0:2].values
- $\bullet$  y=df.iloc[:,2].values

*'''Escalar la Data "X"'''*

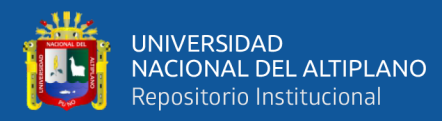

- from sklearn.preprocessing import MinMaxScaler
- X0=MinMaxScaler()
- $X=X0$ .fit\_transform $(X)$

*'''Data de Entrenamiento y Test'''*

- from sklearn.model selection import train test split
- X\_train,X\_test,y\_train,y\_test=train\_test\_split(X,y,test\_size=0.1,random state=0)

*'''Arquitectura de las Redes Neuronales Artificiales'''*

*'''1. Iniciar las Redes Neuronales Artificiales'''*

- import tensorflow as tf
- ann=tf.keras.models.Sequential()

*'''2. Capas de: Entrada, Ocultas y Salida'''*

- ann.add(tf.keras.layers.Dense(units=5, activation='tanh'))
- ann.add(tf.keras.layers.Dense(units=1))

*'''Entrenar las Redes Neeuronales Artificiales'''*

*'''1. Compilar las Redes Neuronales Artificiales'''*

- ann.compile(optimizer  $=$  'adam', loss  $=$  'mean\_absolute\_error')
- *'''2. Entrenamiento del Modelo de las Redes Neuronales Artificiales'''*
	- ann.fit(X\_train, y\_train, batch\_size = 7, epochs =  $100$ )

*'''3. Predicción de los Datos de Validación'''*

- import numpy as np
- y\_train\_hat=ann.predict(X\_train)
- $y_test\_hat = ann.predict(X_test)$
- np.set\_printoptions(precision=4)
- $print(np.concatenate((y_train.reshape(-1,1)), y_train_hat.reshape(-1,1)),$
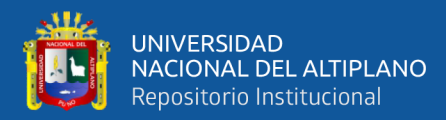

(y\_train.reshape(-1,1)-y\_train\_hat.reshape(-1,1)).reshape(-1,1)),1))

• print(np.concatenate((y\_test.reshape(-1,1), y\_test\_hat.reshape(-  $1,1$ ),(y\_test.reshape(-1,1)-y\_test\_hat.reshape(-1,1)).reshape(-1,1)),1))

*'''Validación del Modelo de Entrenamiento y Prueba'''*

*'''1. Error Absoluto Medio'''*

- from sklearn.metrics import mean\_absolute\_error
- print("Error Absoluto Medio-Train:", mean absolute error(y\_train, y\_train\_hat))
- print("Error Absoluto Medio-Test:", mean\_absolute\_error(y\_test, y test hat))
- *'''2. Error Cuadrático Medio'''*
	- from sklearn.metrics import mean\_squared\_error
	- print("Error Cuadrático Medio-Train:", mean\_squared\_error(y\_train, y\_train\_hat))
	- print("Error Cuadrático Medio-Test:", mean\_squared\_error(y\_test, y\_test\_hat))
- *'''3. Raíz del Error Cuadrático Medio'''*
	- import numpy as np
	- from sklearn.metrics import mean\_squared\_error
	- print("Raíz del Error Cuadrático Medio-Train:", np.sqrt(mean\_squared\_error(y\_train, y\_train\_hat)))
	- print("Raíz del Error Cuadrático Medio-Test:", np.sqrt(mean squared error(y test, y test hat)))

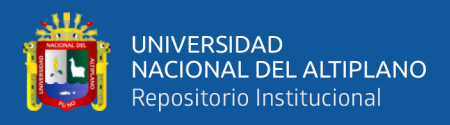

#### **Tabla 22.**

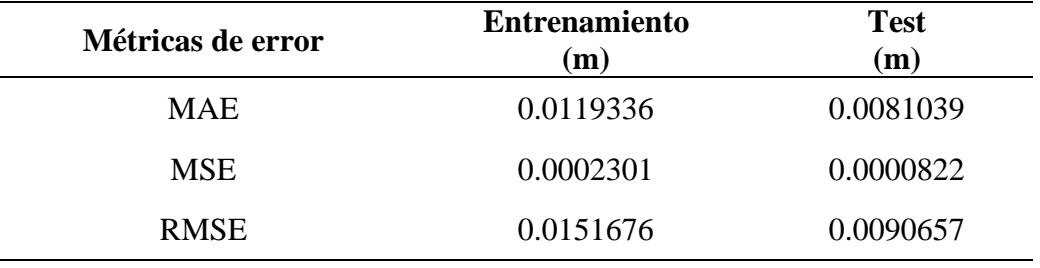

*Métricas de error del modelo con redes neuronales artificiales*

En donde:

MAE: Error absoluto medio

MSE: Error cuadrático medio

RMSE: Raíz del error cuadrático medio

La Tabla 22 muestra las métricas de error del modelo de redes neuronales artificiales tanto en los datos de entrenamiento como en los de prueba. Se observa que el modelo tiene un error absoluto medio (MAE) más alto en los datos de entrenamiento (0.0119336) que en los de prueba (0.0081039), lo que sugiere que el modelo puede estar sobre ajustado a los datos de entrenamiento. Sin embargo, el error cuadrático medio (MSE) y la raíz del error cuadrático medio (RMSE) son más bajos en los datos de prueba (0.0000822 y 0.0090657, respectivamente) que en los de entrenamiento (0.0002301 y 0.0151676, respectivamente), lo que indica que el modelo tiene una mejor capacidad de generalización en los datos de prueba. En general, el modelo parece tener un rendimiento aceptable en la predicción de la ondulación geoidal, aunque se debe tener en cuenta que el MAE es más alto en el conjunto de entrenamiento, lo que podría requerir una mayor optimización del modelo para mejorar su capacidad de generalización.

#### **3.6.6. Grilla de coordenadas para generar el modelo de geoide local**

Para generar una grilla de coordenadas proyectadas Este y Norte con

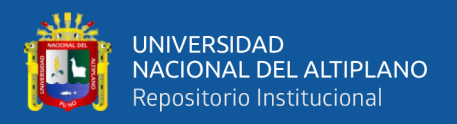

equidistancia de 10m x 10m para representar el modelo geoidal local en el área de estudio se usó la herramienta de Dynamo para Civil 3D 2023, pues este complemento te permite crear una grilla a través de la programación de una rutina (script).

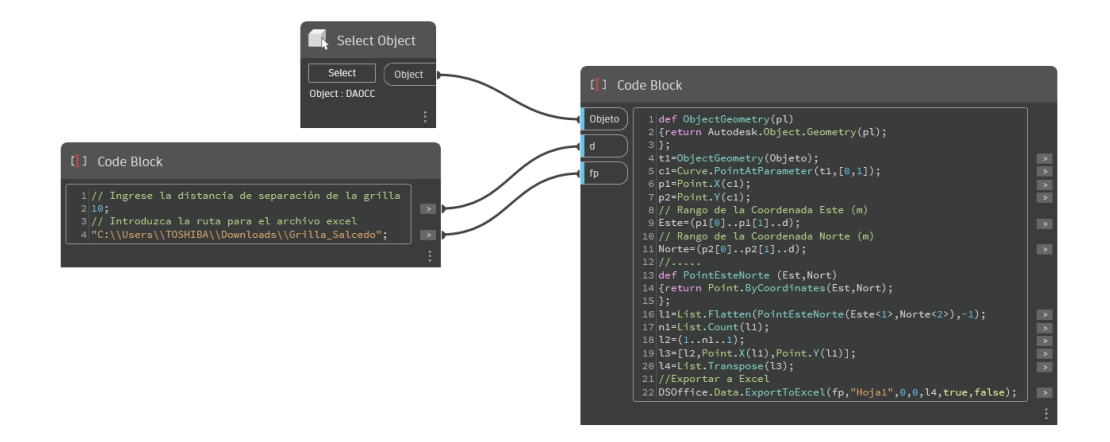

*Figura 20.* Programación de un script para generar una grilla

*Nota*. Captura de pantalla de Dynamo para Civil 3D 2023

#### **3.6.7. Modelos geoidales locales con algoritmos de machine learning**

Después de programar los algoritmos de machine learning para predecir un modelo geoidal local, se utilizó el software Golden Surfer 25 para crear estos modelos. Para la creación de estos modelos, se utilizó la grilla prevista con datos este, norte y ondulación geoidal, a través del método de interpolación de kriging. A continuación, se presenta los siguientes modelos:

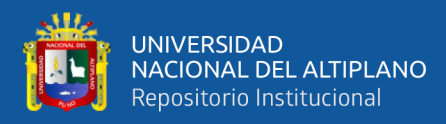

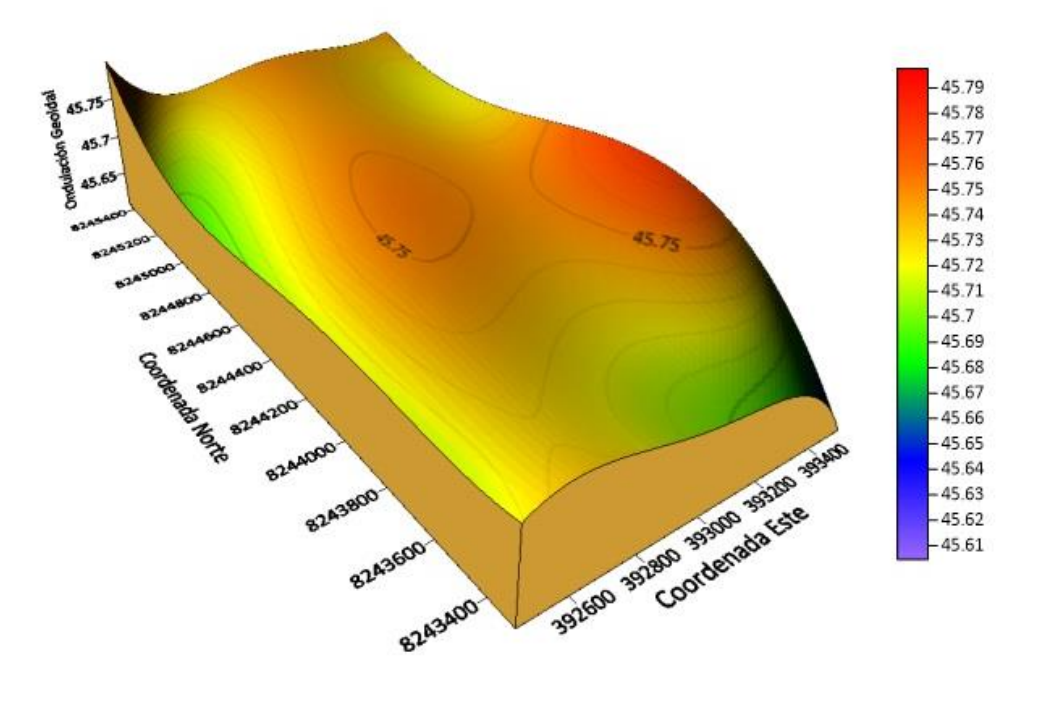

*Figura 21.* Modelo Geoidal con algoritmo de Regresión Polinomial

*Nota*. Captura de pantalla del software Surfer 25

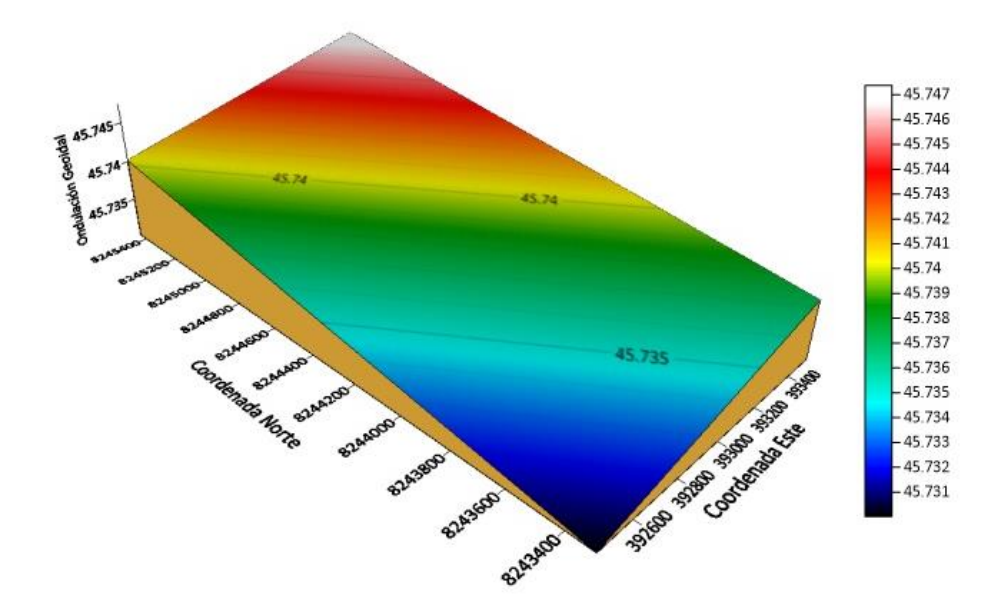

*Figura 22.* Modelo Geoidal con algoritmo de Maquinas de Soporte Vectorial *Nota*. Captura de pantalla del software Surfer 25

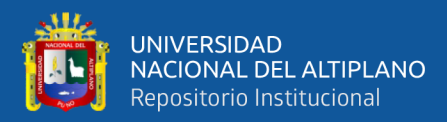

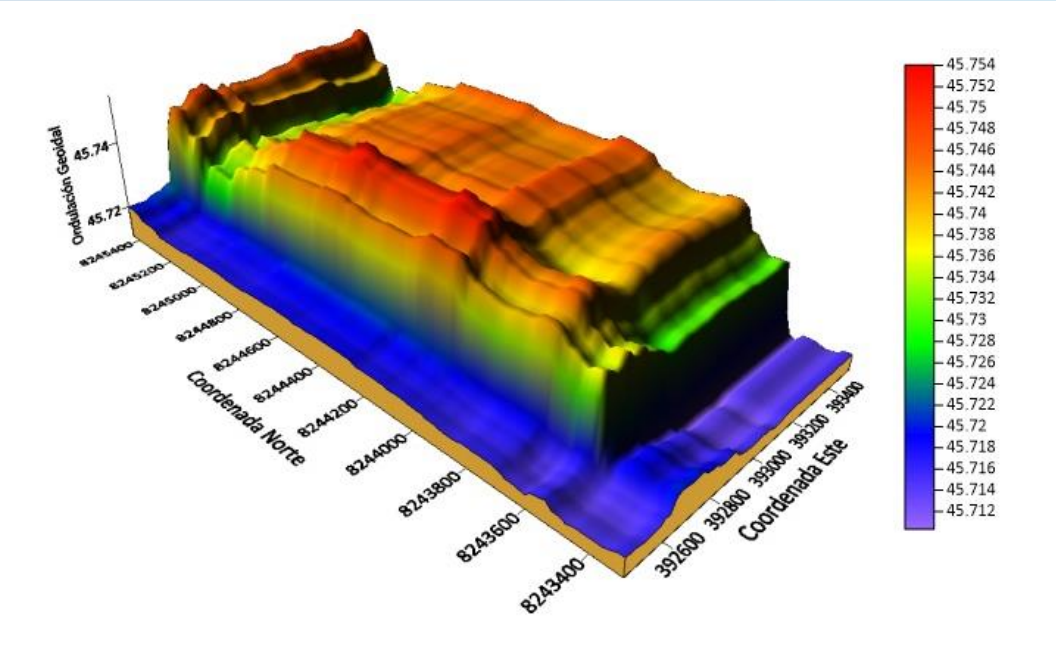

*Figura 23.* Modelo Geoidal con algoritmo de Bosques Aleatorios

*Nota*. Captura de pantalla del software Surfer 25

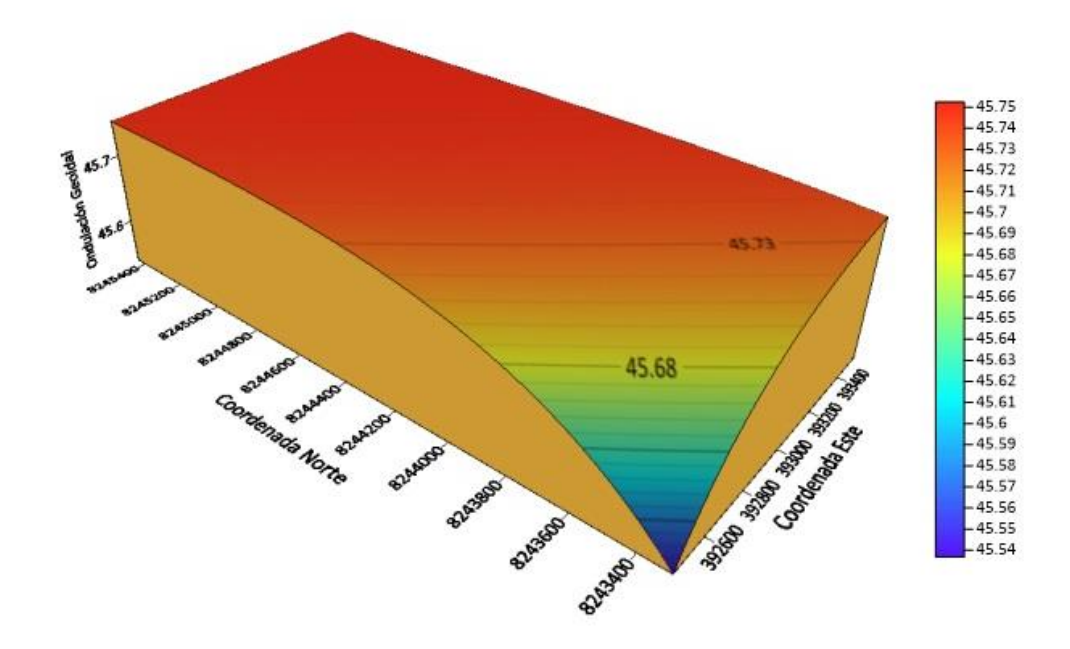

*Figura 24.* Modelo Geoidal con algoritmo de Redes Neuronales Artificiales *Nota*. Captura de pantalla del software Surfer 25

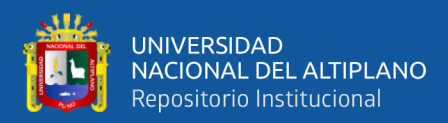

#### **3.7. MÉTODO PARA EL TERCER OBJETIVO ESPECÍFICO**

Para describir la precisión vertical en mediciones GNSS después de la implementación de un modelo geoidal local con algoritmos de machine learning. Se desarrolla en las líneas siguientes:

#### **3.7.1. Modelo de geoide local más idóneo**

El modelo entrenado más adecuado será considerado en función a la métrica de error "RMSE", como se indica en la tabla 17.

#### **Tabla 23.**

*Raíz del error medio cuadrático de los modelos con machine learning*

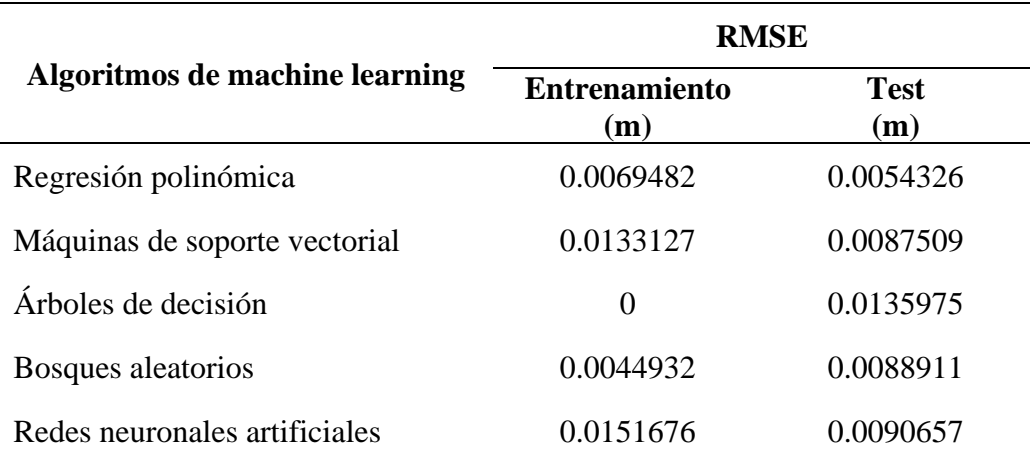

*Nota*. Reporte de la programación de los algoritmos de machine learning

La Tabla 23 presenta los resultados de diferentes algoritmos de machine learning en términos de la raíz del error medio cuadrático (RMSE) para el conjunto de entrenamiento y prueba. La regresión polinómica tuvo el menor RMSE en el conjunto de entrenamiento (0.0069482) y prueba (0.0054326), lo que indica que este modelo tiene un buen rendimiento en la predicción de los datos de prueba. Los bosques aleatorios también demostraron un buen rendimiento en ambos conjuntos de datos, con un RMSE de 0.0044932 en el conjunto de entrenamiento

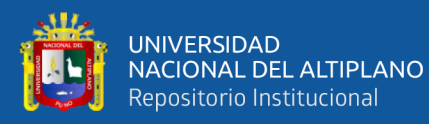

y 0.0088911 en el conjunto de prueba. Por otro lado, los modelos de máquinas de soporte vectorial y redes neuronales artificiales obtuvieron un RMSE relativamente alto en ambos conjuntos de datos, lo que indica que estos modelos pueden tener dificultades para ajustarse a los datos. En cuanto a los árboles de decisión, el modelo mostró un RMSE de cero en el conjunto de entrenamiento, lo que sugiere que este modelo se ajustó demasiado bien a los datos de entrenamiento y puede estar sufriendo de sobre ajuste. Se detalla la precisión del modelo de regresión polinomial y bosques aleatorios tanto para datos de entrenamiento y test.

#### **Tabla 24.**

*Precisión del modelo (regresión polinómica) de la data de* 

*entrenamiento*

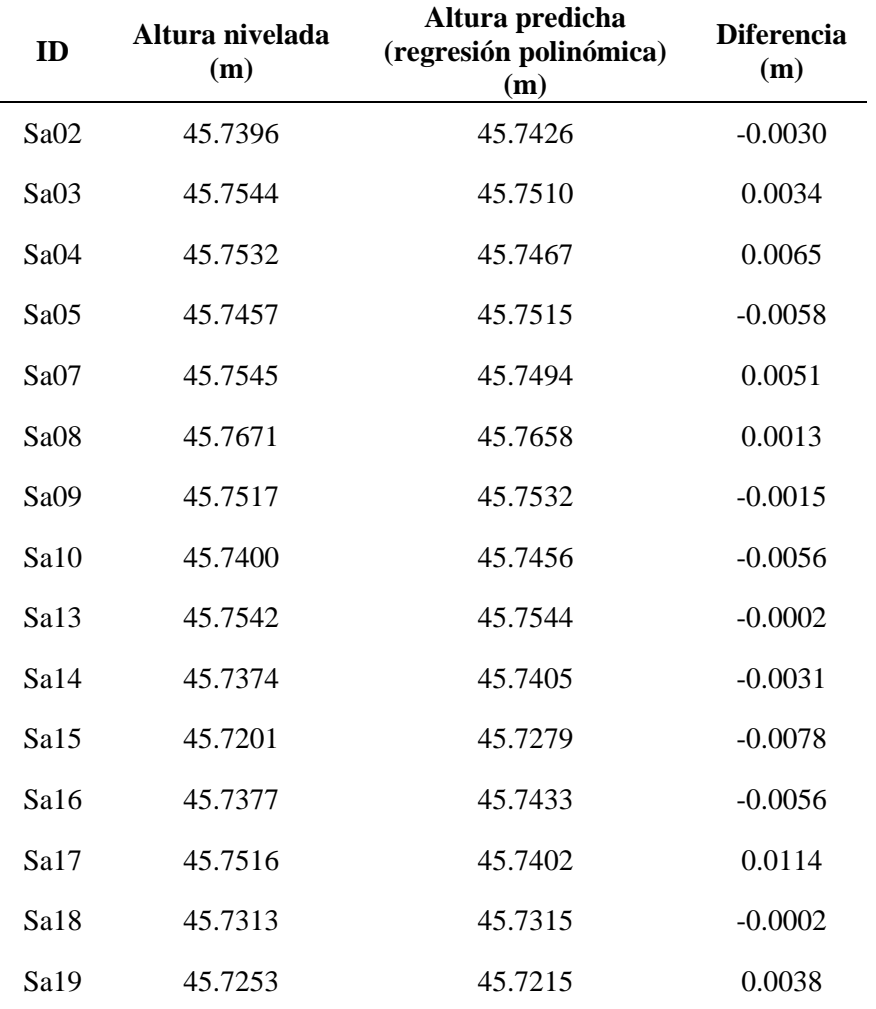

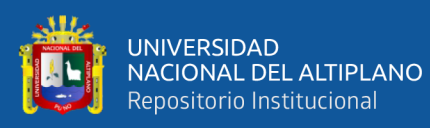

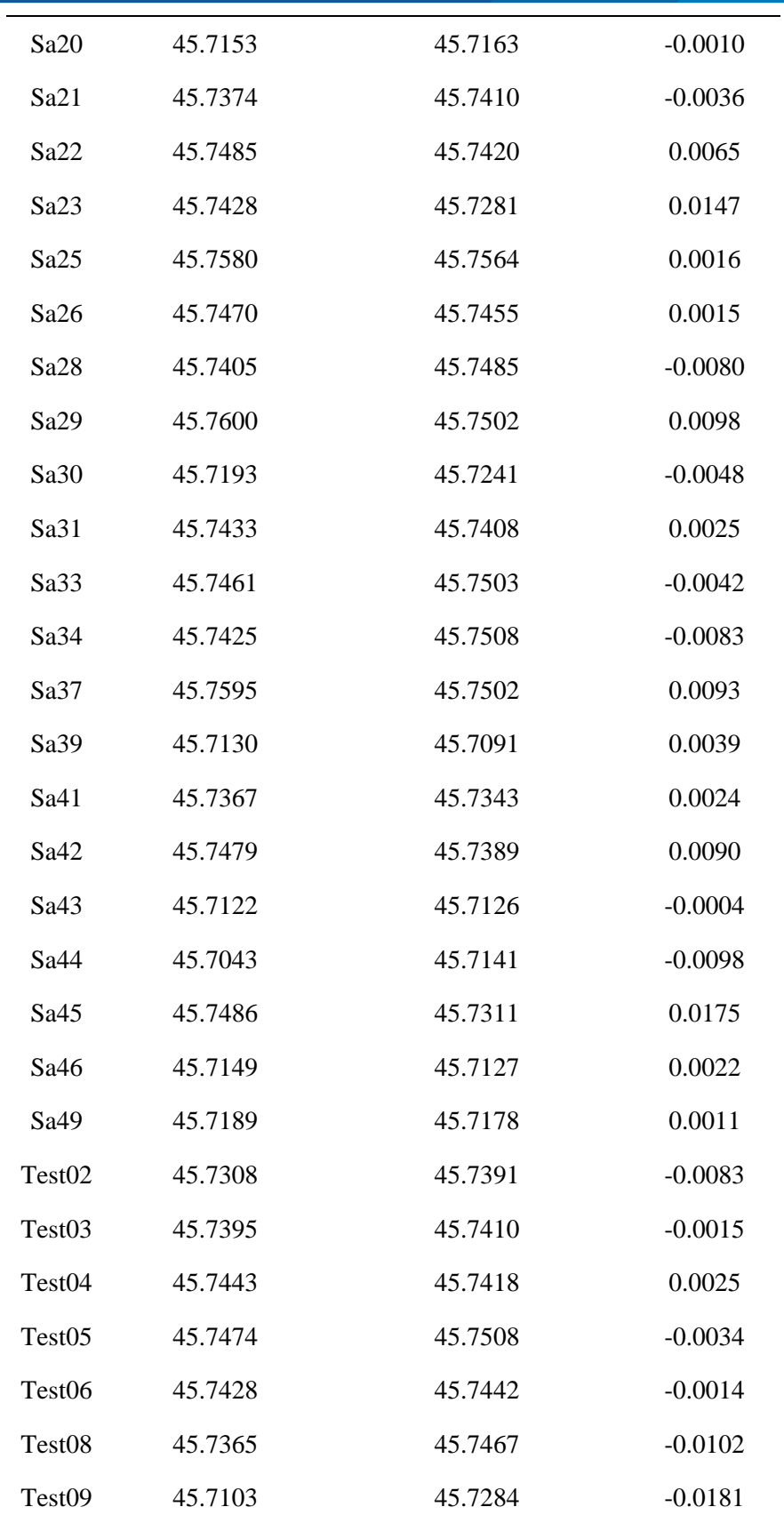

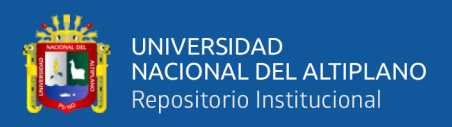

### **Tabla 25.**

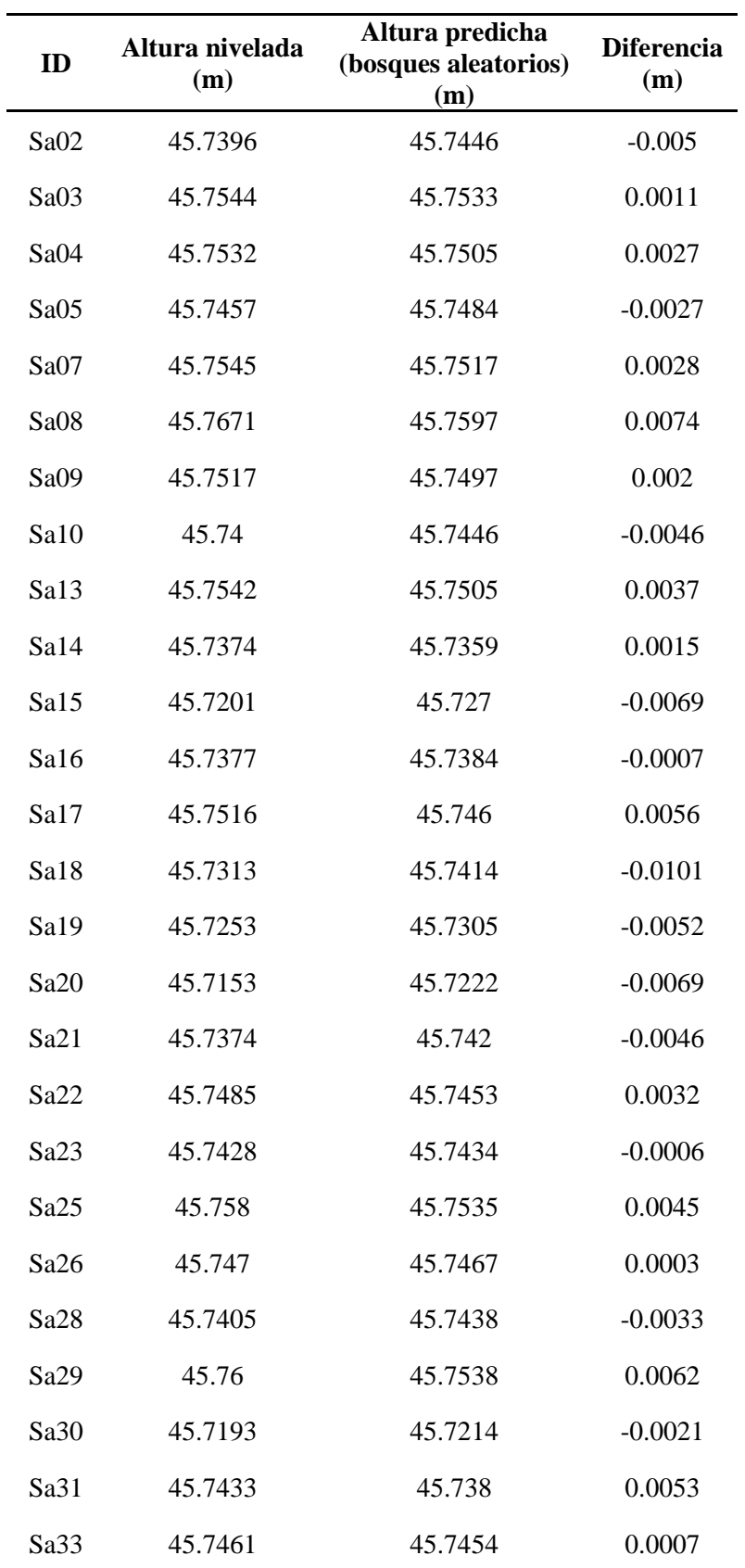

*Precisión del modelo (bosques aleatorios) de la data de entrenamiento*

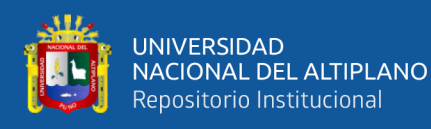

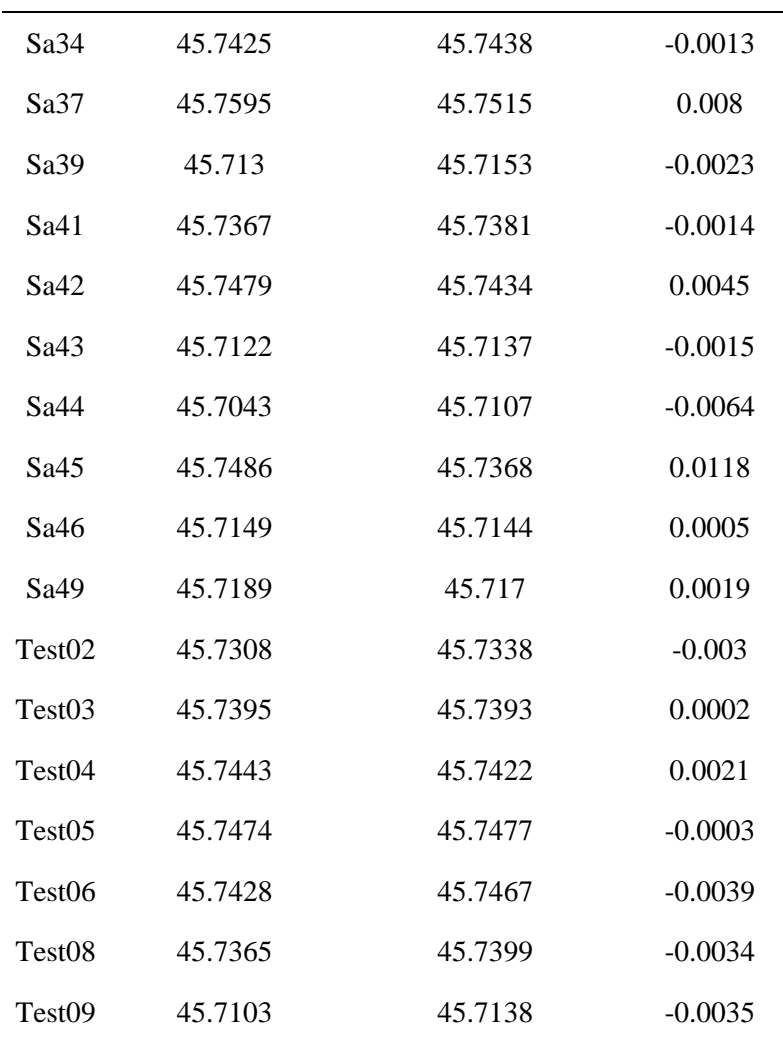

La Tabla 24 y 25 muestran la altura predicha de los modelos de regresión polinómica y bosques aleatorios (random forest) con sus datos respectivos de cada punto medido. Ahora, la precisión del modelo se evalúa mediante la comparación entre la altura nivelada medida en el terreno y la altura predicha por el modelo. En general, los resultados sugieren que los modelos de regresión polinómica y bosques aleatorios son una buena opción para predecir la altura verdadera en la zona de medición.

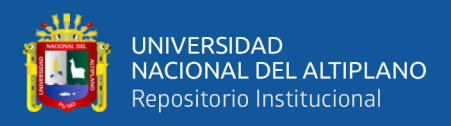

#### **Tabla 26.**

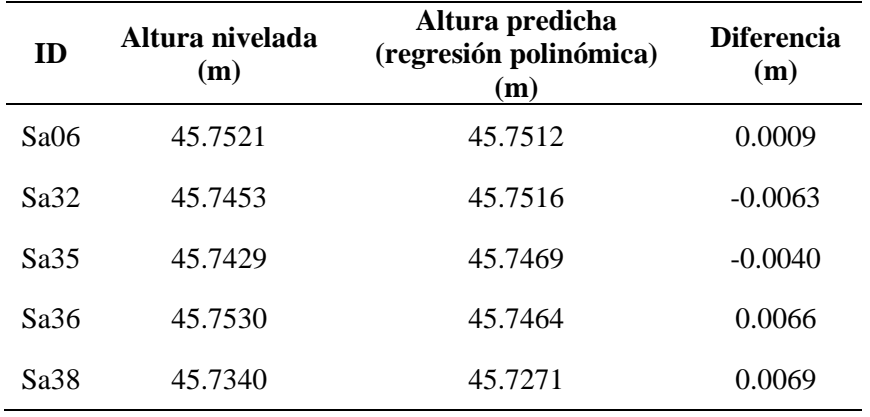

*Precisión del modelo (regresión polinómica) de la data test*

#### **Tabla 27.**

*Precisión del modelo (bosques aleatorios) de la data test*

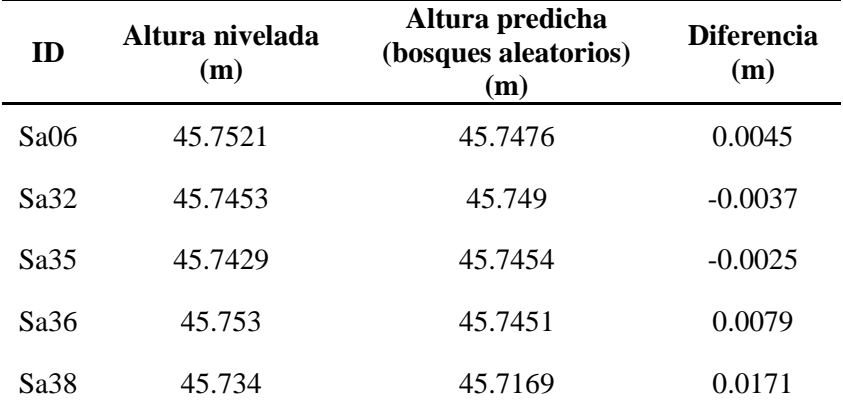

La Tabla 26 y 27 muestran la altura predicha de los modelos de regresión polinomial y bosques aleatorios los cinco puntos de control. La altura nivelada y la altura predicha (predicción del modelo) se presentan para cada punto, junto con la diferencia entre ambas. La precisión del modelo se evalúa mediante la comparación entre la altura nivelada medida en el terreno y la altura predicha por el modelo. En este caso, se observa que la predicción de los modelos es aceptable para nueve de los puntos de control, ya que las diferencias entre la altura predicha y la altura nivelada medida son relativamente pequeñas, mientras que para un

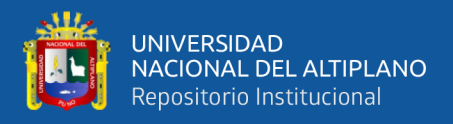

punto de control (Sa38) la diferencia es mayor. En general, la precisión del modelo puede mejorarse mediante ajustes en los parámetros del modelo o mediante la inclusión de más datos de entrenamiento.

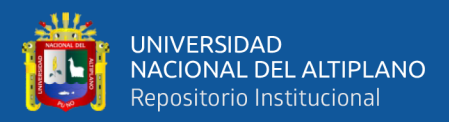

## **CAPÍTULO IV**

### **RESULTADOS Y DISCUSIÓN**

#### **4.1. RESULTADOS PARA EL PRIMER OBJETIVO ESPECÍFICO**

**Describir la precisión vertical en mediciones GNSS de levantamientos topográficos en Salcedo antes de la implementación de un modelo geoidal local con algoritmos de machine learning**

La Tabla 28 muestra una discrepancia significativa en las mediciones verticales GNSS debido al uso del modelo de geoide global. Los resultados revelan una diferencia de aproximadamente 13 centímetros en el área de estudio, lo que no cumple con los estándares aceptables de precisión para trabajos de ingeniería. Ante esta problemática, se ha decidido aplicar algoritmos de machine learning para ajustar el modelo de geoide y obtener mediciones más precisas y confiables para los levantamientos topográficos en Salcedo. Este enfoque ofrece la posibilidad de mejorar la calidad de los datos y, por lo tanto, mejorar la toma de decisiones en proyectos de ingeniería que dependen de mediciones precisas.

#### **Tabla 28.**

| ID      | Altura nivelada<br>(m) | Altura transformada<br>con el modelo<br>EGM08(m) | <b>Diferencia</b><br>(m) |  |  |
|---------|------------------------|--------------------------------------------------|--------------------------|--|--|
| PU01079 | 3854.9420              | 3854.9420                                        | 0.0000                   |  |  |
| Sa02    | 3814.7094              | 3814.8050                                        | $-0.0956$                |  |  |
| SaO3    | 3814.7186              | 3814.8310                                        | $-0.1124$                |  |  |
| Sa04    | 3815.0368              | 3815.1540                                        | $-0.1172$                |  |  |
| Sa05    | 3814.9003              | 3815.0090                                        | $-0.1087$                |  |  |
| Sa06    | 3814.8859              | 3815.0020                                        | $-0.1161$                |  |  |

*Diferencia de alturas (Nivelada vs Transformada con el modelo EGM08).*

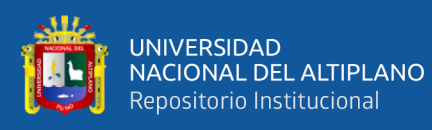

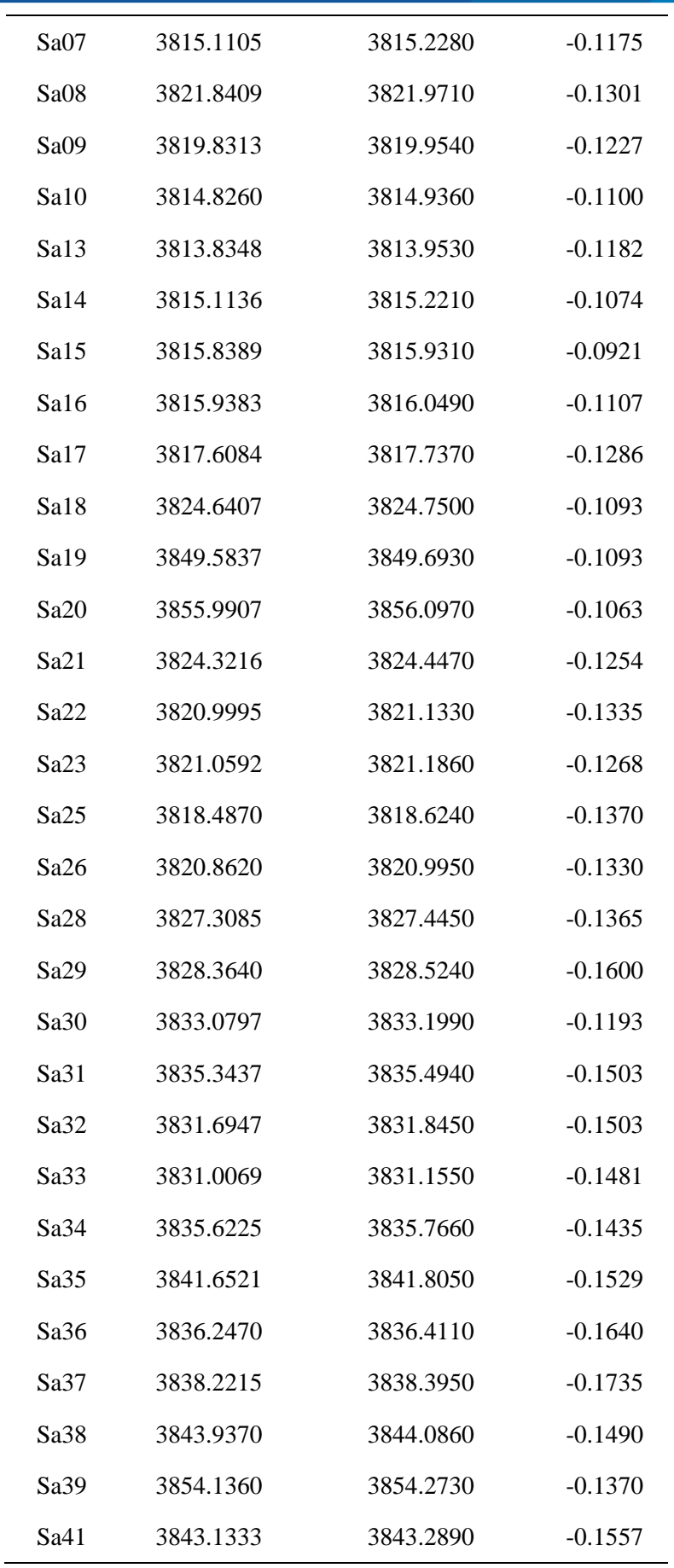

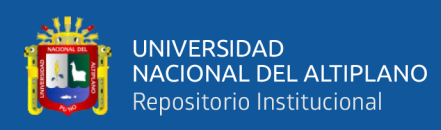

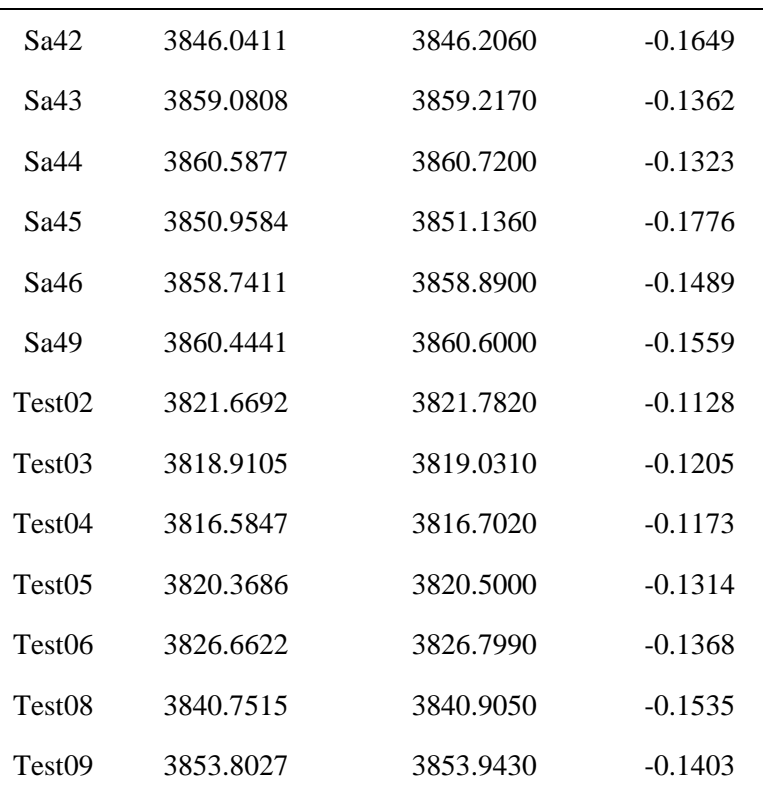

La Tabla 28 muestra la diferencia entre las alturas niveladas y las alturas obtenidas desde el modelo EGM08 para distintos puntos de levantamiento topográfico en Salcedo. Se observa que, para la mayoría de los puntos, la diferencia es muy pequeña, del orden de centímetros. Sin embargo, para algunos puntos, la diferencia alcanza hasta 17.8 cm. Estos resultados indican que, antes de la implementación del modelo geoidal local con algoritmos de machine learning, las mediciones GNSS de levantamientos topográficos en Salcedo presentaban una precisión vertical aceptable en la mayoría de los casos, pero con algunas excepciones donde la precisión era ligeramente inferior. La implementación del modelo geoidal local con algoritmos de machine learning probablemente mejorará aún más la precisión vertical en las mediciones GNSS de levantamientos topográficos en Salcedo.

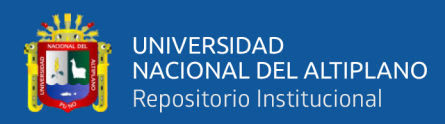

#### **4.2. RESULTADOS PARA EL SEGUNDO OBJETIVO ESPECÍFICO**

**Implementar un modelo geoidal local con algoritmos de machine learnig en una sola etapa para ajustar la precisión vertical en mediciones GNSS de levantamientos topográficos en Salcedo.**

Los modelos de geoide que mejor se ajustan a la superficie topográfica en este estudio es el generado por el algoritmo regresión polinomial y bosques aleatorios (random forest). Estos modelos logran una precisión por debajo del centímetro tanto en los datos de entrenamiento como en los de prueba, según se puede observar en las tablas 27 y 28. Por lo tanto, se considera que estos modelos son altamente precisos y confiables para el propósito de este estudio.

#### **Tabla 29.**

*Error de predicción del modelo geoidal (regresión polinómica)*

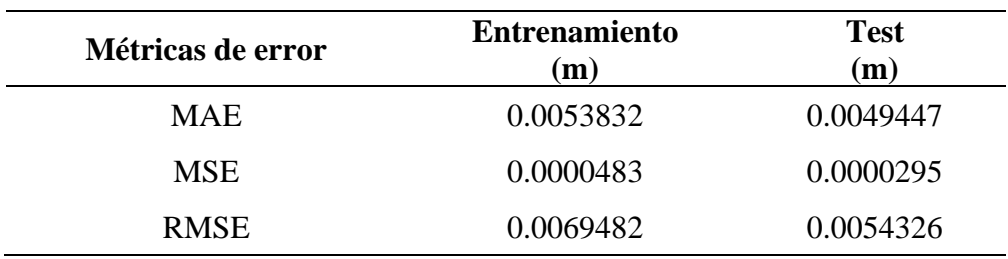

#### **Tabla 30.**

*Error de predicción del modelo geoidal (bosques aleatorios)*

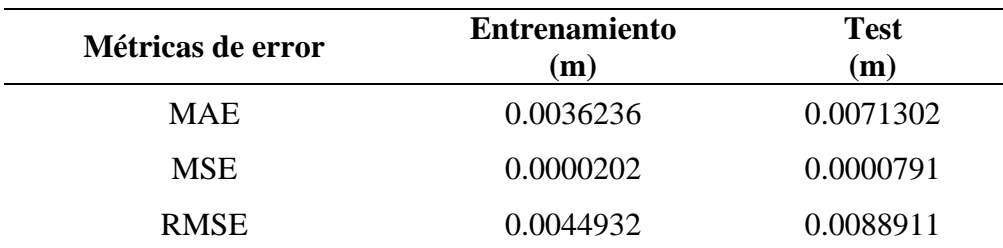

En donde:

MAE: Error absoluto medio

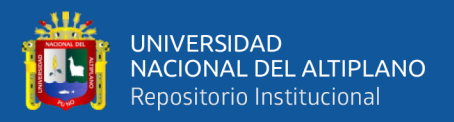

MSE: Error cuadrático medio

RMSE: Raíz del error cuadrático medio

La Tabla 29 y 30 muestran los resultados de la evaluación del modelo geoidal implementado con algoritmos de regresión polinomial y bosques aleatorios para ajustar la precisión vertical en las mediciones GNSS de levantamientos topográficos en Salcedo. El modelo fue evaluado en un conjunto de datos de entrenamiento y otro conjunto de datos de prueba.

La métrica de error absoluto medio (MAE) en el conjunto de entrenamiento es 0.0053832 metros y 0.0036236 metros respectivamente para ambos modelos, lo que indica que, en promedio, la diferencia absoluta entre las predicciones de los modelos y los valores reales es de 0.0053832 y 0.0036236 unidades de medida respectivamente en el conjunto de entrenamiento. En el conjunto de prueba, la MAE es 0.0049447 metros y 0.0071302 metros correlativamente para ambos modelos, lo que sugiere que los modelos tienen un buen nivel de predicción de los valores reales en el conjunto de prueba.

La métrica de error cuadrático medio (MSE) en el conjunto de entrenamiento es 0.0000483 metros para regresión polinomial y 0.0000202 metros para bosques aleatorios, lo que indica que los modelos tienen un buen ajuste a los datos de entrenamiento. En el conjunto de prueba, la MSE es 0.0000295 metros y 0.0000791 metros respectivamente, lo que sugiere que los modelos también tienen un buen ajuste de los datos nuevos. La raíz del error cuadrático medio (RMSE) es una medida de la precisión del modelo en unidades métricas. En el conjunto de entrenamiento, la RMSE es 0.0069482 y 0.0044932 unidades de medida respectivamente para cada modelo, mientras que en el conjunto de prueba es 0.0054326 y 0.0088911 unidades de medida para regresión polinomial y bosques aleatorios. Estos valores sugieren que los modelos tienen una buena precisión en el

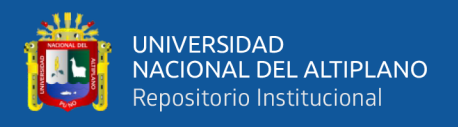

conjunto de entrenamiento, y datos nuevos. En general, los resultados indican que el modelo geoidal implementado con regresión polinomial tiene un buen ajuste sobre los datos de entrenamiento y una buena precisión en el conjunto de entrenamiento.

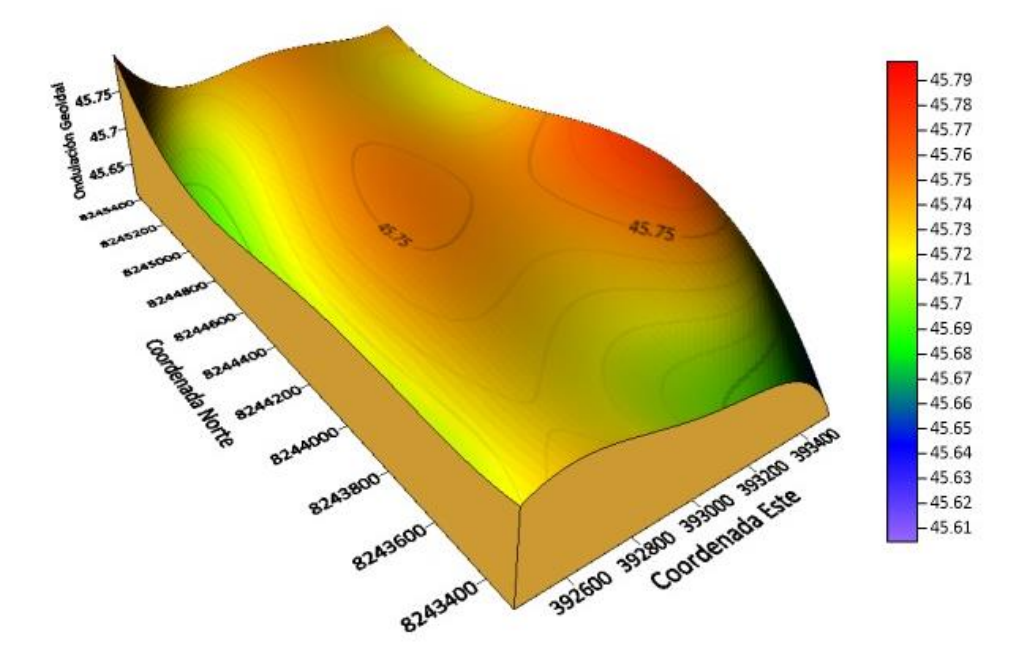

*Figura 25.* Modelo Geoidal con algoritmo de Regresión Polinomial de grado 5 *Nota*. Captura de pantalla del software Surfer 25

#### **4.3. RESULTADOS PARA EL TERCER OBJETIVO ESPECÍFICO**

**Describir la precisión vertical en mediciones GNSS de levantamientos topográficos en Salcedo después de la implementación de un modelo geoidal local con algoritmos de machine learning.**

La Tabla 29 muestra las métricas de error obtenidas por el modelo de geoide generado con el algoritmo de regresión polinomial. Los resultados indican que el modelo presenta un error absoluto medio de 0.0053832 metros en los datos de entrenamiento y un error absoluto medio de 0.0049447 metros en los datos de prueba. Estos valores demuestran que el modelo se ajusta adecuadamente a la superficie topográfica del área de estudio, logrando una precisión por debajo del centímetro en la predicción de valores

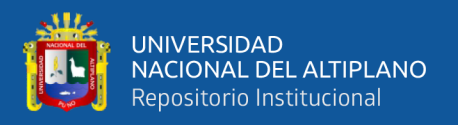

desconocidos. En consecuencia, se considera que el modelo de geoide generado con el algoritmo de regresión polinomial es un método efectivo para obtener mediciones precisas en el área de estudio.

### **4.4. ANÁLISIS ESTADÍSTICO Y PRUEBA DE HIPÓTESIS**

El análisis estadístico a emplear es el estadístico "z" para las muestras de entrenamiento (n≥30) y "t" para las muestras de test (n<30), ambos con una prueba de hipótesis para diferencia de medias suponiendo que tienen una distribución normal.

#### **4.4.1. Hipótesis para el modelo de regresión polinómica**

Para la prueba de hipótesis respecto a una media se plantea formalmente una hipótesis nula  $(H_0)$  y una hipótesis alterna  $(H_1)$ . Para esta prueba de hipótesis se usó el modelo de regresión polinomica yaqué tiene un buen nivel de predicción. Por ende, se analizó el algoritmo de regresión polinomial.

 $H_0$ : El promedio de las alturas niveladas y predichas (regresión polinómica) son iguales.

 $H_1$ : El promedio de las alturas niveladas y predichas (regresión polinómica) no son iguales.

# **4.4.2. Análisis estadístico para el modelo de regresión polinómica (data de entrenamiento)**

Se detalla el análisis estadístico en cinco pasos para las muestras de entrenamiento:

#### **Paso #1. Hipótesis nula y alterna**

$$
H_0: \mu_1-\mu_2=0
$$

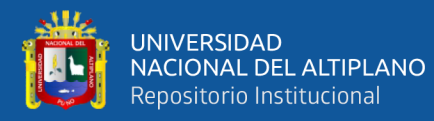

$$
H_1: \mu_1 - \mu_2 \neq 0
$$

Donde:

 $H_0$ : Hipótesis nula

 $H_1$ : Hipótesis alterna

 $\mu_1$ : Promedio de las alturas niveladas

 $\mu_2$ : Promedio de las alturas predichas (regresión polinómica)

#### **Paso #2. Tipo de prueba y α**

Prueba de dos extremos o dos colas

Nivel de significancia  $\alpha$ =0.05

#### **Paso #3. Estadístico de prueba**

Para el análisis estadístico de las muestras de entrenamiento se empleará el estadístico de prueba "z". Los datos para el análisis estadístico están en la tabla 24.

$$
z = \frac{\overline{X}_1 - \overline{X}_2 - D}{\sqrt{\frac{\sigma_1^2}{n_1} + \frac{\sigma_2^2}{n_2}}} = \frac{45.7389 - 45.7389 - 0}{\sqrt{\frac{0.0153^2}{43} + \frac{0.0136^2}{43}}} = -0.0000
$$

Donde:

 $\overline{X}_1, \overline{X}_2$ : Promedio de las muestras 1 y 2

 $n_1$ ,  $n_2$ : Tamaño de las muestras 1 y 2

 $\sigma_1$ ,  $\sigma_2$ : Desviación estándar de las poblaciones 1 y 2

 $D = \mu_1 - \mu_2$ : Diferencia del promedio de las muestras

#### **Paso #4. Análisis**

Si  $z < z_c$  v  $z > z_c$  la  $H_0$  deberá rechazarse donde  $z_c$  se obtiene de la figura 26, en base a  $\frac{\alpha}{2} = 0.025$  se tiene que  $z_c = \pm 1.96$ . Como no se cumple ninguna

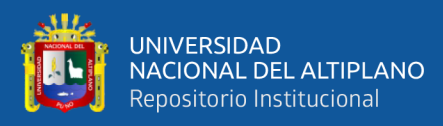

de las condiciones  $0 < -1.96 \vee 0 > 1.96$ , se deberá aceptar la hipótesis nula.

|                |             | <b>Puntuaciones z</b><br><b>NEGATIVAS</b> |       |                                                                               |       |             |       |              |                |       |
|----------------|-------------|-------------------------------------------|-------|-------------------------------------------------------------------------------|-------|-------------|-------|--------------|----------------|-------|
|                |             |                                           |       | TABLA A-2 Distribución normal estándar (z): Área acumulada desde la IZQUIERDA |       |             |       | z            | $\mathfrak{o}$ |       |
| Z.<br>$-3.50y$ | .00         | .O1                                       | .02   | $\mathfrak{m}$                                                                | 04    | .06         | .06   | .07          | $\Omega$       | .09   |
| menores        | <b>DO01</b> |                                           |       |                                                                               |       |             |       |              |                |       |
| $-3.4$         | 0003        | 0003                                      | .0003 | .0003                                                                         | .0003 | ,0003       | .0003 | .0003        | .0003          | .0002 |
| $-3.3$         | ,0005       | .0005                                     | ,0005 | .0004                                                                         | .0004 | 0004        | .0004 | .0004        | .0004          | .0003 |
| $-3.2$         | .0007       | 0007                                      | .0006 | .0006                                                                         | .0006 | .0006       | .0006 | .0005        | .0005          | .0005 |
| $-3.1$         | <b>D010</b> | 0009                                      | ,0009 | .0009                                                                         | :0008 | ,0008       | .0008 | .0008        | .0007          | .0007 |
| $-3.0$         | 0013        | 0013                                      | .0013 | .0012                                                                         | .0012 | 0011        | .0011 | <b>DO11</b>  | .0010          | .0010 |
| $-2.9$         | <b>DO19</b> | 0018                                      | .0018 | .0017                                                                         | .0016 | 0016        | .0015 | .0015        | .0014          | .0014 |
| $-2.8$         | .0026       | 0025                                      | .0024 | .0023                                                                         | .0023 | 0022        | .0021 | .0021        | .0020          | .0019 |
| $-2.7$         | 0035        | 0034                                      | .0033 | 0032                                                                          | .0031 | ,0030       | .0029 | <b>JX128</b> | .0027          | .0026 |
| $-2.6$         | 0047        | 0045                                      | .0044 | .0043                                                                         | 0041  | 0040        | ,0039 | 0038         | 0037           | ,0036 |
| $-2.5$         | <b>J062</b> | 0060                                      | ,0058 | .0057                                                                         | .0055 | 0054        | .0052 | .0051        | .0049<br>٠     | .0048 |
| $-2A$          | .0082       | 0000                                      | ,0078 | .0075                                                                         | .0073 | 0071        | :0069 | .0068        | .0066          | :0064 |
| $-2.3$         | D107        | 0104                                      | .0102 | .0099                                                                         | .0096 | :0094       | .0091 | .0089        | .0087          | .0084 |
| $-2.2$         | 0139        | 0136                                      | .0132 | 0129                                                                          | .0125 | <b>0122</b> | .0119 | .0116        | .0113          | .0110 |
| $-2.1$         | .0179       | ,0174                                     | .0170 | .0166                                                                         | .0162 | 0158        | .0154 | .0150        | .0146          | .0143 |
| $-2.0$         | .0228       | ,0222                                     | .0217 | .0212                                                                         | .0207 | ,0202       | .0197 | .0192        | .0188          | .0183 |
| $-1.9$         | .0287       | 0281                                      | .0274 | .0268                                                                         | .0262 | .0256       | .0250 | .0244        | .0239          | .0233 |
| $-1.8$         | .0359       | 0351                                      | .0344 | .0336                                                                         | .0329 | 0322        | .0314 | .0307        | 0301           | .0294 |
| $-1.7$         | D446        | ,0436                                     | .0427 | .0418                                                                         | :0409 | <b>0401</b> | .0392 | .0384        | .0375          | .0367 |
| $-1.8$         | 0548        | 0537                                      | .0526 | 0516                                                                          | 0605  | 0495<br>٠   | ,0485 | .0475        | .0465          | .0455 |

*Figura 26.* Tabla de distribución normal estándar (z)

*Nota*. Triola (2018), Estadística p. 684

#### **Paso #5. Decisión**

Luego de realizar la prueba de hipótesis para diferencia de medias utilizando el estadístico "z" en las muestras de entrenamiento, se ha obtenido un valor de 0.0000. Al compararlo con el valor crítico obtenido de la figura 26 para un nivel de significancia de  $\alpha=0.05$ ,  $z_c=\pm 1.96$ , se concluye que no se cumple ninguna de las condiciones para rechazar la hipótesis nula, la cual afirma que el promedio de las alturas niveladas y predichas (regresión polinómica) son iguales. Por lo tanto, se acepta la hipótesis nula y se concluye que no hay diferencia significativa entre el promedio de las alturas niveladas y predichas (regresión polinómica) en las muestras de entrenamiento.

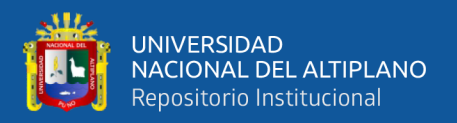

## **4.4.3. Análisis estadístico para el modelo de regresión polinómica (data de**

**test)**

También se detalla el análisis estadístico en cinco pasos para las muestras

de test:

#### **Paso #1. Hipótesis nula y alterna**

 $H_0: \mu_1 - \mu_2 = 0$ 

 $H_1: \mu_1 - \mu_2 \neq 0$ 

Donde:

 $H_0$ : Hipótesis nula

 $H_1$ : Hipótesis alterna

 $\mu_1$ : Promedio de las alturas niveladas

 $\mu_2$ : Promedio de las alturas predichas (regresión polinómica)

#### **Paso #2. Tipo de prueba y α**

- Prueba de dos extremos o dos colas
- Nivel de significancia  $\alpha$ =0.05

#### **Paso #3. Estadístico de prueba**

Para el análisis estadístico de las muestras de test se empleará el estadístico de prueba "t". Los datos para el análisis estadístico están en la tabla 26.

$$
s_p = \sqrt{\frac{(n_1 - 1)s_1^2 + (n_2 - 1)s_2^2}{n_1 + n_2 - 2}} = \sqrt{\frac{(5 - 1)0.0077^2 + (5 - 1)0.0101^2}{5 + 5 - 2}}
$$
  
= 0.0090  

$$
t = \frac{\overline{X}_1 - \overline{X}_2 - D}{s_p \sqrt{\frac{1}{n_1} + \frac{1}{n_2}}} = \frac{45.7455 - 45.7446 - 0}{0.0090 \sqrt{\frac{1}{5} + \frac{1}{5}}} = 0.1453
$$

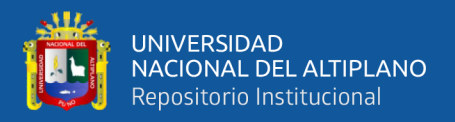

#### Donde:

 $\overline{X}_1, \overline{X}_2$ : Promedio de las muestras 1 y 2

 $n_1$ ,  $n_2$ : Tamaño de las muestras 1 y 2

 $s_1, s_2$ : Desviación estándar de las muestras 1 y 2

 $D = \mu_1 - \mu_2$ : Diferencia del promedio de las muestras

#### **Paso #4. Análisis**

Para el análisis estadístico se tiene que los grados de libertad se obtienen de la siguiente expresión:

$$
Gl = n_1 + n_2 - 2 = 5 + 5 - 2 = 8
$$

Si  $t < t_c$  v  $t > t_c$  la  $H_0$  deberá rechazarse donde  $t_c$  se obtiene de la figura 27, en base a  $\alpha = 0.05$  y  $Gl = 8$ , se tiene que  $t_c = \pm 2.306$ . Como no se cumple ninguna de las condiciones  $0.1453 < -2.306$  v  $0.1453 > 2.306$ , se deberá aceptar la hipótesis nula.

|                | Area en una cola  |        |        |       |       |  |  |  |
|----------------|-------------------|--------|--------|-------|-------|--|--|--|
|                | 0.005             | 0.01   | 0.025  | 0.05  | 0.10  |  |  |  |
| Grados         | Area en dos colas |        |        |       |       |  |  |  |
| de libertad    | 0.01              | 0.02   | 0.05   | 0.10  | 0.20  |  |  |  |
| 1              | 63.657            | 31.821 | 12.706 | 6.314 | 3.078 |  |  |  |
| $\overline{c}$ | 9.925             | 6.965  | 4.303  | 2.920 | 1.886 |  |  |  |
| $\overline{3}$ | 5.841             | 4.541  | 3.182  | 2.353 | 1.638 |  |  |  |
| $\overline{4}$ | 4.604             | 3.747  | 2.776  | 2.132 | 1.533 |  |  |  |
| $\overline{5}$ | 4.032             | 3.365  | 2.571  | 2.015 | 1.476 |  |  |  |
| 6              | 3.707             | 3.143  | 2.447  | 1.943 | 1.440 |  |  |  |
| $\overline{7}$ | 3.499             | 2.998  | 2.365  | 1.895 | 1.415 |  |  |  |
| 8              | 3.355             | 2.896  | 2.306  | 1.860 | 1.397 |  |  |  |
| $\overline{9}$ | 3.250             | 2.821  | 2.262  | 1.833 | 1.383 |  |  |  |
| 10             | 3.169             | 2.764  | 2.228  | 1.812 | 1.372 |  |  |  |
| 11             | 3.106             | 2.718  | 2.201  | 1.796 | 1.363 |  |  |  |
| 12             | 3.055             | 2.681  | 2.179  | 1.782 | 1.356 |  |  |  |
| 13             | 3.012             | 2.650  | 2.160  | 1.771 | 1.350 |  |  |  |

TABLA A-3 Distribución t: Valores t críticos

#### *Figura 27.* Distribución *t*

*Nota.* Triola (2018), Estadística p. 686

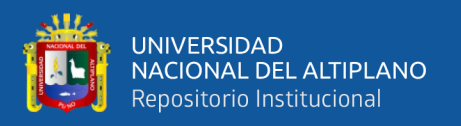

#### **Paso #5. Decisión**

La prueba estadística de hipótesis concluye que no hay suficiente evidencia para rechazar la hipótesis nula de que la diferencia entre el promedio de las alturas niveladas y predichas es igual a cero. En decir, no se encontró diferencia significativa entre los dos tipos de altura.

#### **4.4.4. Conclusión estadística**

Basado en el análisis estadístico de las muestras de entrenamiento y test, se puede concluir con un nivel de confiabilidad del 95% que se acepta la hipótesis nula  $(H_0)$ , lo que indica que el modelo de geoide local con algoritmos de machine learning (regresión polinómica) ha ajustado adecuadamente la precisión vertical en las mediciones GNSS. En consecuencia, se puede afirmar que este modelo proporciona una precisión aceptable para llevar a cabo trabajos de ingeniería.

#### **4.4.5. Hipótesis para el modelo de bosques aleatorios**

Para la prueba de hipótesis respecto a una media se plantea formalmente una hipótesis nula  $(H_0)$  y una hipótesis alterna  $(H_1)$ . Para esta prueba de hipótesis se usó el modelo de bosques aleatorios yaqué tambien tiene un buen nivel de predicción. Por ende, se analizó el algoritmo de bosques aleatorios.

 $H_0$ : El promedio de las alturas niveladas y predichas (bosques aleatorios) son iguales.

 $H_1$ : El promedio de las alturas niveladas y predichas (bosques aleatorios) no son iguales.

## **4.4.6. Análisis estadístico para el modelo de bosques aleatorios (data de entrenamiento)**

Se detalla el análisis estadístico en cinco pasos para las muestras de

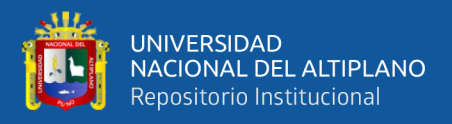

entrenamiento:

#### **Paso #1. Hipótesis nula y alterna**

$$
H_0: \mu_1 - \mu_2 = 0
$$
  

$$
H_1: \mu_1 - \mu_2 \neq 0
$$

Donde:

 $H_0$ : Hipótesis nula

 $H_1$ : Hipótesis alterna

 $\mu_1$ : Promedio de las alturas niveladas

 $\mu_2$ : Promedio de las alturas predichas (bosques aleatorios)

#### **Paso #2. Tipo de prueba y α**

Prueba de dos extremos o dos colas

Nivel de significancia  $\alpha$ =0.05

#### **Paso #3. Estadístico de prueba**

Para el análisis estadístico de las muestras de entrenamiento se empleará el estadístico de prueba "z". Los datos para el análisis estadístico están en la tabla 25.

$$
z = \frac{\overline{X}_1 - \overline{X}_2 - D}{\sqrt{\frac{\sigma_1^2}{n_1} + \frac{\sigma_2^2}{n_2}}} = \frac{45.7389 - 45.7390 - 0}{\sqrt{\frac{0.0153^2}{43} + \frac{0.0128^2}{43}}} = -0.0329
$$

Donde:

 $\overline{X}_1, \overline{X}_2$ : Promedio de las muestras 1 y 2

 $n_1$ ,  $n_2$ : Tamaño de las muestras 1 y 2

 $\sigma_1$ ,  $\sigma_2$ : Desviación estándar de las poblaciones 1 y 2

$$
D = \mu_1 - \mu_2
$$
: Diferencia del promedio de las muestra

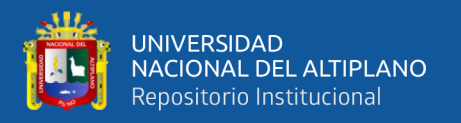

#### **Paso #4. Análisis**

Si  $z < z_c$  v  $z > z_c$  la  $H_0$  deberá rechazarse donde  $z_c$  se obtiene de la figura 26, en base a  $\frac{\alpha}{2} = 0.025$  se tiene que  $z_c = \pm 1.96$ . Como no se cumple ninguna de las condiciones −0.0329 < −1.96 ˅ − 0.0329 > 1.96, se deberá aceptar la hipótesis nula.

#### **Paso #5. Decisión**

Luego de realizar la prueba de hipótesis para diferencia de medias utilizando el estadístico "z" en las muestras de entrenamiento, se ha obtenido un valor de -0.0329. Al compararlo con el valor crítico obtenido de la figura 26 para un nivel de significancia de  $\alpha=0.05$ , z  $c=\pm 1.96$ , se concluye que no se cumple ninguna de las condiciones para rechazar la hipótesis nula, la cual afirma que el promedio de las alturas niveladas y predichas (bosques aleatorios) son iguales. Por lo tanto, se acepta la hipótesis nula y se concluye que no hay diferencia significativa entre el promedio de las alturas niveladas y predichas (bosques aleatorios) en las muestras de entrenamiento.

#### **4.4.7. Análisis estadístico para el modelo de bosques aleatorios (data de test)**

También se detalla el análisis estadístico en cinco pasos para las muestras de test:

#### **Paso #1. Hipótesis nula y alterna**

```
H_0: \mu_1 - \mu_2 = 0H_1: \mu_1 - \mu_2 \neq 0
```
Donde:

 $H_0$ : Hipótesis nula  $H_1$ : Hipótesis alterna

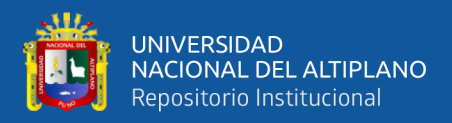

 $\mu_1$ : Promedio de las alturas niveladas

 $\mu_2$ : Promedio de las alturas predichas (bosques aleatorios)

#### **Paso #2. Tipo de prueba y α**

- Prueba de dos extremos o dos colas
- Nivel de significancia  $\alpha$ =0.05

#### **Paso #3. Estadístico de prueba**

Para el análisis estadístico de las muestras de test se empleará el estadístico de prueba "t". Los datos para el análisis estadístico están en la tabla 25.

$$
s_p = \sqrt{\frac{(n_1 - 1)s_1^2 + (n_2 - 1)s_2^2}{n_1 + n_2 - 2}} = \sqrt{\frac{(5 - 1)0.0077^2 + (5 - 1)0.0135^2}{5 + 5 - 2}}
$$
  
= 0.0110  

$$
t = \frac{\overline{X}_1 - \overline{X}_2 - D}{s_p \sqrt{\frac{1}{n_1} + \frac{1}{n_2}}} = \frac{45.7455 - 45.7408 - 0}{0.0110 \sqrt{\frac{1}{5} + \frac{1}{5}}} = 0.6756
$$

Donde:

 $\overline{X}_1, \overline{X}_2$ : Promedio de las muestras 1 y 2

 $n_1$ ,  $n_2$ : Tamaño de las muestras 1 y 2

1, 2: Desviación estándar de las muestras 1 y 2

 $D = \mu_1 - \mu_2$ : Diferencia del promedio de las muestras

#### **Paso #4. Análisis**

Para el análisis estadístico se tiene que los grados de libertad se obtienen de la siguiente expresión:

$$
Gl = n1 + n2 - 2 = 5 + 5 - 2 = 8
$$

Si  $t < t_c \vee t > t_c$  la  $H_0$  deberá rechazarse donde  $t_c$  se obtiene de la

figura 27, en base a  $\alpha = 0.05$  y  $Gl = 8$ , se tiene que  $t_c = \pm 2.306$ . Como no

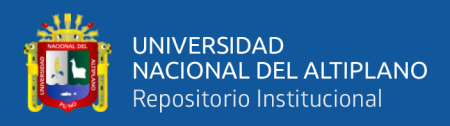

se cumple ninguna de las condiciones  $0.6756 < -2.306 \times 0.6756 > 2.306$ , se deberá aceptar la hipótesis nula.

#### **Paso #5. Decisión**

La prueba estadística de hipótesis concluye que no hay suficiente evidencia para rechazar la hipótesis nula de que la diferencia entre el promedio de las alturas niveladas y predichas es igual a cero. En decir, no se encontró diferencia significativa entre los dos tipos de altura.

#### **4.4.8. Conclusión estadística**

Basado en el análisis estadístico de las muestras de entrenamiento y test, se puede concluir con un nivel de confiabilidad del 95% que se acepta la hipótesis nula  $(H_0)$ , lo que indica que el modelo de geoide local con algoritmos de machine learning (bosques aleatorios) ha ajustado adecuadamente la precisión vertical en las mediciones GNSS. En consecuencia, se puede afirmar que este modelo proporciona una precisión aceptable para llevar a cabo trabajos de ingeniería.

#### **4.5. DISCUSIÓN**

En el primer objetivo específico de esta investigación, se describió la precisión vertical en mediciones GNSS de levantamientos topográficos en Salcedo antes de la implementación de un modelo geoidal local con algoritmos de machine learning. Se encontró que, en general, las diferencias de altura entre la nivelada y transformada por el modelo EGM08 están con una precisión por debajo de los 20 cm. En este sentido, los resultados de Dueñas y Guamán (2022) indican que el modelo obtenido mediante el método de Mínimos Cuadrados Colocación presentó los mejores resultados, con un RMSE de 15.34 cm y un RSR de 0.3731. Sin embargo, el modelo obtenido con Cokriging ordinario también fue considerado adecuado para la zona de estudio, con un RMSE de

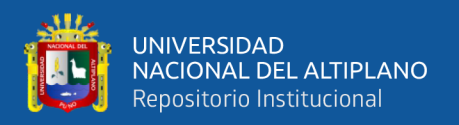

18.38 cm y un RSR de 0.4469. Adicionalmente, el estudio de Ballesteros (2021) aporta información relevante al indicar que el modelo predictivo generado con redes neuronales artificiales se ajustó mejor a la zona de estudio, presentando un RMSE de 7,3 cm, mientras que el modelo predictivo generado con Mínimos Cuadrados Colocación presentó un RMSE de 8,6 cm.

El segundo objetivo específico de este estudio fue implementar un modelo geoidal local con algoritmos de machine learning en una sola etapa para mejorar la precisión vertical en mediciones GNSS de levantamientos topográficos en Salcedo. Como resultado, se encontró que los modelos geoidales implementado con regresión polinómica y bosques aleatorios presenta un buen ajuste a los datos de entrenamiento y una buena precisión en el conjunto de prueba. Este hallazgo se complementa con los resultados obtenidos por Acero y Serruto (2018), quienes indican que el modelo geoidal local de la ciudad universitaria, obtenido a través de la nivelación geométrica y GNSS, presenta ondulaciones geoidales con un error de predicción por debajo de los 10 milímetros. Estos resultados demuestran que es posible lograr una alta precisión en la determinación de alturas ortométricas mediante la utilización del modelo geoidal. Además, García (2021) también respalda estos hallazgos al mostrar que los modelos de Bosque de Decisión y Árbol de Decisión Potencializado presentan un mejor ajuste y minimizan el error al estimar el precio por metro cuadrado de un inmueble.

En relación al tercer objetivo específico, los resultados obtenidos en la tabla 29 muestran que el modelo de geoide implementado con el algoritmo de regresión polinomial logra predecir con un error absoluto medio de 0.0053832 metros en la data de entrenamiento, mientras que, para valores desconocidos, el error absoluto medio es de 0.0049447 metros. Estos resultados indican que se ha logrado ajustar de manera efectiva el modelo de geoide local en el área de estudio, lo que permitirá realizar trabajos de

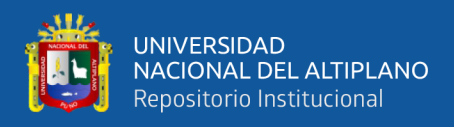

ingeniería con mayor precisión.

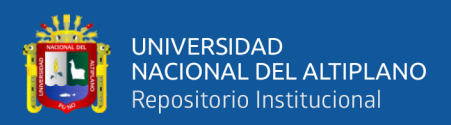

## **V. CONCLUSIONES**

Después de analizar los datos entre las alturas niveladas y geoidales (EGM08) en Salcedo antes de la implementación de un modelo geoidal local con algoritmos de machine learning, se llegan a las siguientes conclusiones

**PRIMERA:** Según los datos presentados en la tabla 28, se puede observar que existen diferencias significativas entre las alturas niveladas y las alturas transformadas con el modelo EGM08 en los puntos de levantamiento topográfico en Salcedo, antes de la implementación de un modelo geoidal local con algoritmos de machine learning. Se observa que hay una diferencia centimetrada de 13 cm. Esto indica que la precisión vertical en las mediciones GNSS de levantamientos topográficos en Salcedo antes de la implementación de un modelo geoidal local con algoritmos de machine learning no era óptima y se necesitaba una corrección adicional para obtener una mayor precisión en las mediciones. Por lo tanto, la implementación de un modelo geoidal local con algoritmos de machine learning puede ser una solución efectiva para mejorar la precisión vertical en futuras mediciones GNSS de levantamientos topográficos en Salcedo.

**SEGUNDA:** En base a los resultados de la tabla 29 y 30, se puede concluir que los modelos geoidales implementado con algoritmos de regresión lineal y bosques aleatorios han logrado ajustar la precisión vertical en las mediciones GNSS de levantamientos topográficos en Salcedo de manera satisfactoria. Durante el entrenamiento del modelo, se obtuvo una MAE de 0.0053832 y 0.0036236 metros respectivamente para regresión polinomial y bosques aleatorios y una MSE de 0.0000483 y 0.0000202 metros para ambos modelos, lo que indica que los modelos lograron predecir con precisión la altura nivelada para los datos de entrenamiento. Ahora para los datos de pruebas los modelos, obtuvieron una MAE de 0.0049447 y 0.0071302 metros

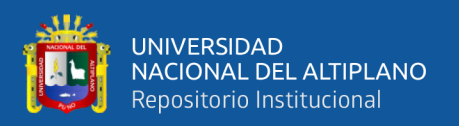

respectivamente y una MSE de 0.0000295 y 0.0000791 metros para ambos modelos, lo que demuestra que los modelos también son capaces de generalizar los resultados y proporcionar predicciones precisas para datos nuevos. El valor de RMSE durante el entrenamiento fue de 0.0069482 y 0.0044932 metros y durante las pruebas de 0.0054326 y 0.0088911 respectivamente para el modelo de regresión polinomial y bosques aleatorios, lo que indica que los modelos tienen una precisión razonable en la predicción de valores geoidales en la región de Salcedo. En general, los resultados sugieren que la implementación del modelo geoidal con algoritmos de machine learning en una sola etapa ha sido exitosa para mejorar la precisión vertical en mediciones GNSS de levantamientos topográficos en Salcedo.

**TERCERA:** La implementación del modelo geoidal local con algoritmos de machine learning ha demostrado ser una herramienta efectiva para mejorar la precisión vertical en mediciones GNSS de levantamientos topográficos en Salcedo. Los resultados de la tabla 29 y 30 indican que el modelo de geoide generado con el algoritmo de regresión polinomial y bosques aleatorios presenta un error absoluto medio de 0.0053832 y 0.0036236 m en los datos de entrenamiento respectivamente y un error absoluto medio de 0.0049447 y 0.0071302 m en los datos de prueba. Esto significa que los modelos son capaces de ajustarse adecuadamente a la superficie topográfica del área de estudio, logrando una precisión por debajo del centímetro en la predicción de valores desconocidos. En conclusión, la implementación de este modelo geoidal puede ser una herramienta valiosa para mejorar la precisión vertical en mediciones GNSS en Salcedo y en otros lugares con características topográficas similares.

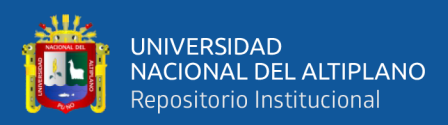

### **VI. RECOMENDACIONES**

Después de analizar los datos entre mediciones niveladas, transformadas y predichas, se pueden hacer las siguientes recomendaciones

**PRIMERA:** Es necesario considerar las diferencias entre las mediciones niveladas y transformadas con el modelo de geoide EGM08 en futuros levantamientos topográficos en Salcedo, ya que estas diferencias pueden afectar la precisión vertical de los resultados. Se recomienda implementar un modelo geoidal local con algoritmos de machine learning en futuros levantamientos topográficos en Salcedo, ya que esto puede reducir la diferencia entre las mediciones niveladas y deseadas, por ende, mejorar la precisión vertical de los resultados. Además, es importante tener en cuenta que la precisión vertical de las mediciones GNSS puede verse afectada por diversos factores, como la calidad del equipo, el entorno y las condiciones atmosféricas, por lo que se deben tomar medidas adecuadas para minimizar estos efectos durante los levantamientos topográficos en Salcedo.

**SEGUNDA:** Después de analizar los resultados de la tabla 29 y 30, se recomienda utilizar los modelos geoidaleslocales basado en regresión polinomial y bosques aleatorios para ajustar la precisión vertical de las mediciones GNSS en futuros levantamientos topográficos en Salcedo. Se debe tener en cuenta que el error de predicción en el conjunto de prueba es de 0.0049447 y 0.0071302 m respectivamente para el MAE, 0.0000295 y 0.0000791 m para el MSE y 0.0054326 y 0.0088911 para el RMSE para regresión polinomial y bosques aleatorios. Esto indica que los modelos tienen un buen rendimiento en la predicción de las mediciones de altura.

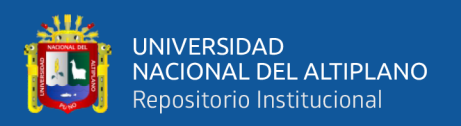

**TERCERA:** Después de la implementación del modelo geoidal local con algoritmos de machine learning en los levantamientos topográficos de Salcedo, se ha demostrado una precisión vertical de menos de un centímetro en la predicción de valores desconocidos, lo que garantiza mediciones más precisas y confiables. Por tanto, se recomienda encarecidamente la utilización de este método en futuros levantamientos topográficos en Salcedo para ajustar la precisión vertical en las mediciones GNSS. Se sugiere también llevar a cabo un monitoreo constante del modelo geoidal para asegurarse de que siga ajustándose a la superficie topográfica del área de estudio y mantenga su precisión a lo largo del tiempo.

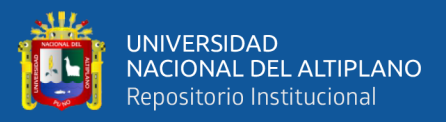

## **VII. REFERENCIAS BIBLIOGRÁFICAS**

- Acero, L., & Serruto, J. (2018). Modelo Geoidal con receptores GNSS en método cinemático y nivelación geométrica para la estimación de alturas ortométricas en la ciudad Universitaria UNA - Puno. *(Tesis de licenciatura).* Universidad Nacional del Altiplano, Puno. http://repositorio.unap.edu.pe/handle/UNAP/7690
- Administración Nacional de Aeronáutica y el Espacio . (2021). Todo sobre la Tierra. *Space place*.
- Alpaydin, E. (2010). *Introduction to Machine Learning (2nd ed.).* Cambridge, MA: MIT Press.
- Arias, M. (2014). Desarrollo de un algortimo de aprendizaje de màquina para gravimetrìa, nivelación geomètrica y alturas elipsoidales. *(Tesis de magister).* Universidad Nacional de Colombia, Bogotá, Colombia. chromeextension://efaidnbmnnnibpcajpcglclefindmkaj/https://repositorio.unal.edu.co/bi tstream/handle/unal/52472/1010161419.2014.pdf?sequence=1&isAllowed=y
- Bakon, M., Bacu, V., & Szabó, A. (2020). *Implementation of Machine Learning Methods in the Height Transformation Between the Different Vertical Datums.* Symmetry.
- Ballesteros, K. (2021). Comparación de modelos predictivos de ondulación geoidal mediante métodos de mínimos cuadrados colocación y redes neuronales, en la zona rural del cantón Guayaquil. *(Título de ingeniería).* Universidad de las fuerzas armadas, Guayaquil. http://repositorio.espe.edu.ec/handle/21000/24133
- Biswajeet, P., Saraf, A. K., & Saraf, S. K. (2018). *Basic principles of photogrammetry and remote sensing.* Springer.
- Brautigam, B., Hein, G., & Montenbruck, O. (2016). *Navigation with Global Navigation Satellite Systems. In Handbook of Position Location.* Springer International Publishing.

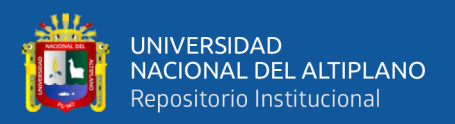

- Dueñas, J., & Guamán, T. (2022). Desarrollo de modelos de alturas geoidales locales aplicando diferentes técnicas geoestadísticas en la zona de influencia del Complejo Hidroeléctrico Paute-Integral. *(Tìtulo de ingeniería).* Universidad de las fuerzas armadas. http://repositorio.espe.edu.ec/handle/21000/29006
- Espiago, J. (2017). Capítulo III: Georreferenciación y registro de la altimetría. *Servicio de Cartografía de la Universidad Autónoma de Madrid*. http://guiadigital.uam.es/SCUAM/documentacion/fundamentos\_alti.php

Estrella, J. (2020). *Modelos de ondulación geoidal para la red topográfica de madrid a través de técnicas geoestáticas diseñadas a partir de software libre y comercial.* Universidad Complutense de Madrid. https://eprints.ucm.es/id/eprint/63181/7/TFM\_Jorge%20Estrella\_Modelos%20d e%20ondulacio%CC%81n%20geoidal%20para%20la%20red%20topografi%CC %81a%20de%20Madrid%20a%20trave%CC%81s%20de%20te%CC%81cnicas %20geoestadi%CC%81sticas%20disen%CC%83adas%20a%20partir%20de

Farjas, M. (1996). *Nivelación geométrica.* Ediciones UPC.

- García, P. (2021). Implemnetación de un miodelo machine para la estimación del valor del metro cuadrado de un inmueble ubicado en Cundinamarca. *(Tesis de maestría).* Universidad de los Andes, Bogotá, Colombia. chromeextension://efaidnbmnnnibpcajpcglclefindmkaj/https://repositorio.uniandes.edu. co/bitstream/handle/1992/55114/25539.pdf?sequence=1
- Jimenèz, N., Magaña, A., & Soriano, E. (2019). Análisis comparativo entre levantamientos topográficos con estación total como mètodo directo y el uso de drones y GPS como método indirectos. *(Tesis de ingemierìa civil).* Universidad de el el Salvador. chromeextension://efaidnbmnnnibpcajpcglclefindmkaj/https://ri.ues.edu.sv/id/eprint/206
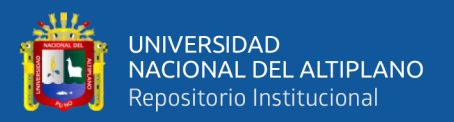

97/1/An%C3%A1lisis%20comparativo%20entre%20levantamientos%20topogr %C3%A1ficos%20con%20estaci%C3%B3n%20total%20como%20m%C3%A9 todo%20directo%20y%20el%20uso%20de%20Drones%

- Mahanama, K. K., Zhiyuan, L., Wright, W. G., & Li, X. (2018). *A machine learning approach for correcting systematic errors in LiDAR-derived elevation data over forested landscapes.* Remote Sensing.
- Mendoza, J. E., Cruz, L. A., & González, A. L. (2017). *Sistemas de posicionamiento global satelital.* Universidad y Ciencia.
- Moya, J., & Bepsy, C. (2017). Conceptos básicos en geodesia como insumo para un tratamiento adecuado de la información geoespacial. *Universidad Nacional de Costa Rica, Costa Rica, vol. 1*(núm. 58), pp. 51-78. https://doi.org/https://doi.org/http://dx.doi.org/10.15359/rgac.58-1.3
- Ninaquispe, H. (2022). Machine Learning para predecir la cantidad de alumnos de pregrado a matricularse por asignatura en el periodo académico 2019-II en la Universidad Nacional del Santa. *(Tesis de maestría).* Universidad Nacional del Santa , Chimbote . chromeextension://efaidnbmnnnibpcajpcglclefindmkaj/https://repositorio.uns.edu.pe/bit stream/handle/20.500.14278/4191/52669.pdf?sequence=1&isAllowed=y
- Puente, V. (13 de Marzo de 2008). *La forma de la Tierra: superficies de referencia.* https://www.xatakaciencia.com/sabias-que/la-forma-de-la-tierra-superficies-dereferencia
- Saldaña, I. (20 de Abril de 2023). *Diapositivas Levantamiento Con Gnss.* https://es.scribd.com/presentation/427844107/Diapositivas-Levantamiento-Con-**Gnss**

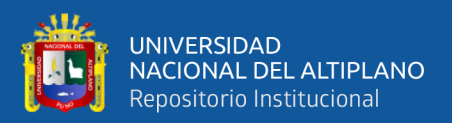

- Soza, D., & Falaschi, D. (2020). *Validación de modelos de elevación digital en los andes centrales de Chile.* Universidad Bernardo O'Higgins. https://ri.conicet.gov.ar/handle/11336/138329
- Wang, X., Luo, Z., Hu, Y., & Zhang, J. (2018). *derived crustal vertical velocities for the northern South China Sea region.* Marine Geophysical Research.
- Zhao, X., Zheng, L., Hu, C., & Zhao, W. (2019). *High-precision vertical crustal movement detection with GNSS height fitting based on natural cubic spline interpolation.* Journal of Applied Geodesy.

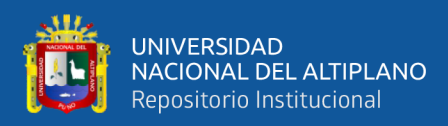

# **ANEXOS**

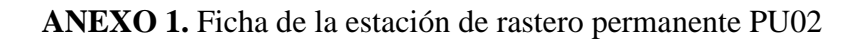

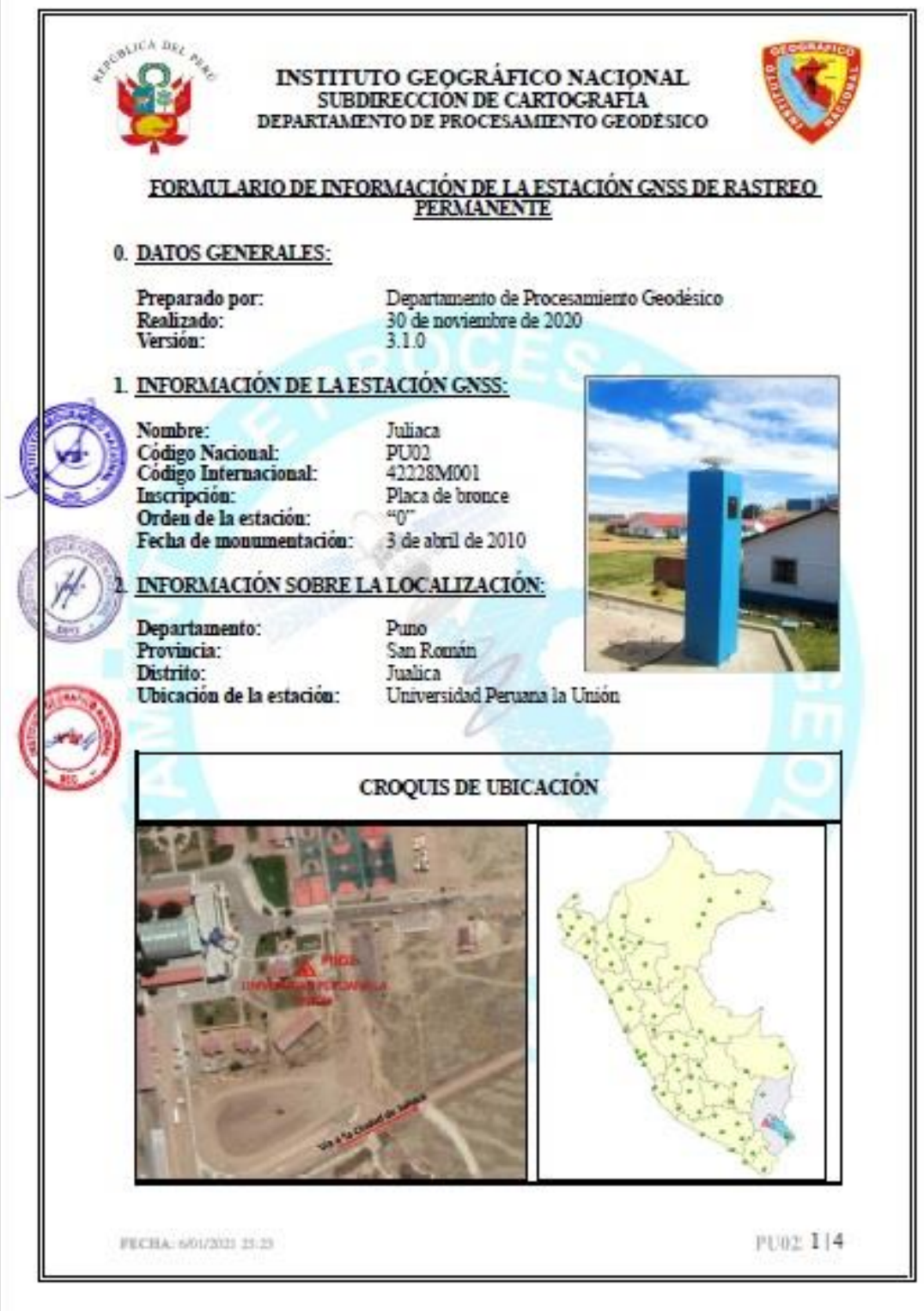

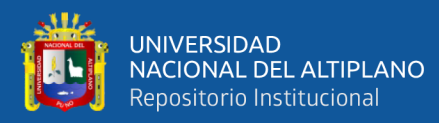

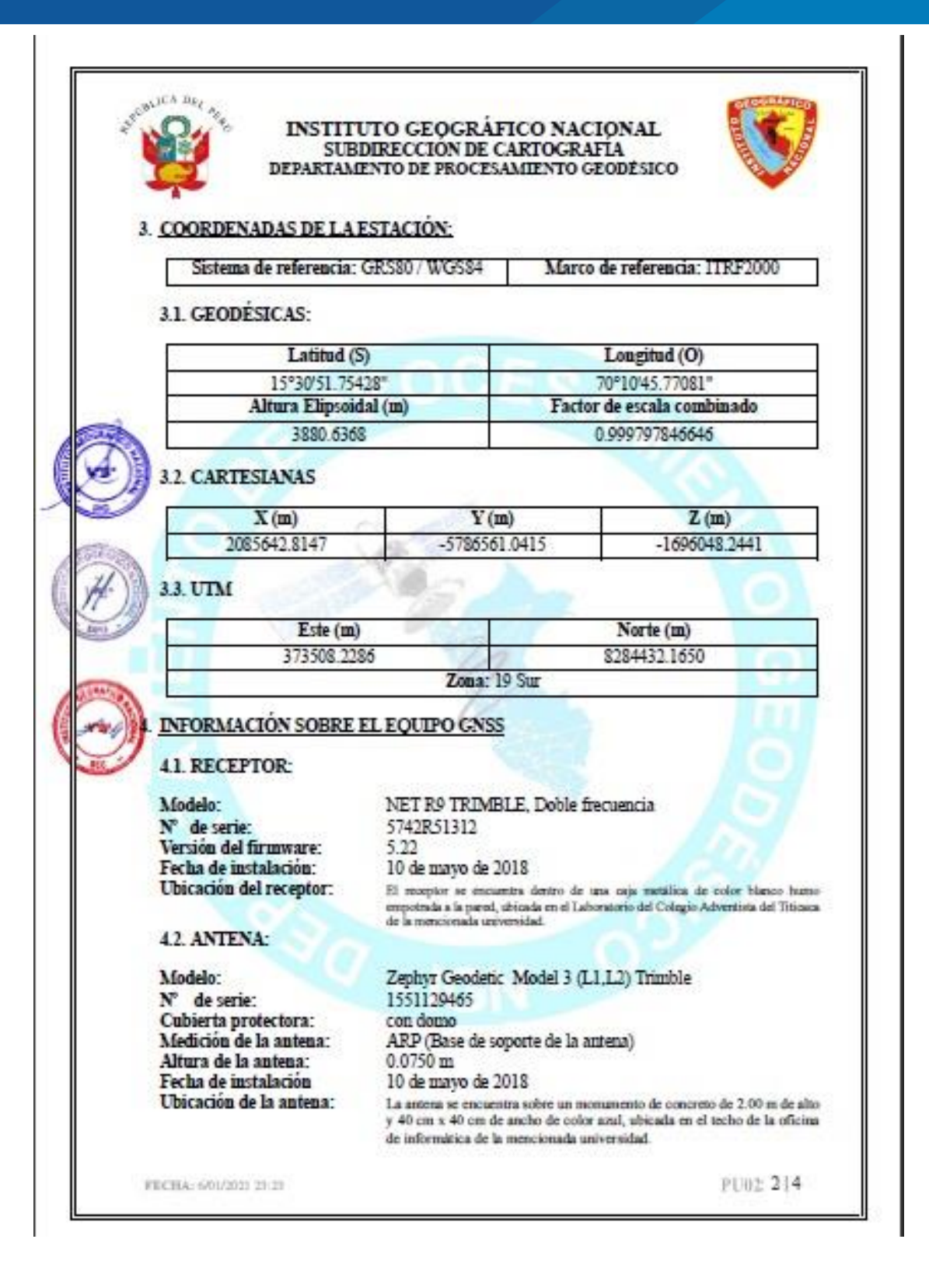

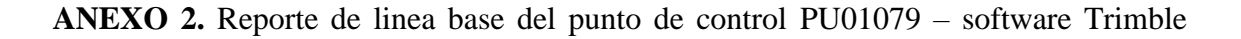

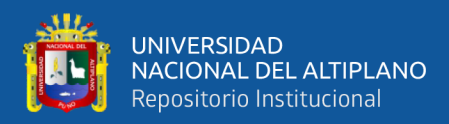

### Business Center

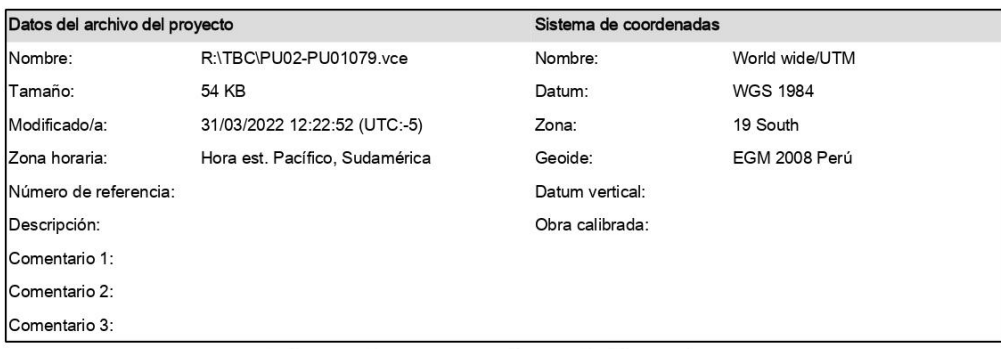

### Informe de procesamiento de líneas base

#### Procesando resumen

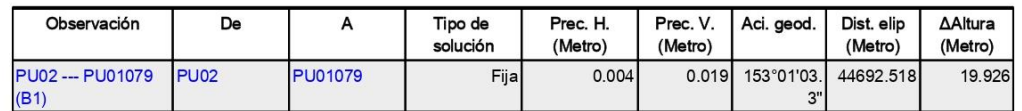

#### Resumen de aceptación

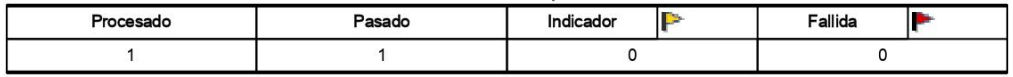

### PU02 - PU01079 (08:38:02-10:59:37) (S1)

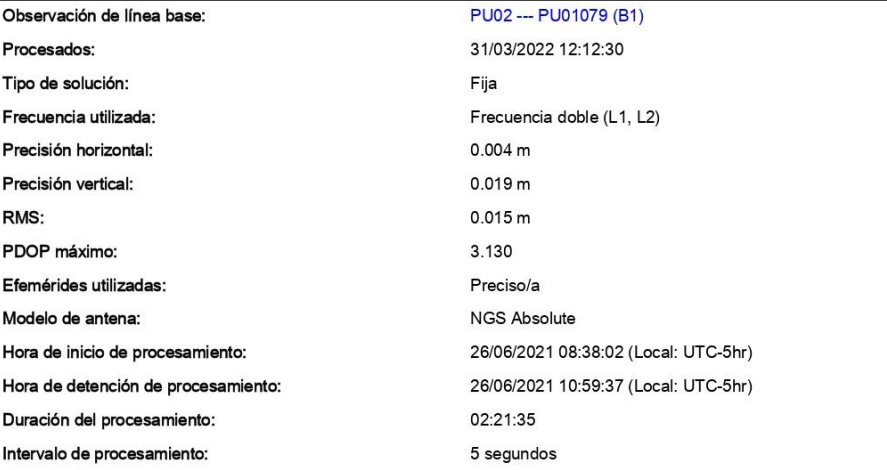

 $\mathbf{1}$ 

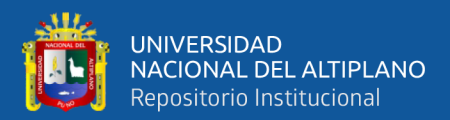

#### Componentes de vector (Marca a marca)

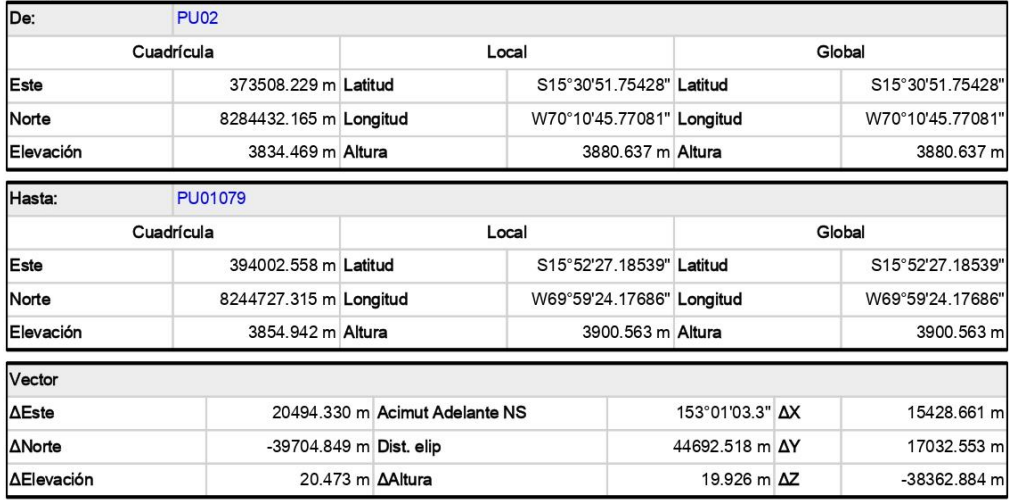

# **ANEXO 3.** Medición del punto de control PU01079 – Método estático

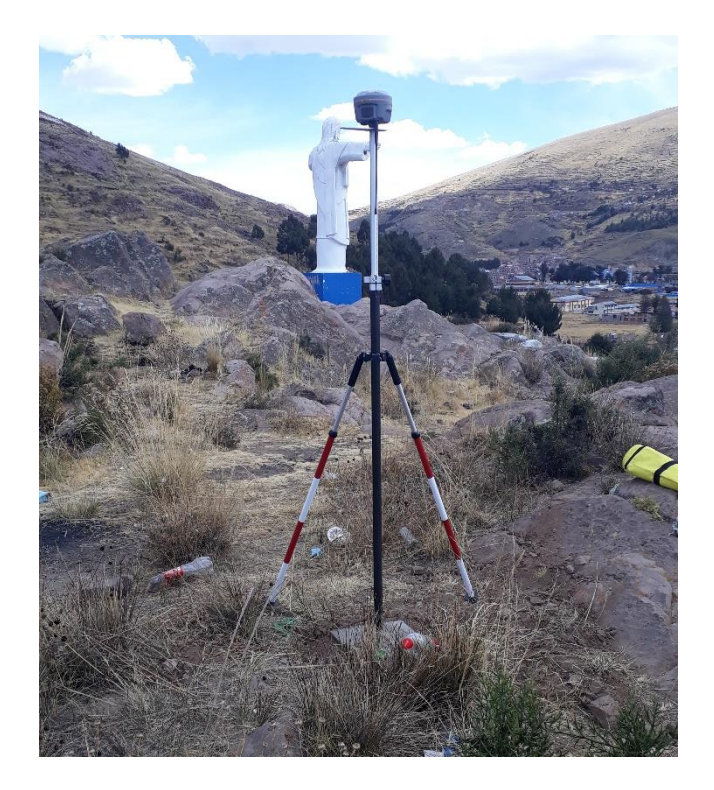

**ANEXO 4.** Medición del punto de control PU01080 – Método estático

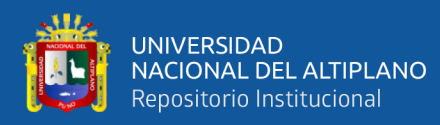

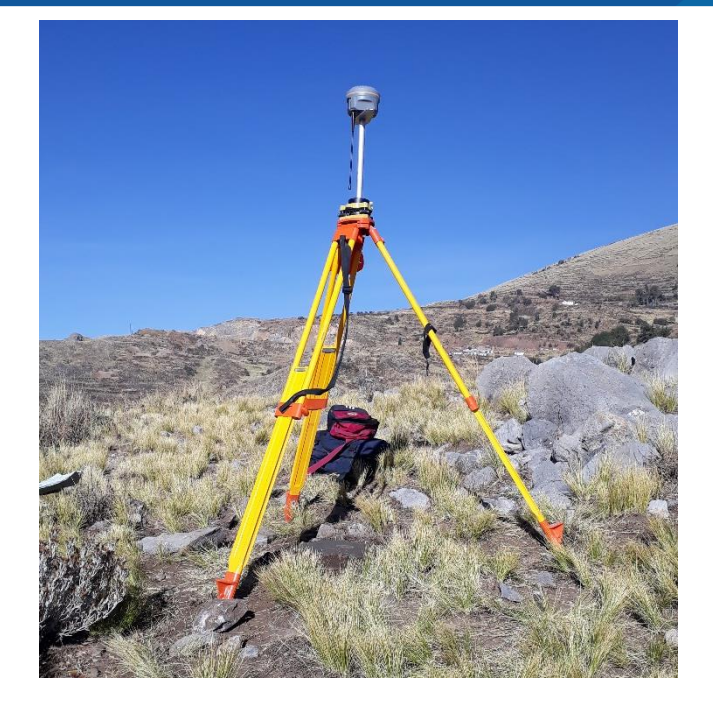

**ANEXO 5.** Monumentación y pintado del punto SAL-10

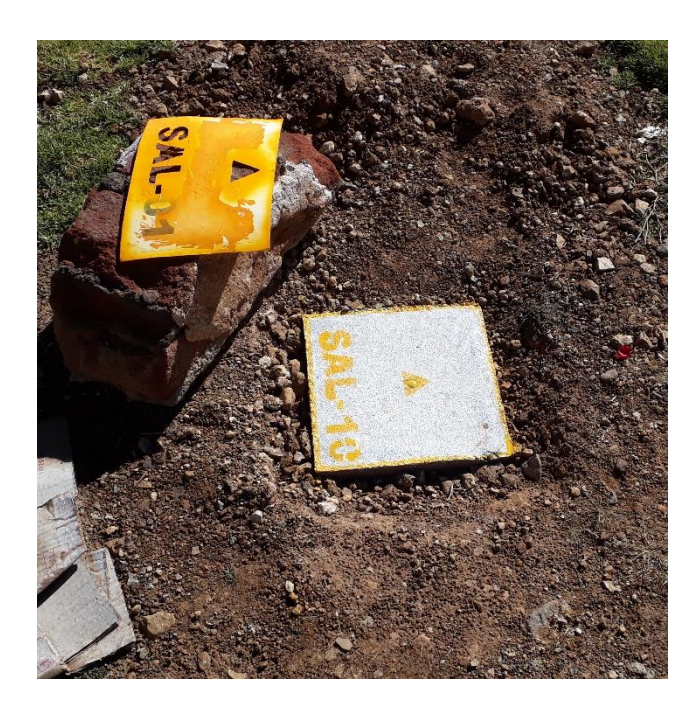

**ANEXO 6.** Nivelación géometrica doble puesta de instrumento

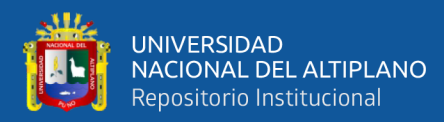

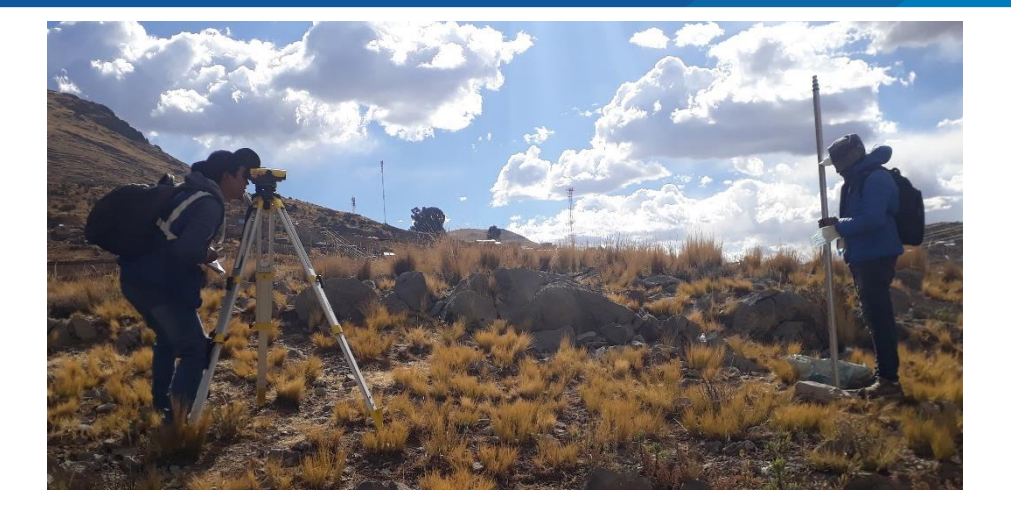

ANEXO 7. Medición del punto de SAL-19 Metodo PPK

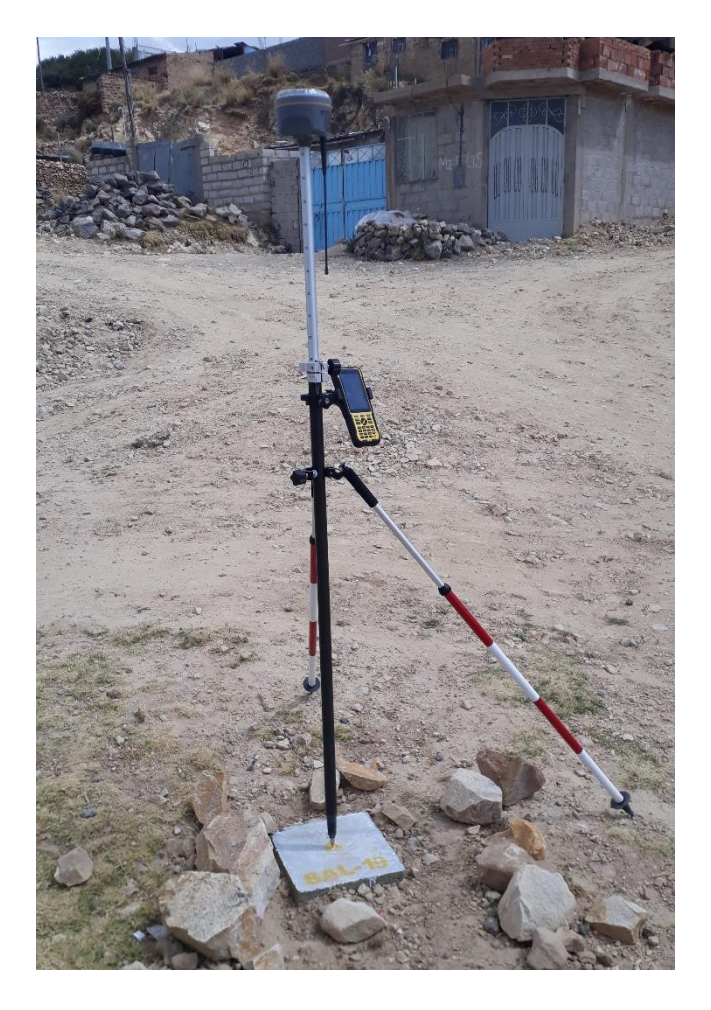

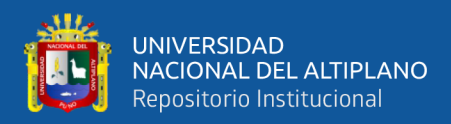

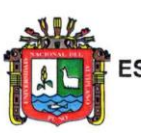

FACULTAD DE CIENCIAS AGRARIAS UNA-PUNO ESCUELA PROFESIONAL DE DE ING. TOPOGRÁFICA Y AGRIMENSURA UNIDAD DE INVESTIGACIÓN

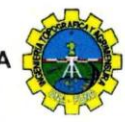

#### FORMATO Nº 01

SEÑOR SUB DIRECTOR DE LA UNIDAD DE INVESTIGACIÓN DE LA ESCUELA PROFESIONAL INGENIERIA TOPOGRÁFICA Y AGRIMENSURA UNA - PUNO:

En mérito a la evaluación y dictamen del borrador de tesis, titulado IMPLEMENTACION DE UN MODELO GEOIDAL LOCAL CON ALGORITMOS DE MACHINE LEARNING PARA AJUSTAR LA PRECISION VERTICAL EN MEDICIONES GNSS DE LEVANTAMIENTOS TOPOGRAFICOS EN SALCEDO, con código PILAR Nº 2020-1007 presentado por el bachilleres RONIE DAVID MAMANI CUTIPA y YEFRIN ROSMEL ROMAN QUISPE, el jurado revisor lo declara:

#### APTO (X)

Por tanto, esta expedito para la sustentación presencial y defensa de la tesis. Determinando que dicho acto académico se lleve a cabo el día 07 de julio del 2023 a las 17:00 horas. Por lo que solicitamos a usted, se efectué los tramites y la publicación correspondiente para la realización de acuerdo a lo reglamentado.

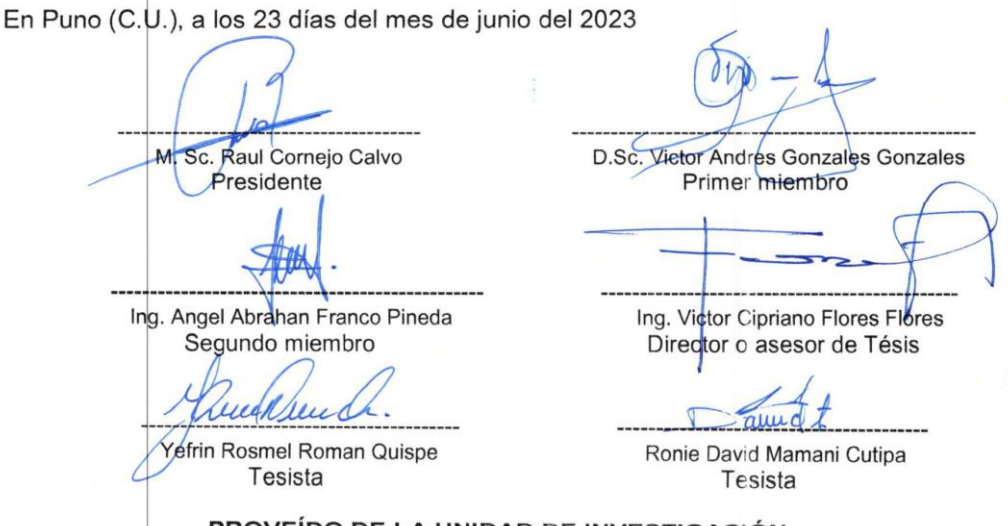

PROVEÍDO DE LA UNIDAD DE INVESTIGACIÓN

Considerando que la evaluación y dictamen del borrador de tesis por el jurado revisor se declaro como apto:

Esta Sub-Direccion autoriza el tramite y la publicación de la exposicion y defensa de la tesis; de acuerdo a la fecha y hora determinada por los jurados, con las respectivas medidas de bioseguridad para dicho acto. A la misma, los documentos que se presentan para su publicación en el Repositorio Institucional son veraces y auténticos del autor (e)

Puno C.U. 04 de Julio del 2023

 $\mu$ 

M. Sc. Luis Alberto Mamani Huanca Sub-Director/de la Unidad de Investigación-EPITA

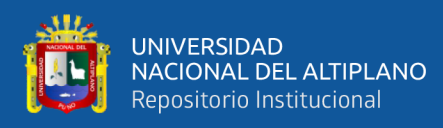

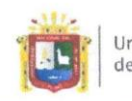

Universidad Nacional del Altiplano Puno

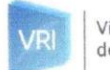

Vicerrectorado de Investigación

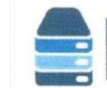

### Repositorio Institucional

### DECLARACIÓN JURADA DE AUTENTICIDAD DE TESIS

Por el presente documento, Yo Ronie David Mamani Cuting identificado con DNI 70103059 en mi condición de egresado de:

⊠ Escuela Profesional, □ Programa de Segunda Especialidad, □ Programa de Maestría o Doctorado

# Ingenieria Topografica y Agrimensura

informo que he elaborado el/la  $\Box$  Tesis o  $\Box$  Trabajo de Investigación denominada: "Implementación de un modelo geoidal con algoritmos de

machine learning para ajustor la presision vertical en

mediciones ENISS de levantamientos topograficos en Salcedo

Es un tema original.

Declaro que el presente trabajo de tesis es elaborado por mi persona y no existe plagio/copia de ninguna naturaleza, en especial de otro documento de investigación (tesis, revista, texto, congreso, o similar) presentado por persona natural o jurídica alguna ante instituciones académicas, profesionales, de investigación o similares, en el país o en el extranjero.

Dejo constancia que las citas de otros autores han sido debidamente identificadas en el trabajo de investigación, por lo que no asumiré como suyas las opiniones vertidas por terceros, ya sea de fuentes encontradas en medios escritos, digitales o Internet.

Asimismo, ratifico que soy plenamente consciente de todo el contenido de la tesis y asumo la responsabilidad de cualquier error u omisión en el documento, así como de las connotaciones éticas y legales involucradas.

En caso de incumplimiento de esta declaración, me someto a las disposiciones legales vigentes y a las sanciones correspondientes de igual forma me someto a las sanciones establecidas en las Directivas y otras normas internas, así como las que me alcancen del Código Civil y Normas Legales conexas por el incumplimiento del presente compromiso

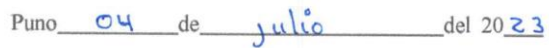

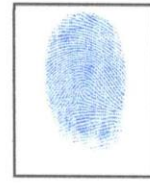

FIRMA (obligatoria)

 $\pi$ 

Huella

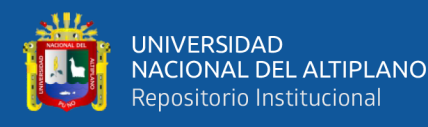

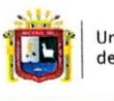

**Universidad Nacional** del Altiplano Puno

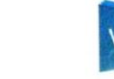

Vicerrectorado de Investigación

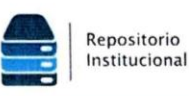

### DECLARACIÓN JURADA DE AUTENTICIDAD DE TESIS

Por el presente documento, Yo YEFRIN ROSMEL ROMAN QUISPE identificado con DNI 48164550 en mi condición de egresado de:

⊠ Escuela Profesional, □ Programa de Segunda Especialidad, □ Programa de Maestría o Doctorado

INGENIERIA TOPOGRAFICA Y AGRIMENSURA

informo que he elaborado el/la ⊠ Tesis o □ Trabajo de Investigación denominada: " IMPLEMENTACION DE UN MODELO GEOIDAL LOCAL CON ALGORITMOS DE

MACHINE LEARNING PARA ASUSTAR LA PRESICION VERTICAL EN MEDICIO

GNSS OF LEVANTAMIENTOS TOPOGRAFICOS EN SALCEDO

Es un tema original.

Declaro que el presente trabajo de tesis es elaborado por mi persona y no existe plagio/copia de ninguna naturaleza, en especial de otro documento de investigación (tesis, revista, texto, congreso, o similar) presentado por persona natural o jurídica alguna ante instituciones académicas, profesionales, de investigación o similares, en el país o en el extranjero.

Dejo constancia que las citas de otros autores han sido debidamente identificadas en el trabajo de investigación, por lo que no asumiré como suyas las opiniones vertidas por terceros, ya sea de fuentes encontradas en medios escritos, digitales o Internet.

Asimismo, ratifico que soy plenamente consciente de todo el contenido de la tesis y asumo la responsabilidad de cualquier error u omisión en el documento, así como de las connotaciones éticas y legales involucradas.

En caso de incumplimiento de esta declaración, me someto a las disposiciones legales vigentes y a las sanciones correspondientes de igual forma me someto a las sanciones establecidas en las Directivas y otras normas internas, así como las que me alcancen del Código Civil y Normas Legales conexas por el incumplimiento del presente compromiso

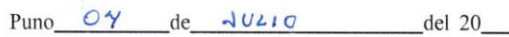

FIRMA (obligatoria)

Huella

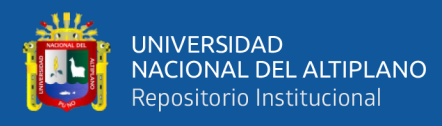

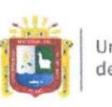

Universidad Nacional del Altiplano Puno

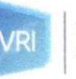

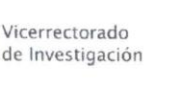

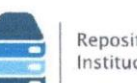

Repositorio Institucional

# AUTORIZACIÓN PARA EL DEPÓSITO DE TESIS O TRABAJO DE **INVESTIGACIÓN EN EL REPOSITORIO INSTITUCIONAL**

Por el presente documento, Yo Ronie Dauid Mamani Cutipa identificado con DNI 70103059 en mi condición de egresado de:

⊠ Escuela Profesional,  $\square$  Programa de Segunda Especialidad,  $\square$  Programa de Maestría o Doctorado

Ingenieria Topografica y Agrimensura

"Implementación deun modelo geoidal local con algoritmos de

machine Learning para ajustar la presición vertical en mediciones ENISS

de leuantamientos topograficos en Salcedo

para la obtención de □Grado, □ Título Profesional o □ Segunda Especialidad.

Por medio del presente documento, afirmo y garantizo ser el legítimo, único y exclusivo titular de todos los derechos de propiedad intelectual sobre los documentos arriba mencionados, las obras, los contenidos, los productos y/o las creaciones en general (en adelante, los "Contenidos") que serán incluidos en el repositorio institucional de la Universidad Nacional del Altiplano de Puno.

También, doy seguridad de que los contenidos entregados se encuentran libres de toda contraseña, restricción o medida tecnológica de protección, con la finalidad de permitir que se puedan leer, descargar, reproducir, distribuir, imprimir, buscar y enlazar los textos completos, sin limitación alguna.

Autorizo a la Universidad Nacional del Altiplano de Puno a publicar los Contenidos en el Repositorio Institucional y, en consecuencia, en el Repositorio Nacional Digital de Ciencia, Tecnología e Innovación de Acceso Abierto, sobre la base de lo establecido en la Ley Nº 30035, sus normas reglamentarias, modificatorias, sustitutorias y conexas, y de acuerdo con las políticas de acceso abierto que la Universidad aplique en relación con sus Repositorios Institucionales. Autorizo expresamente toda consulta y uso de los Contenidos, por parte de cualquier persona, por el tiempo de duración de los derechos patrimoniales de autor y derechos conexos, a título gratuito y a nivel mundial.

En consecuencia, la Universidad tendrá la posibilidad de divulgar y difundir los Contenidos, de manera total o parcial, sin limitación alguna y sin derecho a pago de contraprestación, remuneración ni regalía alguna a favor mío; en los medios, canales y plataformas que la Universidad y/o el Estado de la República del Perú determinen, a nivel mundial, sin restricción geográfica alguna y de manera indefinida, pudiendo crear y/o extraer los metadatos sobre los Contenidos, e incluir los Contenidos en los índices y buscadores que estimen necesarios para promover su difusión.

Autorizo que los Contenidos sean puestos a disposición del público a través de la siguiente licencia:

Creative Commons Reconocimiento-NoComercial-CompartirIgual 4.0 Internacional. Para ver una copia de esta licencia, visita: https://creativecommons.org/licenses/by-nc-sa/4.0/

En señal de conformidad, suscribo el presente documento.

del 2023  $Puno$   $04$   $de$   $\mu l\omega$ 

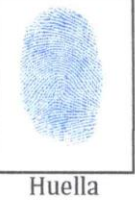

FIRMA (obligatoria)

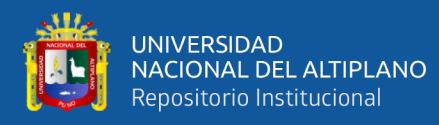

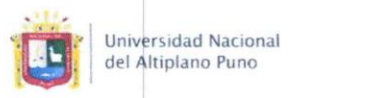

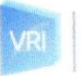

Vicerrectorado

de Investigación

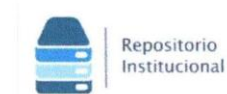

### AUTORIZACIÓN PARA EL DEPÓSITO DE TESIS O TRABAJO DE **INVESTIGACIÓN EN EL REPOSITORIO INSTITUCIONAL**

Por el presente documento, Yo YEFRIN ROSMEL ROMAN QUISPE identificado con DNI  $48/64550$ en mi condición de egresado de:

⊠ Escuela Profesional, □ Programa de Segunda Especialidad, □ Programa de Maestría o Doctorado

INGENIERIA TOPOGRAFICA Y AGRIMENSURA informo que he elaborado el/la  $\boxtimes$  Tesis o  $\square$  Trabajo de Investigación denominada:

" IMPLEMENTACION DE UN MODELO GEOIDAL LOCAL CON ALGORITMOS

DE MACHINE LEARNING RARA AJUSTAR LA PRECISION VERTICAL EN

MEDICIONES GNSS DE LEVANTAMIENTOS TOPOGRAFICOS EN **SALCEDO** 

para la obtención de □Grado, ⊠ Título Profesional o □ Segunda Especialidad.

Por medio del presente documento, afirmo y garantizo ser el legítimo, único y exclusivo titular de todos los derechos de propiedad intelectual sobre los documentos arriba mencionados, las obras, los contenidos, los productos y/o las creaciones en general (en adelante, los "Contenidos") que serán incluidos en el repositorio institucional de la Universidad Nacional del Altiplano de Puno.

También, doy seguridad de que los contenidos entregados se encuentran libres de toda contraseña, restricción o medida tecnológica de protección, con la finalidad de permitir que se puedan leer, descargar, reproducir, distribuir, imprimir, buscar y enlazar los textos completos, sin limitación alguna.

Autorizo a la Universidad Nacional del Altiplano de Puno a publicar los Contenidos en el Repositorio Institucional y, en consecuencia, en el Repositorio Nacional Digital de Ciencia, Tecnología e Innovación de Acceso Abierto, sobre la base de lo establecido en la Ley N° 30035, sus normas reglamentarias, modificatorias, sustitutorias y conexas, y de acuerdo con las políticas de acceso abierto que la Universidad aplique en relación con sus Repositorios Institucionales. Autorizo expresamente toda consulta y uso de los Contenidos, por parte de cualquier persona, por el tiempo de duración de los derechos patrimoniales de autor y derechos conexos, a título gratuito y a nivel mundial.

En consecuencia, la Universidad tendrá la posibilidad de divulgar y difundir los Contenidos, de manera total o parcial, sin limitación alguna y sin derecho a pago de contraprestación, remuneración ni regalía alguna a favor mío; en los medios, canales y plataformas que la Universidad y/o el Estado de la República del Perú determinen, a nivel mundial, sin restricción geográfica alguna y de manera indefinida, pudiendo crear y/o extraer los metadatos sobre los Contenidos, e incluir los Contenidos en los índices y buscadores que estimen necesarios para promover su difusión.

Autorizo que los Contenidos sean puestos a disposición del público a través de la siguiente licencia:

Creative Commons Reconocimiento-NoComercial-CompartirIgual 4.0 Internacional. Para ver una copia de esta licencia, visita: https://creativecommons.org/licenses/by-nc-sa/4.0/

En señal de conformidad, suscribo el presente documento.

04 JULIO  $P$ uno  $de$ del 2023 FIRMA (obligatoria) Huella